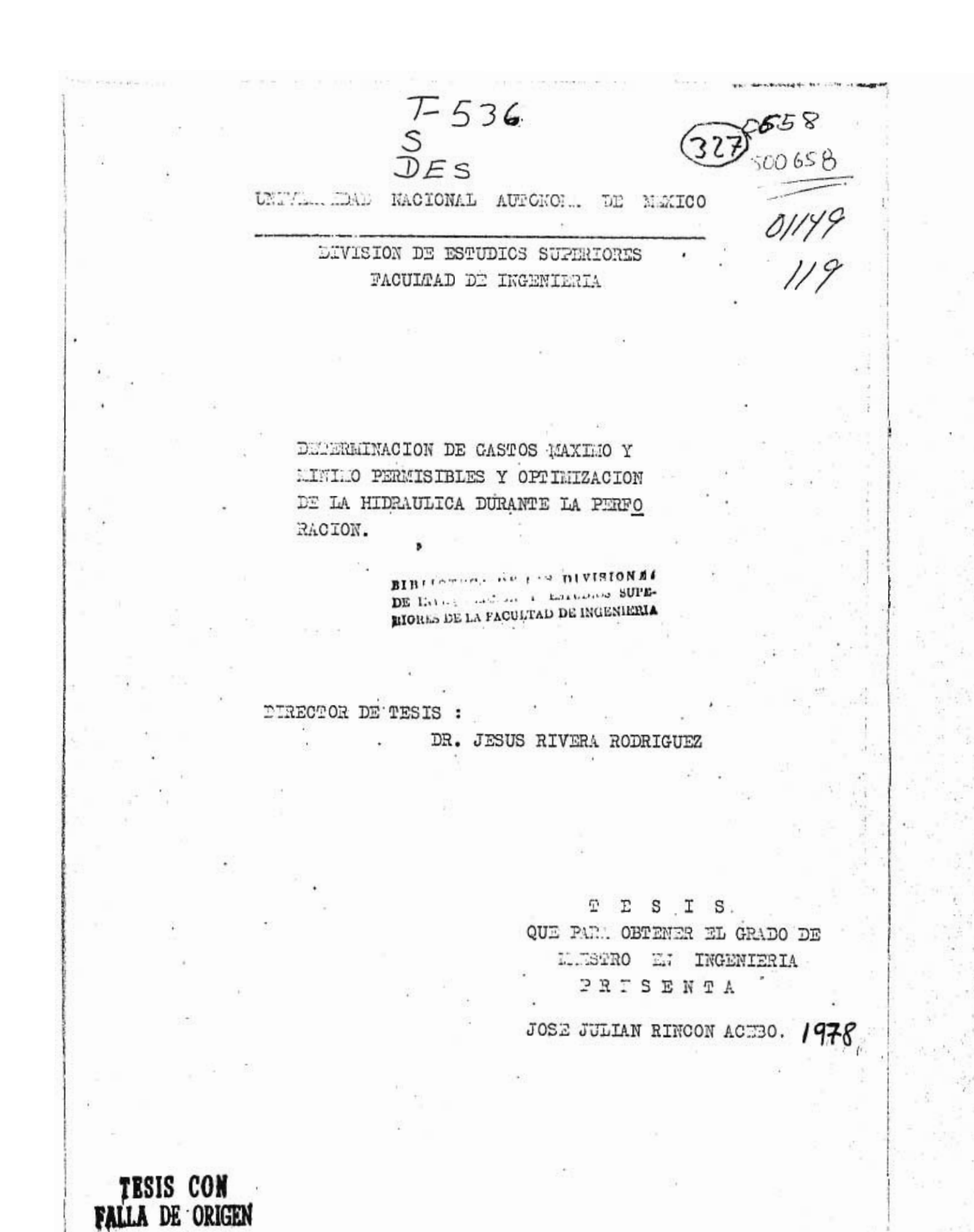

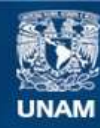

Universidad Nacional Autónoma de México

**UNAM – Dirección General de Bibliotecas Tesis Digitales Restricciones de uso**

## **DERECHOS RESERVADOS © PROHIBIDA SU REPRODUCCIÓN TOTAL O PARCIAL**

Todo el material contenido en esta tesis esta protegido por la Ley Federal del Derecho de Autor (LFDA) de los Estados Unidos Mexicanos (México).

**Biblioteca Central** 

Dirección General de Bibliotecas de la UNAM

El uso de imágenes, fragmentos de videos, y demás material que sea objeto de protección de los derechos de autor, será exclusivamente para fines educativos e informativos y deberá citar la fuente donde la obtuvo mencionando el autor o autores. Cualquier uso distinto como el lucro, reproducción, edición o modificación, será perseguido y sancionado por el respectivo titular de los Derechos de Autor.

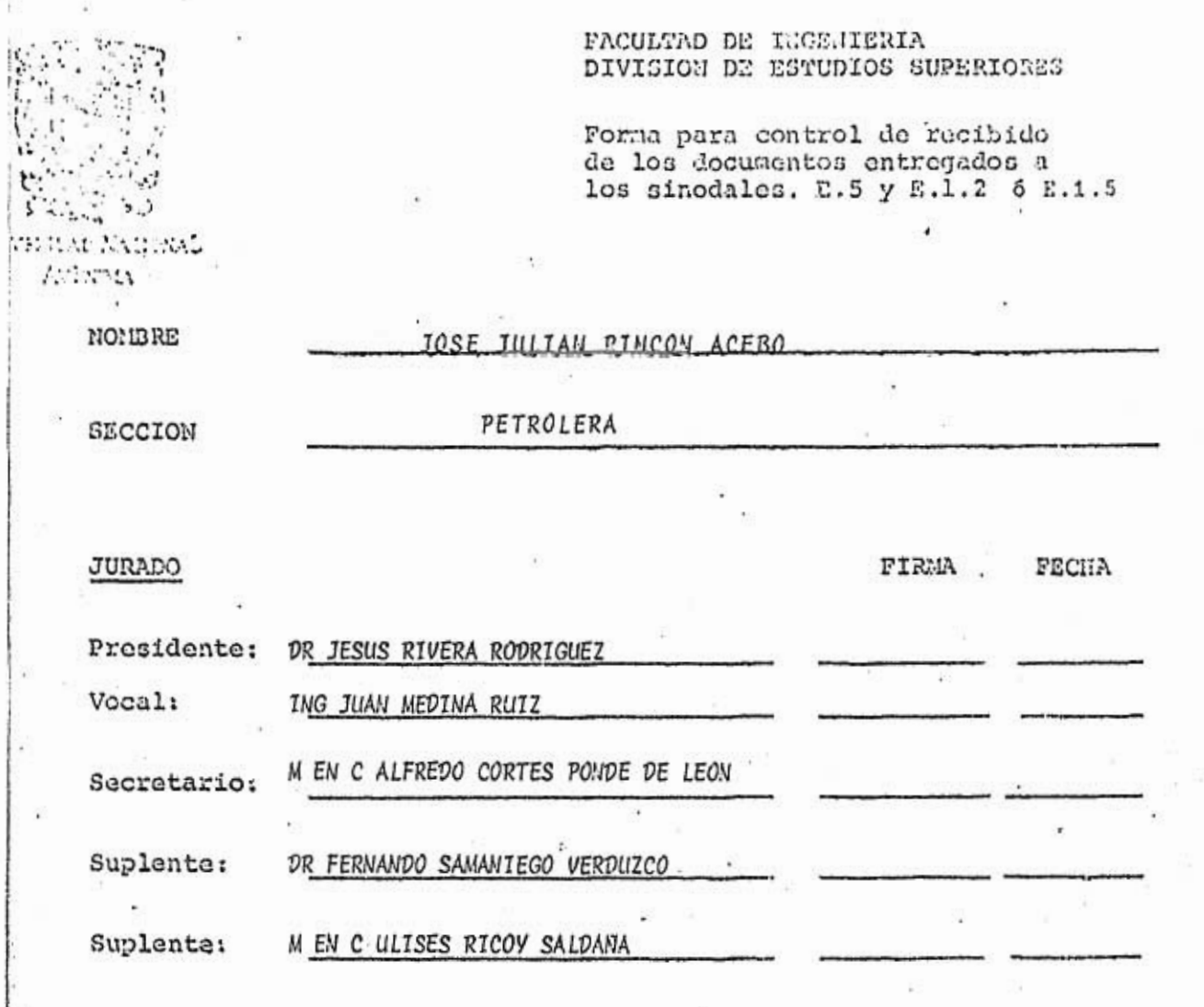

Examen de grado sin tesis

Dentro de los cinco días naturales posteriores a la fecha de la soli citud, cada sinodal propietario entregará al Jafe de Sección, o en ausencia de ésta al Secretario Académico, el tema por escrito, indi cando. el plazo máximo que juzgue adecuado para el desarrollo del mismo, sin que dicho plazo exceda de treinta días naturales.

۰.

Examen de grado con tesis.

Los miembros del Jurado deberán participar en las reuniones a que cite el *Jefe.* de la Sección correspondiente, para planear y revisar el desarrollo de la tesis.

• • •

E..6

 $\overline{1}$ ï  $\frac{1}{2}$ 

DR. JESUS RIVERA RODRIGUEZ M. EN C. ALFREDO CORTES P.

POR' SU EMPEÑO Y DEDICACION EN LA ELABORACION DE ESTA TESIS

 $\pm 4$ 

AL:

## A MI ESPOSA

一起, 一起, 一起, 一起, 一起,

# PILAR DE APOYO PARA MI SUPERACION PROFESIONAL

×,

# A MIS HIJOS

# CONTENIDO

 $\frac{1}{4}$ 

 $\overline{\Sigma}$ 

N.

 $\overline{\mathcal{L}}$ 

 $\overline{\phantom{a}}$  ,  $\overline{\phantom{a}}$ 

٠

÷

 $\sim 3$ 

¥

×

 $\overline{\Omega}$ 

 $\mathbb{F}$ 

Ï

 $\sim$ 

 $\cdot$   $\cdot$ ¥  $\prod_{i=1}^k$ 

ų

 $\boldsymbol{\tau}$ 

 $\lambda$ 

ï.

S,

 $\overline{\mathcal{X}}$ 

¥.

ÿ,

ò,

45 史记  $\frac{1}{2}$ 

B)

一、一、竹

医

 $\lambda$ 

 $\frac{1}{4}$ 

72

送

 $\overline{\mathcal{M}}_{\mathcal{A}}$  $\sim 00$ 

× p

 $\ddot{\phantom{a}}$ 

a sh

 $\overline{\mathcal{Q}}$ 

÷

 $\widehat{S}$ 

ř.

š

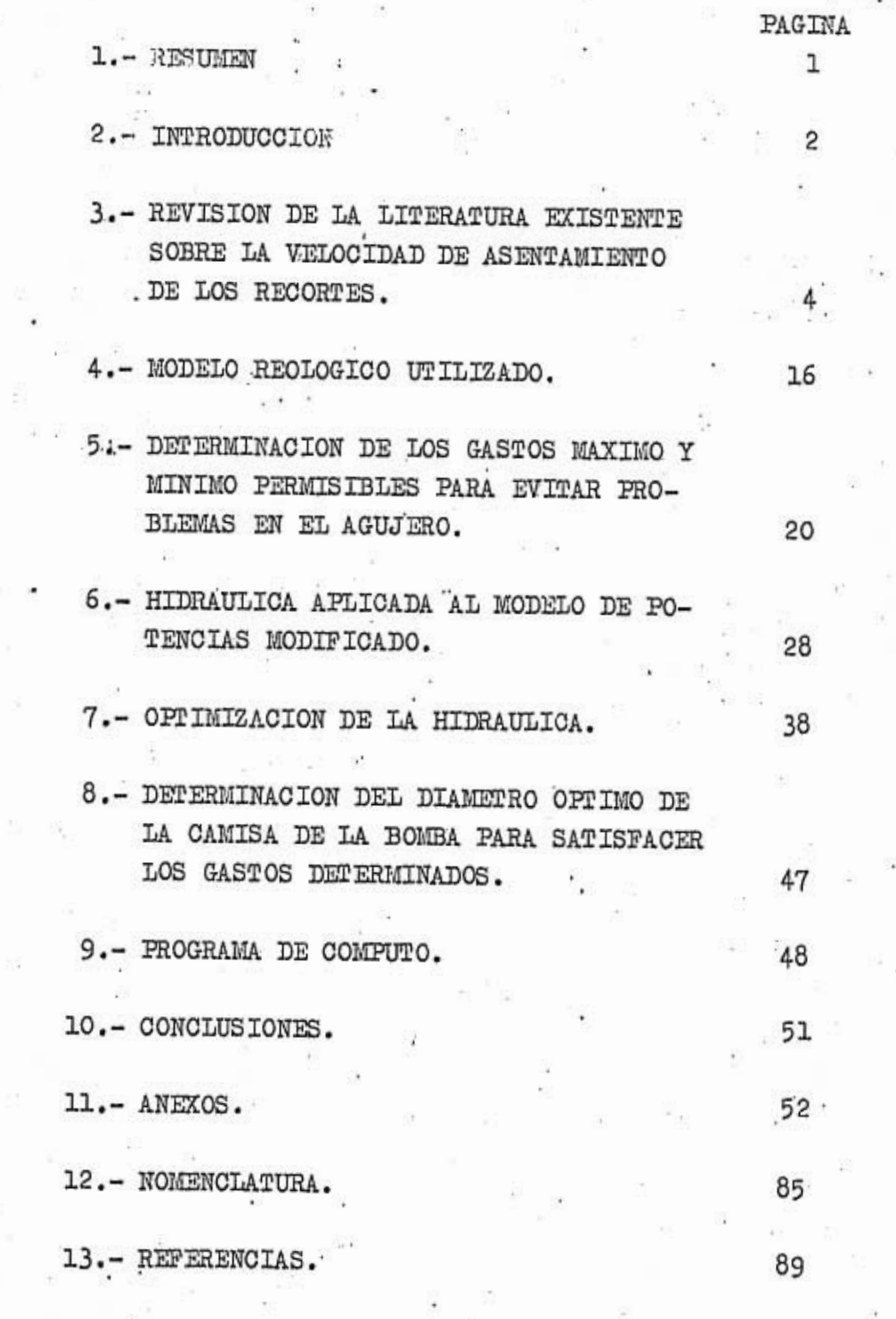

#### RESUMEN.

Se presenta una revisión de la literatura existente, so-bre la velocidad de asentamiento de los recortes tomando en cuenta, lo que se considera es de mayor aplicación práctica de cada método.

El comportamiento del fluido, dentro y fuera de la tube-ría de perforación, se aproxima mediante la ecuación de la ley de potencias modificada (con punto de\*cedencia), bajo las consideraciones de flujo isotérmico, permanente e incompresible.

El gasto máximo recomendado, es calculado del menor valor de los gastos máximos determinados para mantener flujo laminar en el espacio anular y para no exceder el gradiente de fractura de la formación. El gasto mínimo recomendado, es el mínimo que nos permita una adecuada limpieza del agujero.

Se emplean los tres criterios de optimización más aceptados en la actualidad, como son: el de máxima potencia, máximo impacto y máxima velocidad en las toberas. Se escoge uno de es tos y se determina el gasto adecuado y el área de toberas que optimise la hidraúlica. Se propone el diámetro de camisa de las bombas, que proporcione los valores más cercanos al óptimo.

Se presenta un programa de cómputo que calcula el gasto máximo y mínimo para perforar un pozo con seguridad. Este oro-, grama utiliza los parámetros de la ley de potencias para calcu lar la caída de presión. en el sistema, a dos gastos diferentes y determina los parámetros de optimización, para cualquiera de los tres criterios antes mencionados. Calcula el gasto óptimo a utilizar, dentro del gasto máximo y mínimo, determinando la caída de presión en la barrena, el área de toberas y sus dimen siones (dentro de las toberas disponibles). Efectúa todos es-tos cálculos para cada diámetro de camisa disponible y para to das las barrenas programadas y propone el diámetro que de valo res más próximos al óptimo.

 $-1 - .$ 

#### INTRODUCCION.

Los primeros pozos que se perfóraron con el fin de extraer petróleo comercialmente fueron bastante someros, como ejem-. plo se pueden citar: el pozo Drake perforado a 23 m. en Titusville, Pensylvania (E.U.A.) en 1859 y el pozo Furbero perforado a 28 m. en Cuhuas, Veracruz (México) en 1869, empleando para ello una técnica muy rudimentaria.'Desde entoncealas técni cas de perforación han evolucionado ante la necesidad de perfo rar pozos cada vez más profundos. En general, el desarrollo de la técnica rotatoria se divide en cuatro períodos : el de CON-OEPCION comprendido del afeo 1900. al 1920, el. de DESARROLLO.de. 1920 a 1948, el CIEETIFICO de 1948 a 1968 y el de AUTOMATIZA-- CION de 1968 a la fecha. Debido a la importancia que ha cobrado el petróleo en el desarrollo industrial de las naciones, be ha incrementado su búsqueda y explotación, a.tal grado que en México se están perforando pozos petroleros, a una profundidad' cercana a los 5000 m.

Al perforar pozos más profundos los problemas van en aumen to ya que se tienen mayores secciones de agujero al descubier to, y la formación está más tiempo expuesta al fluido de perforación. Entre los problemas más comunes que se presentan duran te la perforación de un pozo, se cuentan a aquellos que tienen relación con la velocidad del fluido en el espacio anular (ve locidad anular), como son:

a) Pegadas de tubería por exceso de recortes en el esna- cio anular, debido a una velocidad anular deficiente.

b) Disminución de la vida de la'barrena, al estar remo- liendo los recortes mo levantados del fondo del pozo, por una velocidad anular deficiente o una carga hidrostática excesiva.

c) Erosión de las paredes del pozo por una velocidad anular excesiva.

 $-2-$ 

d) Pérdidas de circulación originadas cuando la densidad equivalente de circulación, DEC, del fluido sobrepasa al gra- diente de fractura de alguna o algunas formaciones fracturadas; motivada esta por una, velocidad anular excesiva..

Al analizar estos problemas, se observa que es indispensa ble conocer la'velocidad anular adecuada, para perforar una sección del agujero, y asi, evitar que se presenten los proble mas antes mencionados. Esto se traduce en conocer en forma práctica, un gasto máximo, un gasto mínimo y un gasto dentro de estos dos valores, que permita perforar con la seguridad de no ocasionar un problema en el agujero.

Es por esto que al programar la perforación de un pozo, es indispensable fijar ciertos criterios que optimicen la hidraúlica, para obtener mayores velocidades de penetración. Las bom bas que manejan al fluido de perforación, deben contar con un diámetro de camisa, que permita que los parámetros de hidraúli ca sean lo más cercano posible a los valores óptimos.

3. - REVISION DE LA LITERATURA EXISTENTE SOBRE LA VELOCIDAD DE ASENTAMIENTO DE LOS RECORTES.

En 1941, Pigott<sup>1</sup> determinó la velocidad de asentamiento de los recortes al utilizar la ley de Stokes para flujo laminar, y la ecuación,de Rittinger para flujo turbulento. Estableció que debe manejarse una concentración de recortes en el espacio anular como máximo de 5% en volumen para evitar pegadas de tubo ría. Concluyó que el flujo turbulento del fluido, en el espacio anular, induce flujo turbulento a los recortes, y que el flujo laminar del fluido induce menores velocidades de deslizamiento en los mismos.

En 1950, Thompson y Bruce<sup>1</sup>, a partir de resultados de la boratorio y en pruebas de campo, encontraron una discontinuidad del comportamiento de la velocidad de asentamiento. al pasar del régimen laminar-transición al régimen turbulento.

. En 1951, Williams y Bruce<sup>2</sup> efectuaron pruebas de laborato rio y de'eampo, sobre discos y esferas .en régimen turbulento, determinando empíricamente las siguientes ecuaciones<sup>++</sup>;

 $...$ (3.1)

donde:

 $D = 4 (D_{H} - D_{TD})$ 

 $\frac{e}{1 + D_p/D}$ 

 $\ldots$  (3.2)

a) para discos en caida con su cara plana contra el flujo:

4

referencias al final <sup>++</sup> nomenclatura al final b) para discos cayendo de costado

 $9D_p(p_c - p_d)$ 

 $P_{I}$ 

 $v_{\rm e} = 18 \sqrt{\frac{1}{n} \sqrt{\frac{g D_{\rm p} (\rho_{\rm e} - \rho_{\rm r})}{n}}}$  ...(3.4) *p <sup>f</sup>*

c) para esferas

 $p(\rho_c - \rho_f)$  $P_{I}$  $v_e = 1.74 \sqrt{\frac{g D_p (p_e - p_f)}{g D_p (p_e - p_i)}}$  ...(3.5)

Iás conclusiones a las que llegaron fueron las siguientes:

 $v_c = 1.35 \sqrt{\frac{1}{D}} \sqrt{\frac{2.5 \sqrt{P}}{P}}$  (3.3)

1) El flujo turbulento proporciona mayor capacidad de aca rreo que el flujo laminar.

2) Los fluidos de perforación de baja viscosidad y baja gel mejoran la capacidad de acarreo.

3) El incremento de la densidad del fluido de perforación mejora la capacidad de acarreo.

4) La rotación de la tubería aumenta la capacidad de acarreo.

5) Si se puede mantener flujo turbulento en el espacio - anular es posible mantener limpio el agujero con una velocidad anular ligeramente mayor a la velocidad de asentamiento de los recortes de mayor tamaño.

En 1967, Hopkin<sup>3</sup> basándose en la ecuación de Brown<sup>3</sup>, para esferas, determinó la velocidad de asentamiento bajo las siguien

-5-

tes condiciones:

a) Para flujo turbulento  $(N_{\text{Rec}} > 0.4)$ :

$$
= \sqrt{\frac{4 D_p (\rho_c - \rho_f) g}{3 f_p \rho_f}}
$$
 ... (3.6)

 $\ldots$  (3.7)

b) Para flujo no turbulento  $(N_{Rec} < 0.4)$ , se basó en la ley de Stokes:

$$
v_{\bullet} = \frac{K' g_{\circ} D_{p}^{2} (\rho_{\circ} - \rho_{f})}{\mu}
$$

en donde k' = 1/8 del diámetro de la' esfera.

Sus conclusiones están basadas en resultados de laboratorio y de campo, y se enumeran a continuación:

- 1) La máxima velocidad de asentamiento para recortes de tamaño normal es de 100 a 110 pies/minuto en fluidos de perforación de baja viscosidad y baja densidad.

2) En fluidos tipo plástico de Bingham, el punto de ceden cia del fluido es la propiedad que tiene mayor efecto en la viscosidad del fluido, así como en la velocidad de asentamiento de los recortes.

3) La velocidad de asentamiento se vuelve más o menos constante para fluidos con viscosidades superiores a 90 seg. marsh.

4) En forma empírica fijó una velocidad anular, de 20 a - 30 pies/Min. mayor que la velocidad de asentamiento de los recortes, para mantener limpio el agujero.

 $Z$ eidler<sup>4</sup>, en 1972, al realizar estudios sobre recortes reales en laboratorio, concluyó que la rotación de la tubería y el flujo turbulento aumentan la capacidad de acarreo del fluido. Propuso la siguiente ecuación:

 $-6 -$ 

 $v_e = \delta \rho_f^{\beta-1} \left[ \frac{D_p}{\mu} \right] ^2 \beta - 1 \left[ \frac{4 \text{ g } (\rho_e - \rho_f) D_f}{3} \right]$  $... (3.8)$  $f(0)$ 

en donde:

 $\delta_{\mathfrak{h}}$  : Son coeficientes en función del coeficiente de arrastre y del número de Reynolds de los recortes.

- Di Dimensión de la partícula con respecto al eje x.
- $\alpha_{\rm v}$ : Factor de corrección del volumen de los recortes.  $\alpha_{\beta}$  : Factor de corrección del área de los recortes pro yectados.
- f(9i) : Factor de corrección del área proyectada por la inclinación del plano de caída de los recortes.

Zse Foo Chien<sup>5</sup>, en el mismo año, presentó un trabajo de investigación dando ecuaciones para la velocidad de asentamien to. Basándose en datos de Richard y usando la ecuación empírica Rubey, encontró las siguientes relaciones:

a) Para fluidos viscosos

$$
c_{\rm a} = 0.45 \left[ \frac{\mu}{\rho_{\rm f} D_{\rm p}} \right] \left[ \sqrt{\frac{36800}{(\frac{\mu}{\rho_{\rm f} D_{\rm p}})^2} D_{\rm p} \left[ \frac{\rho_{\rm c}}{\rho_{\rm f} D_{\rm p}} - 1 \right] + 1} - 1 \right] \qquad \qquad \ldots \tag{3.9}
$$

b) Para fluidos ligeros

 $D_p(\frac{\rho_c}{\rho}-1)$  $= 86.5$ 

...(3.1o)

Sus estudios los realizó considerando flujo bifásico per-  $-7 -$ 

manente en el espacio anular (fluido más recortes), incluyendo la concentración de recortes Ca y la velocidad do perforación R, obteniendo las siguientes ecuaciones generales:

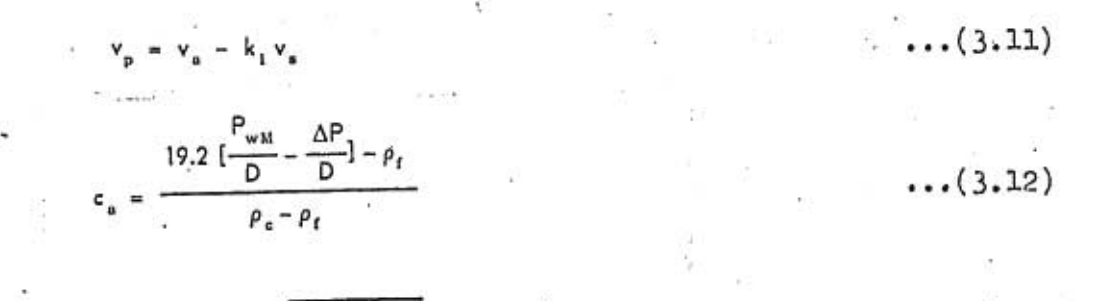

$$
v_a = 86.5 k_1 \sqrt{D_p \left[\frac{\rho_e}{\rho_f} - 1\right] + \frac{R}{\left[1 - \left[\frac{D_{TP}}{D_H}\right]^2\right] \epsilon_a}}
$$
 ... (3.13)

Efectuó un desarrollo para determinar una velocidad anular óptima, para fluidos tipo plásticos de Bingham, y presento'las siguientes ecuaciones:

$$
(v_{u})_{opt.} = \sqrt{\frac{4685 \text{ R } (\rho_{e} - \rho_{f}) [D_{H} - D_{TP}] D_{H}^{2}}{k_{1} \mu_{p} (D_{H} - D_{TP})} + k_{1} v_{e}} - \dots (3.14)
$$
  

$$
(c_{a})_{opt.} = \sqrt{\frac{R \mu_{p}}{4685 (\rho_{e} - \rho_{f}) (D_{H} - D_{TP})^{2} [1 - (\frac{D_{TP}}{D_{H}})^{2}]}}
$$
... (3.15)

Las conclusiones de su trabajo fueron las siguientes:

1) Bajo condiciones de perforación normales, la velocidad de asentamiento de los recortes es directamente proporcional a la raíz cuadrada del díametro de los mismos.

2) Bajo régimen permanente, la concentración de recortes en el espacio anular as siempre mayor que la concentración de los mismos, que se incorporan al flujo o que salen a la superfi cie.

3) La velocidad anular debe ser mayor oue la velocidad de asentamiento de los recortes, en relación con la velocidad de -Perforadión, la geometría del espacio anular y las' propiedades del fluido.

4) Existe una velocidad anular óptima, cuando la caída de

- 8 -

presión en el espacio anular es mínima.

De 1973 a 1976, Walker<sup>6-15</sup> presentó una serie de artículos en los que realizó sus estudios bajo tres criterios: 'régimen de flujo, caída de presión anular y viscosidad del fluido a la ve-' · locidad anular media. Introdujo el factor Z, similar al número de Reynolds, que considera flujo turbulento cuando Z>808.

$$
Z = 0.2078 [D_{H} - D_{TP}] \frac{\rho_{f}}{g} \frac{v_{a}(r) dv/dr}{r}
$$

 $\ldots$ (3.16)

 $... (3.17)$ 

Presentó la única ecuación que hasta la fecha hace interve nir la rotación de la tubería en el tipo de regimen de flujo; dicha ecuación es la siguiente:

$$
Z = \frac{Z}{K} e \oint_C \left[ \frac{Q_1}{Q_C} \right]^{2-n} \left[ 1 - \frac{8}{v_a} \left[ \frac{N}{100} \right] \right]
$$

Para determinar la viscosidad del fluido a la velocidad promedio, despreciando la rotación de la tubería, propuso:

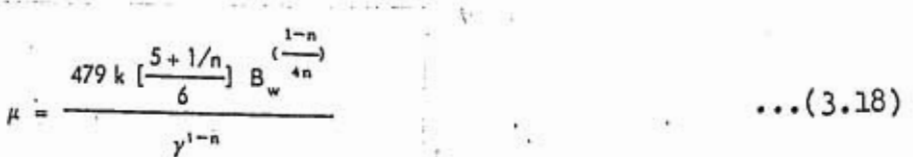

 $\frac{\Delta P}{D} = \frac{r}{0.3 (D_H - D_{TP})} [1 - B_e(\frac{N}{v_a})]$ 

 $... (3.19)$ 

Para la caída de presión anular corregida por el efecto de la rotación de la tubería, propuso la siguiente ecuación:

9

y calculó la velocidad de asentamiento.de los recortes para: a) Flujo turbulento

 $v_{\bullet} = \frac{16.62 r}{\sqrt{\rho_{\bullet}}}$ 

**.** . . . (3.20)

 $\cdots$  (3.21)

b) Flujo no turbulento

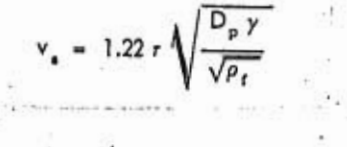

En 1974, Sifferman, Myers y otros<sup>1</sup>, presentaron un trabajo basado en pruebas de laboratorio, en el que se ajustaron ecua--• ciones de velocidad de asentamiento de recortes, a la ecuación de movimiento de Newton:

a) Para flujo laminar  $(N_{\text{Rec}} < 1)$ :

 $V_{\rm g} = \frac{g D_{\rm p}^2 (\rho_{\rm c} - \rho_{\rm f})}{18 \mu}$ 

 $... (3.22)$ 

b) En flujo turbulento, el coeficiente de arrastre,  $C_{\text{D}}$ , se mantiene constante ( $N_{\text{Rec}}$  > 1000), por lo que se usó una forma de la ecuación de Rittinger:

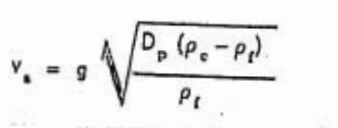

 $\ldots$ (3.23)

Para húmeros de Reynolds intermedios, propusieron la expre sión de Zeidier (3.8).y presentaron las siguientes conclusiones: 1) Los factores que más afectan directamente a la capaci--

- 10 -

dad de acarreo son la velocidad anular y las propiedades reológipas del fluido;

2) Velocidades anulares de 50 pies/min. proporcionan suficiente velocidad de transporte para los fluidos de perforación tradicionales.

3) La capacidad de acarreo aumenta al incrementar la visco sidad del fluido.

4) La capacidad de acarreo del fluido en pruebas de labora torio, fue menor que la esperada; esto se atribuye al adelgazamiento del fluido alrededor de los recortes.

5) El tamaño de los recortes y la densidad del fluido tienen una influencia moderada en la capacidad de acarreo, como también sucede con el diámetro del agujero, rotación de la tube ría, excentricidad de la misma y la velocidad de perforación.

En 1974, Moore<sup>16-18</sup>, en la sección de acarreo, propuso determinar la velocidad de asentamiento de los recortes mediante la ecuación:

$$
= 113.4 \sqrt{\frac{D_{\rm p} (\rho_{\rm e} - \rho_{\rm f})}{C_{\rm p} \rho_{\rm f}}}
$$

 $\ldots$  (3.24)

El coeficiente de arrastre,  $C_{\text{D}}$ , lo calculó a partir del nú mero de Reynolds del recorte:

11

 $N_{\text{Res}} = \frac{15.47 \rho_{\text{e}} \nu_{\text{e}} D_{\text{p}}}{\rho_{\text{e}} \nu_{\text{e}}^2}$  ...(3.25)

donde:

$$
\mu = [(\frac{2.4 \, v_{\rm e}}{D_{\rm H} - D_{\rm TP}}) \, (\frac{2n+1}{3n})]^n [\frac{200 \, k \, (D_{\rm H} - D_{\rm TP})}{v_{\rm e}}]
$$

 $... (3.26)$ 

guardando la siguiente relación:

'a) Para  $N_{\text{Re}c} \leq 1.0$ 

$$
C_{D} = \frac{40}{N_{Ruc}}
$$
  $y = \frac{4980 D_{p}^{2} (\rho_{e} - \rho_{f})}{\mu}$  ... (3.27)

b) Para $10 < \texttt{N}_\text{Reo} < 100$ 

$$
D = \frac{22}{\sqrt{N_{\text{Rec}}}} \qquad \qquad \mathbf{y} \qquad \qquad \mathbf{v}_{\text{s}} = \frac{175 D_{\text{p}} (\rho_{\text{c}} - \rho_{\text{f}})^{0.667}}{\rho_{\text{f}}^{2333} \bar{\mu}_{\text{s}}^{0.333}} \qquad \qquad \ldots (3.28)
$$

c) Para  $N_{Rec}$  > 2000.

$$
C_p = 1.5
$$
  $y = 113.4 \sqrt{\frac{D_p (\rho_c - \rho_f)}{1.5 \rho_f}}$  ... (3.29)

Moore propusó que cuando el valor de N<sub>Rec</sub> no cae en los in tervalos fijados, se debe tomar el menor valor de la velocidad . de asentamiento dado por las tres ecuaciones anteriores.

En 1977, Sample y Bourgoyne<sup>19</sup>, realizaron pruebas de laboratorio enmarando la velocidad de asentamiento de los recortes, calculadas mediante los métodos de Moore, Chien y Walkers. Propusieron un nuevo método de cálculo, en el cuál se mide la velo cidad de asentamiento cuando el fluido se encuentra en reposo. La relación existente entre la inversa de la velocidad anular y la velocidad de asentamiento se determina al dibujar una línea recta desde el punto sobre el eje Y (cuando R<sub>+</sub> = 1) al punto -del rechoco de la velocidad de asentamiento medida y la veloci dad anular deseada (ver figura 1).  $R_t$  es la relación de trans-porte,.o sea, el cociente de la velocidad de tranporte entre,la la anular, o también:

-12 -

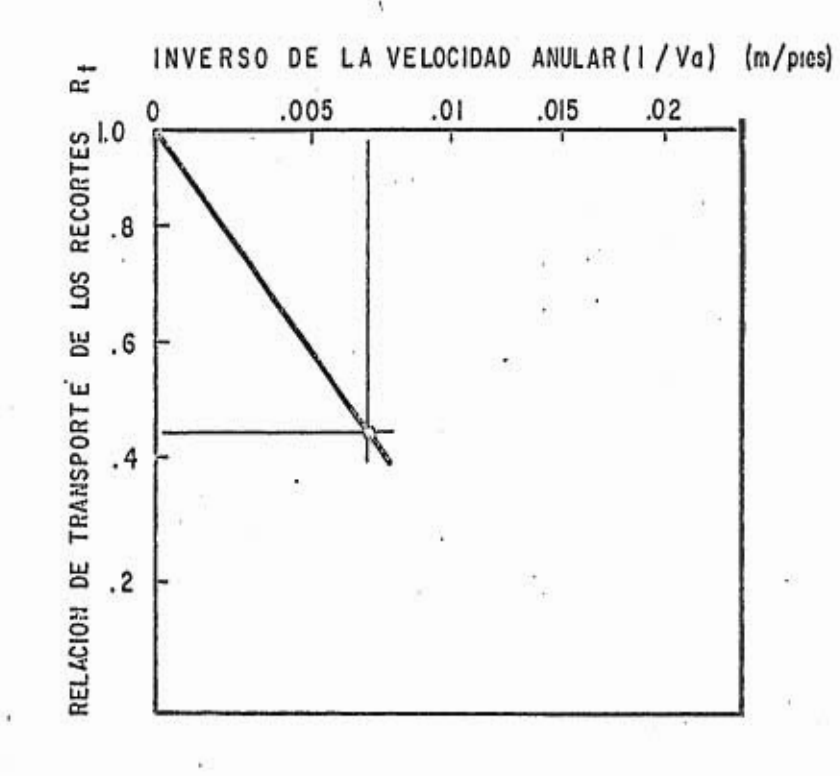

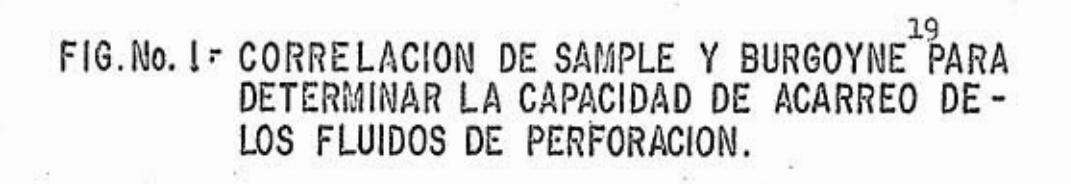

 $\cdots$  (3.30)

Las conclusiones de dichos investigadores fueron:

 $R_1 = 1 - v_1 \left( \frac{1}{v_1} \right)$ 

1) A velocidades anulares menores de 100 pies/min, para fluidos newtonianos y no-newtonianos, la velocidad de asenta miento de los recortes es independiente le la velocidad anular.

2) La velocidad de asentamiento de los recortes, medida bajo condiciones estáticas, nos da valores bastante cercanos a las medidas bajo condiciones dinámicas.

3) Existe una relación lineal entre la relación de trans-Porte de' los recortes y la inversa de la velocidad anular.

4) De los tres métodos evaluados, el de Moore es el que más se aproxima a los valores medidos.

—•14—

#### 4.- MODELO REOIOGICO UTILIZADO

Los fluidos so clasifican de acuerdo a su comportamiento ante la magnitud y duración del esfuerzo quo genera su no vimiento. La clasificación general más aceptada es<sup>20</sup>:

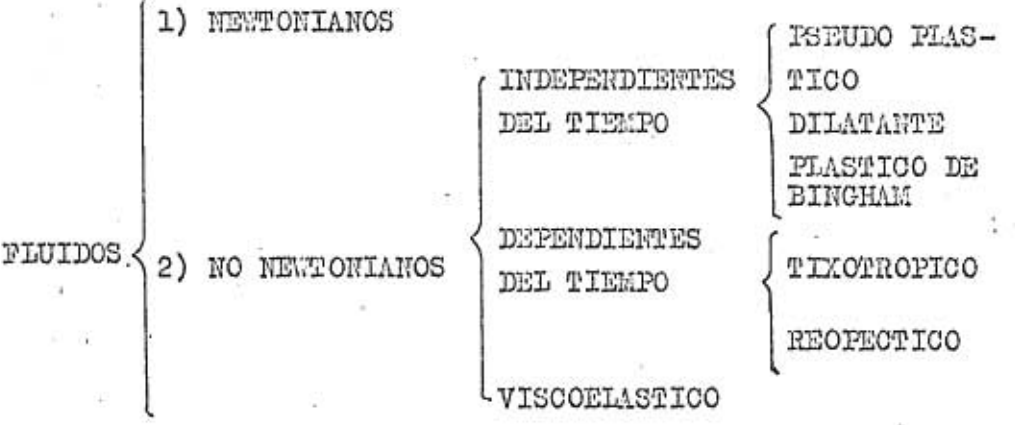

La generalidad de los fluidos de perforación cae dentro de la clasificación de no newtonianos. Además, un fluido puede tener un comportamiento diferente, dependiendo de las condiciones experimentales<sup>21</sup>.

Durante mucho tiempo, se ha utilizado el modelo de Binsham, para predecir el comportamiento de los fluidos de perfa ración, pero se ha observado que dicho modelo no es representativo para velocidades bajas de corte (correspondientes al espacio anular); motivo por el cual se han buscado otros moda los más representativos. El modelo que.tiene mucha aceptación es el de la ley de las potencias<sup>22,23</sup>. La desventaja que pre<sub>-</sub> senta este modelo es, que supone que cuando el fluido está en reposo, sólo es necesario un esfuerzo muy pequeño para originar su movimiento. Con el fin de eliminar esto, so ha propues to afectar a la ley do las potencias de un término que contem ple el esfuerzo de cedencia,  $\mathcal{C}_{0}$ , (ver figura 2). Este es el modelo de potencias modificado (con punto do cedencia), cuya .ecuáción os la siguiente:

-15-

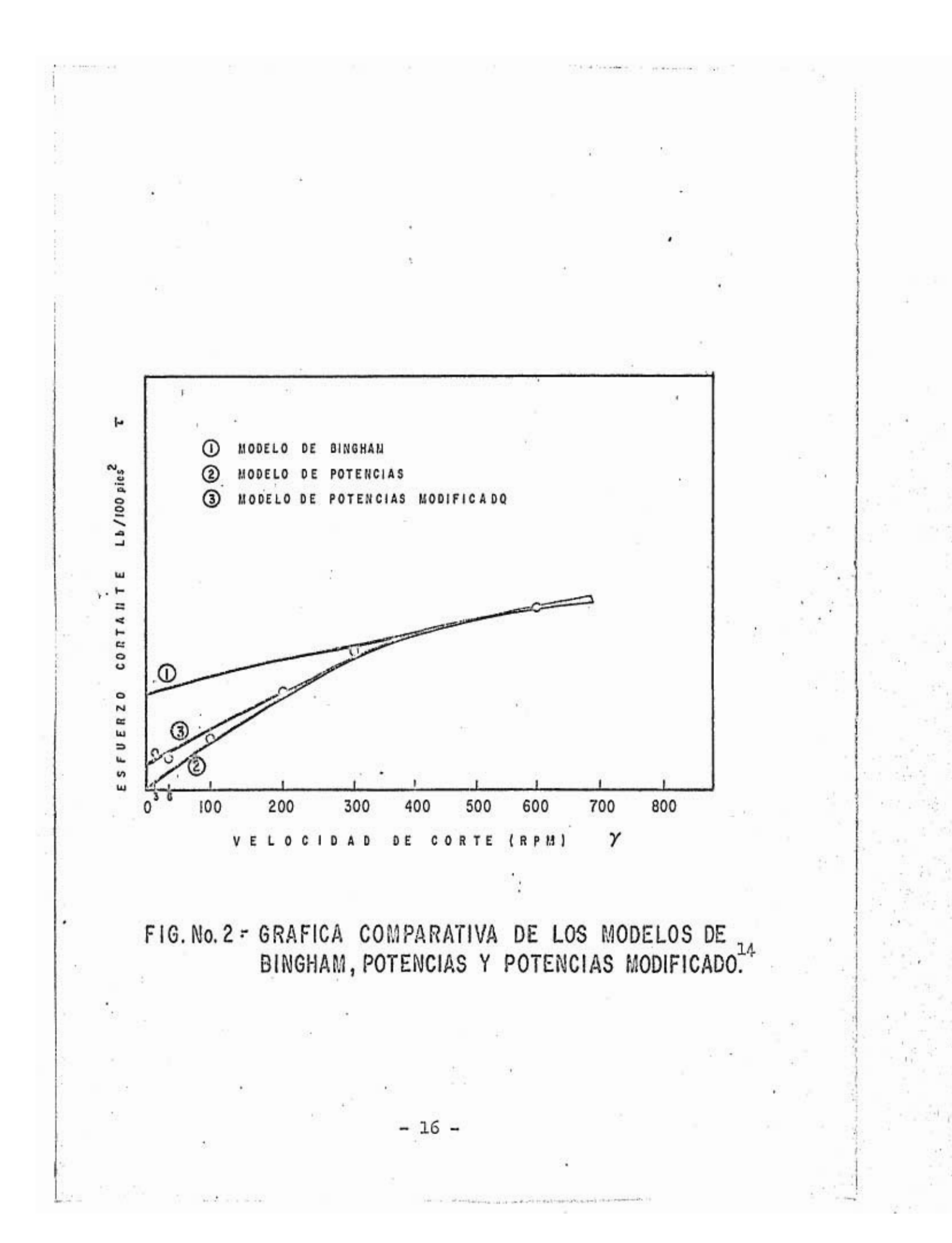

Aprovechando los viscosímetros rotacionales de 6 velocidades, de amplio uso en el campo, se puede conocer el comporta -miento de un fluido a diferentes velocidades de corte, con lo cual se pueden calcular los parámetros n y k. Por ejemplo, a -600, 300 y 3 RPM dichos parámetros se obtienen con<sup>22, 23</sup>.

 $...(4.1)$ 

 $... (4.2)$ 

 $... (4.3)$ 

 $n = 3.32$  Log<sub>n</sub>  $\left[\frac{r_{600} - r_0}{r_{300} - r_0}\right]$ 

 $= r_a + K y$ 

 $-17-$ 

# 5.- DETERMINACION DE LOS GASTOS MAXIMO Y MINIMO PARA EVITAR PROBLEMAS EN EL AGUJERO DURANTE LA PERFORACION.

Al relacionar el comportamiento reológico de un fluido con los problemas en el pozo, se observa que se pueden fijar ciertos puntos sobre la curva del reograma, que nos\_limitan los pro blemas del agujero (ver figura 3). Dichos puntos se pueden clasificar en A, B, C y D. Los puntos A limitan la buena y mala -limpieza del agujero, los puntos D limitan la velocidad anular adecuada con la deficiente, los puntos C limitan las condiciones de fractura de la formación y los puntos D limitan el régimen turbulento con el no turbulento en el espacio anular.

Si se grafican muchas curvas de diferentes fluidos y diferentes comportamientos, y se unen los puntos de letras corres-pondientes, se llega a delimitar una área o ventana<sup>7, 10</sup>, <sup>13</sup> -15,-dentro de la cual las velocidades impartidas a los fluidos de perforación, no provocan problemas en el agujero (ver figura 4).

Es muy importante conocer esta ventana o los puntos.lími- tes de la curva del reograma, para operar con seguridad dentro de estos.

'Se pueden traducir estas restricciones a gasto, que es lo (me se maneja directamente en los equipos de perforación. Un - gasto excesivo puede originar los siguientes problemas: erosión del agujero, y pérdidas de circulacíón, debido a que la DEO sobrepasa al gradiente do fractura de la formación. Un gasto defi ciente puede originar: pegadas de tubería por exceso de recor tes .en una pección'del espacio anular o limpieza deficiente del agujero. Cada uno de estos problemas es lo que se tratará de evitar mediante la determinación de :

 $-18 -$ 

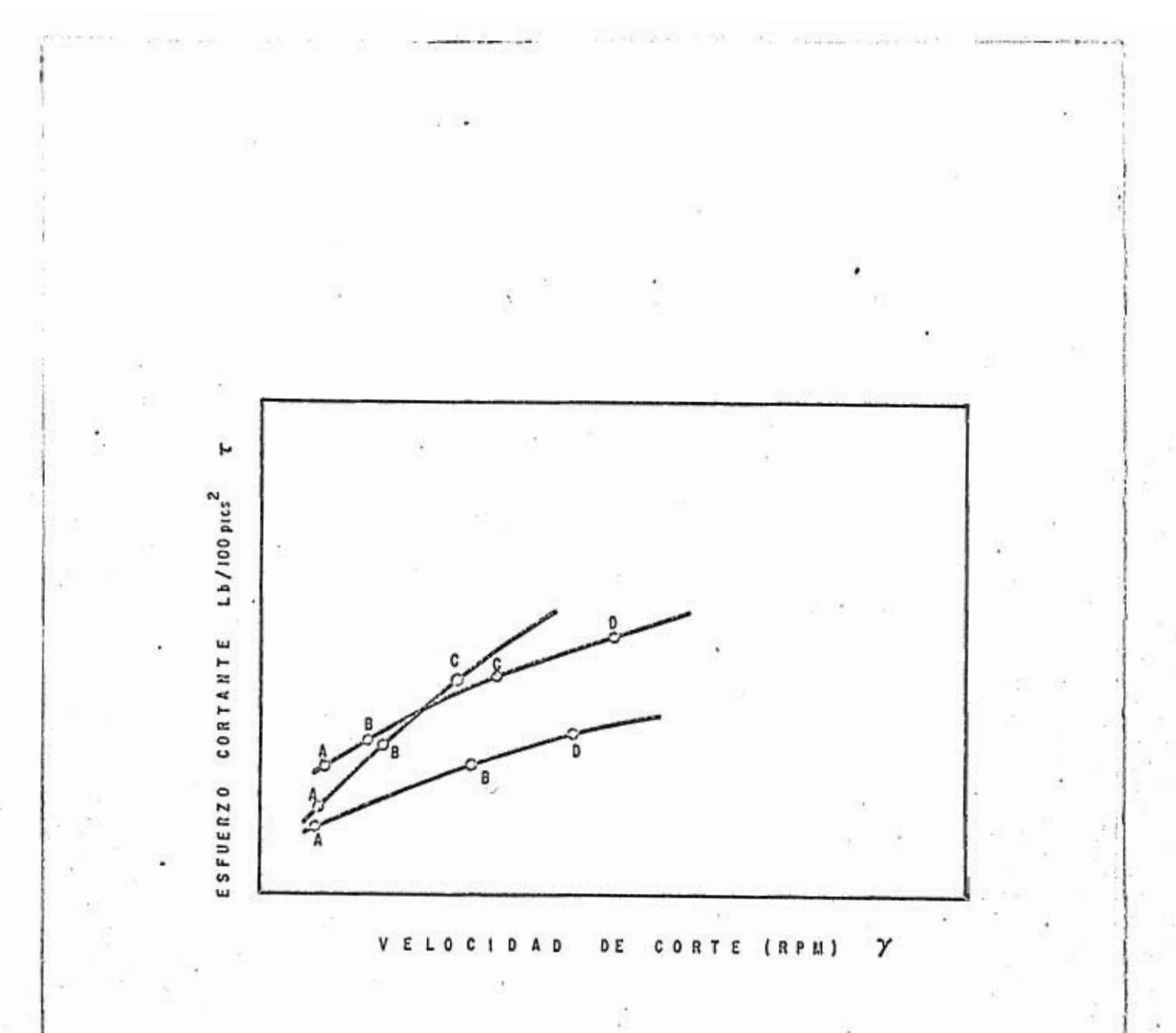

FIG. No. 3 - RELACION DEL COMPORTAMIENTO DE UN **FLUIDO CON LOS PROBLEMAS DEL AGUJERO.** 

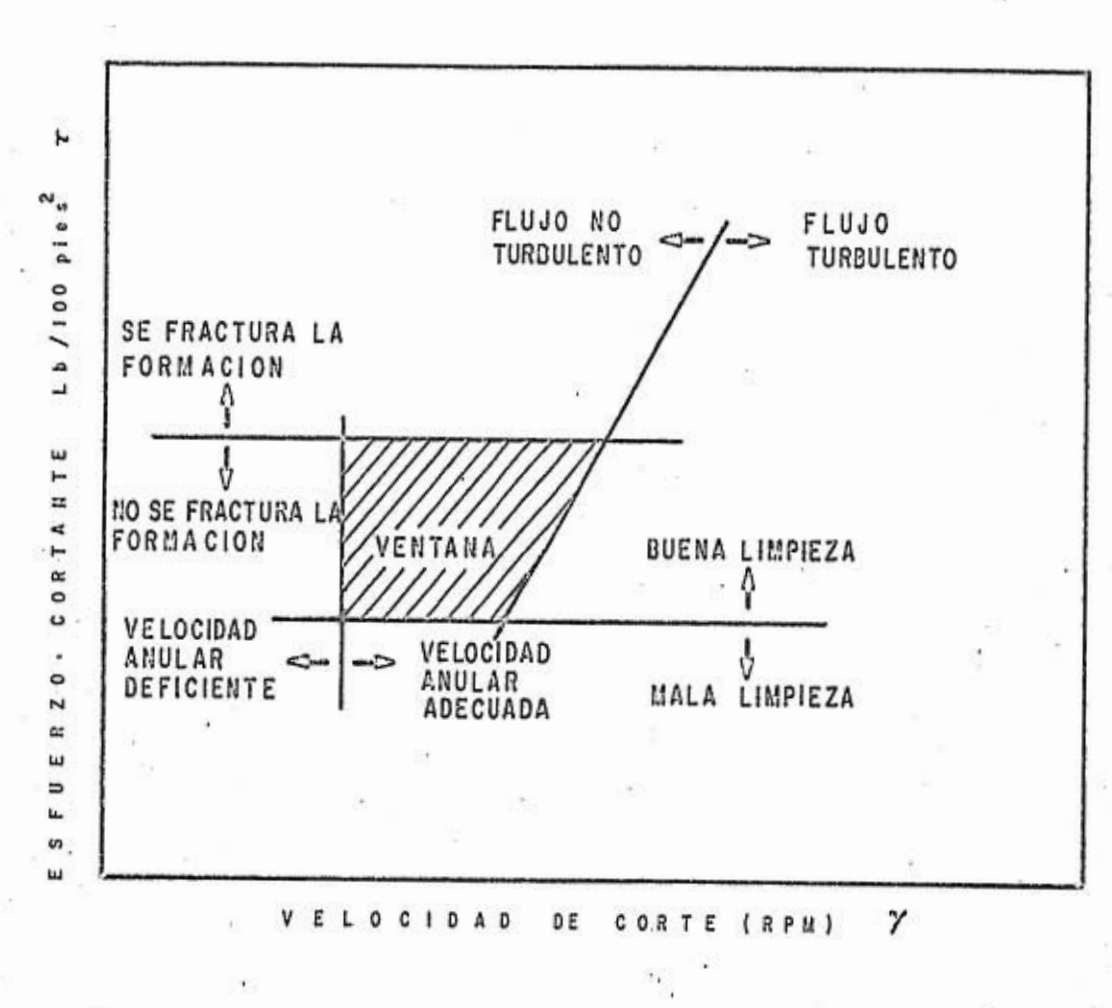

钻

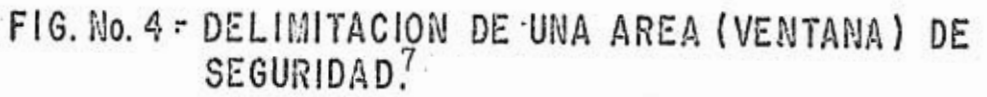

 $-20 -$ 

## 5.1.- GASTO MAXIMO LIMITADO POR EROSION DE LAS PAREDES DEL AGUJERO.

Se ha observado que el régimen turbulento aunado a altas velocidades anulares es el principal factor que erosiona las pa redes del pozo; por lo tanto, se debe limitar el flujo en el es pacio anular a régimen laminar. Para tal fin, sólo basta hacer el análisis en la sección anular más estrecha, la correspondien te a los lastrabarrenas de mayor díametro, ya que si tenemos -flujo laminar en esta sección lo tendremos en todo el espacio anular.

Por una aproximación del espacio anular entre dos placas paralelas con el espacio anular entre dos tuberias cilíndricas concéntricas (ver correlación factor de fricción con el número de Reynolds) se llega a la ecuación (en unidades de campo):

$$
N_{Re} = \frac{2.9 \left[ \frac{D_H - D_E}{12} \right]^{n} v_n^{2-n} \rho_T}{\kappa \left[ 8^{n-1} \left[ \frac{3n+1}{4n} \right]^{n}}
$$

 $... (5.1.1)$ 

el flujo será turbulento cuando se cumpla:

 $\frac{(4270-1370n)K8^{n-1} [\frac{3n+1}{4n}]^n}{2.9 [\frac{D_H-D_E}{12}]^n \rho_{\overline{L}}}.$ 

 $N_{\text{B}} > 4270 - 1370 \text{ m}$ 

 $... (5.1.2)$ 

 $... (5.1.3)$ 

Tomando como límite máximo del flujo no turbulento cuando sucede la igualdad de la fórmula (5.1.2) e igualando con la -(5.1.1) se llega a determinar la velocidad anular máxima para mantener flujo no turbulento en el espacio anular:

 $-21-$ 

de donde, por la ecuación de continuidad, el gasto máximo Para mantener flujo no turbulento en el espacio anular es:

$$
Q^1 = \frac{v_{\frac{1}{2}} (D_{11}^2 - D_{12}^2)}{24.5}
$$
 ... (5.1.4)

5,2.- GASTO MAXIMO 'LIMITADO POR LA. MAXIKA. DEO, PERMISIBLE.

Es de suma importancia conocer él gradiente de fractura de las formaciones, GPRA.para poder traducir este valor a densi dad equivalente ( $\rho_{\text{GFRA}}$ ). La máxima DEC permisible será el va-lor que iguale al valor de  $P_{\text{GFRA}}$ .

 $DEC = p_{GFRA}$   $... (5.2.1)$ 

La densidad equivalente de circulación es igual a la densi dad real del sistema fluido-recorte, más la densidad equivalente a las caídas de presión en el espacio anular.

• La densidad del sistema fluido-recorte al perforar está da .da mor:

$$
p_{F+C} = \frac{Q_{\overline{c}} p_e + Q p_f}{Q_{\overline{c}} + Q} \qquad (5.2.2)
$$

**Rigging Alexander** 

Expresando el gasto de los recortes perforados en función de la geometría del agujero y de la velocidad de perforación, y convirtiendo a unidades de campo, se tiene:

$$
P_{\text{F}+\text{c}} = \frac{5.0645 \times 10^{-4} \text{ D}_{\text{H}}^2 \text{ R} \rho_{\overline{c}} + .2271 \text{ Q} \rho_{\overline{f}}}{5.0645 \times 10^{-5} \text{ D}_{\text{H}}^2 \text{ R} + .2271 \text{ Q}} \dots (5.2.3)
$$

Para calcular las caídas de presión en el espacio anular (ver sección hidraúlica), se hace uso de:

 $-22 -$ 

Se considera flujo restringido a régimen laminar.

Usando además la ecuación para calcular el número de Rey -nolds en el espacio anular (5.1.1), y la ecuación para calcular la caída do presión en el espacio anular:

 $\frac{24}{N_{Roc}}$  ...(5.2.4)

 $\Delta P_{E\overline{A}} = \frac{2.9449 \times 10^{-4} \rho_{T} v_{a}^{2} P f}{D_{H} - D_{E}}$ 

Convirtiendo la caída de presión en el espacio anular a densidad equivalente:

$$
\rho_{\Delta P} = \frac{0.7 \Sigma \Delta P_{\text{EA}}}{PROF}
$$

Se determina por ensaye y error la velocidad anular y el gasto que cumplan con:

 $P_{\text{GFRA}} = P_{\text{F+C}} + P_{\Delta P}$  ...(5.2.7)

 $... (5.2.6)$ 

El gasto así determinado será el gasto máximo permisible para no fracturar a la formación.

Se comparan los valores del gasto máximo permisible para no erosionar el agujero, con el gasto máximo para no fracturar la formación; tomándose el menor valor de ellos como el gasto máximo general.

 $-23-$ 

## 5.3.- GASTO MIMO PARA MANTENER LA MAXIMA CONCENTRACION DE RECORTES PERMISIBLE EN EL ESPACIO ANULAR.

• -

Para evitar problemas de pagadas de tubería o mala, limpieza del agujero, es recomendable mantener una concentración de recortes máxima en el espacio anular,  $C_n$ ; valor que muchos in-vestigadores lo han fijado en 5%. De acuerdo a ecuaciones pro -puestas por Zse Poo Chien (ver anexo A) se llega, a la siguiente ecuación:

 $\frac{0.50468 \text{ R}}{D_{\text{R}}}$  ...(5.3.1)  $[1 - (\frac{D_{\rm H}}{D_{\rm H}})^2]$  C  $V_n = \frac{1}{n}$  **•**  $\frac{1}{n}$  **•**  $\frac{1}{n}$ 

Mediante está ecuación, se puede determinar el valor de la velocidad de transporte necesaria, de acuerdo a la velocidad de perforación y la concentración máxima de recortes en el espacio anular.

Existe una relación muy estrecha entre las velocidades de transporto (Vp), de deslizamiento (Vs) de los recortes y la anular  $(Ya)$ . De tal forma que la velocidad de transporte es  $\therefore$  igual a la velocidad anular menos la velocidad de deslizamiento, de los recortes:

 $\ldots (5.3.2)$ 

Se utiliza el procedimiento de Moore<sup>16-18</sup> para calcular la velocidad de deslizamiento de los recortes, partiendo del míni mo gasto que pueda proporcionar la bomba; en este procedimiento se efectuán los siguientes pasos:

 $24$ 

1) Calcular la viscosidad del fluido a la velocidad anular establecida, mediante:

$$
\mu = \left[ \frac{2.4 \, v_{\rm a}}{(D_{\rm H} - D_{\rm E})} \, \left( \frac{2n + 1}{3n} \right) \right]^{n} \, \frac{200 \, K \, (D_{\rm H} - D_{\rm E})}{v_{\rm a}} \qquad \qquad \cdots \, (5.3.3)
$$

2) Calcular una velocidad de deslizamiento mediante:

$$
\bullet \quad \bullet \quad 113.4 \quad \sqrt{\frac{D_{\overline{p}} \cdot (\rho_{\overline{e}} - \rho_{\overline{f}})}{3.81 \ \rho_{\overline{f}}}}
$$

3) Calcular el número de Reynolds de los recortes:

$$
N_{REC} = \frac{50.82 \rho_{\overline{I}} \cdot v_{\text{e}} D_{\overline{P}}}{\mu}
$$

 $... (5.3.5)$ 

 $\cdots (5.3.4)$ 

4) Si el valor del número de Reynolds de los recortes es mayor de 2000, la Vs calculada es correcta; en caso contrario continuar con el procedimiento.

5) Calcular otra velocidad de deslizamiento, aplicando:

$$
P_{\rm n} \sim \frac{6441.52 \; D_{\rm p} \; (\mu_{\rm p} - \mu_{\rm f})}{u}
$$

 $... (5.3.6)$ 

6) Se tomatel nuevo valor de Vs y se recalcula  $N_{\text{Rec}}$ , con la ecuación (5.3.5).

7) Si el valor de N<sub>Rec</sub> es mayor o igual a 10 y menor que -100, el último valor de Vs es correcto; en caso contrario, continuar con el procedimiento.

 $-25 -$ 

8) Calcular un nuevo valor de la velocidad de. acentamiento, Vs, mediante la ecuación;

$$
v_{\rm s} = \frac{139.9446 \, D_{\rm p}^{\perp} (p_{\rm c}^{\perp} - p_{\rm f})^{0.63}}{p_{\rm f}^{0.333} p_{\rm i}^{0.333}}
$$

 $\ldots (5.3.7)$ 

9) De nuevo calcular el número de Reynolds del recorte diante la ecuación (5.3.5).

10) Si el valor de N<sub>Rec</sub> es mayor que cero y menor que 1, el último valor de Vs es correcto; en caso contrario, tomar el menor valor de Ve, de los anteriormente calculados.

Una vez que se tiene ya una velocidad anular y una velocidad de deslizamiento de los recortes, se calcula Vp de la ecuación (5.3.2) y so compara con el valor de la velocidad de tráns norte calculada mediante (5.3.1). Si el último es mayor que el? primero, se incrementa el valor de la velocidad anular, haciendo de nuevo todos los pasos hasta que el valor de la (5.3.2) sea ligeramente mayor que el de la (5.3.1).

Para una mayor comprensión de este procedimiento, se pre- senta un diagrama de bloques en la figura 5.

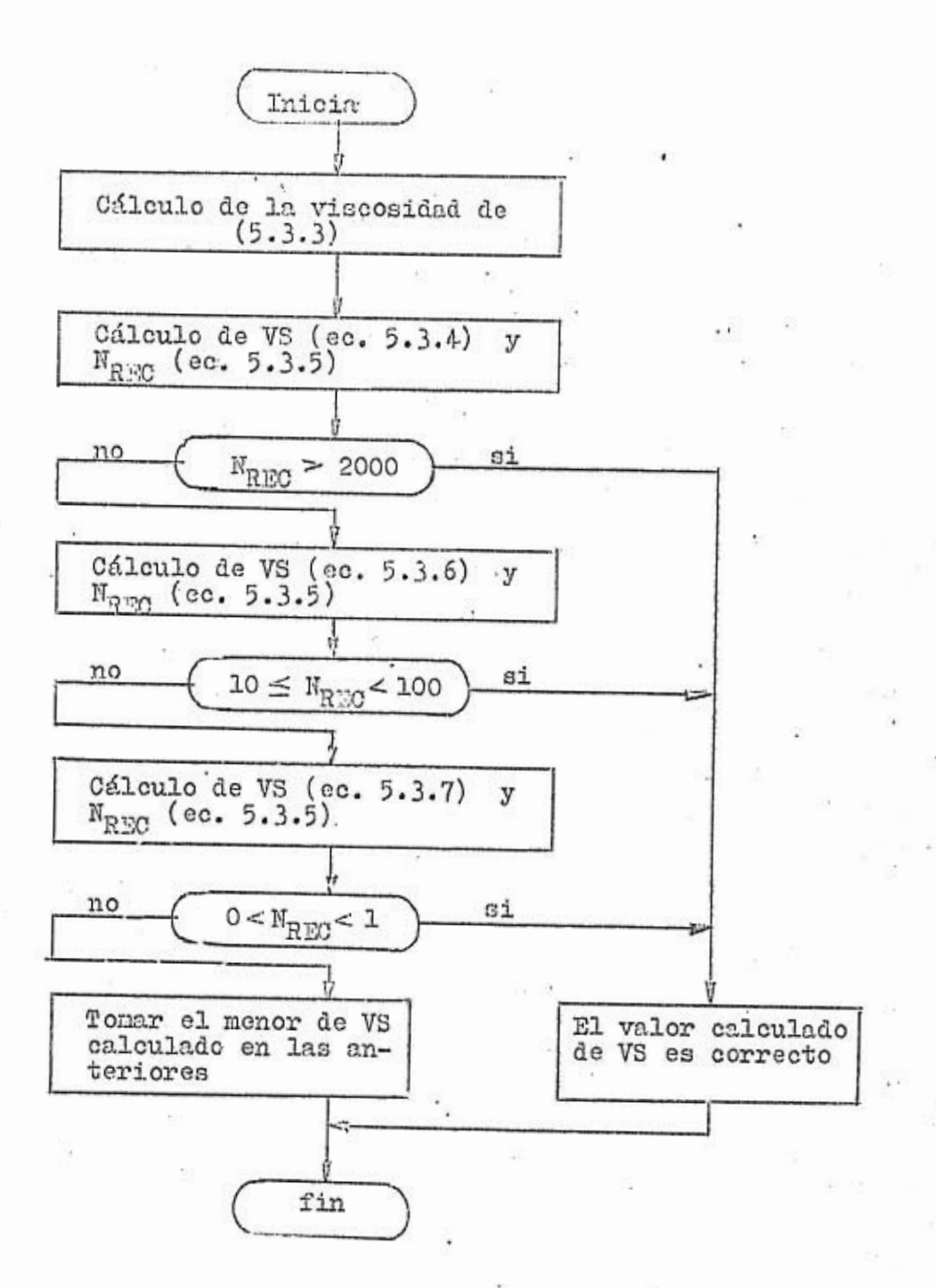

FIGURA 5.- Diagrama de bloques del método de Moore<br>para el cálculo de la velocidad de des-<br>lizamiento de los recortes.

to faith the subsequent of the committee of the

 $-27 -$ 

6.- HIDRAULICA APLICADA AL MODELO DE POTENCIAS MODIFICADO.

La hidraúlica en la perforación de pozos es utilizada fundamentalmente para conocer las caídas de presión en todo el sis tema, al circular un fluido a un gasto determinado, y calcular las toberas necesarias para perforar cierto interválo, sin so-brepasar la presión máxima permisible en la superficie. Las caí das de presión en el equipo superficial, en el interior de la sarta de perforación y en el espacio anular, son energía gastada única y exclusivamente para tranáportar el fluido. En cambio, la caída de presión en la barrena es aprovechada para perforar.

Las consideraciones bajo las que se trabajan son: que el régimen es permanente, el fluido es incompresible y el flujo es isotérmico.

CORREIACION FACTOR DE FRICCION - NUMERO DE REYNOLDS:.

Haciendo un estudio de la velocidad de corte en tubería ci líndricas verticales, Metzner y Reed<sup>21</sup> adaptaron la ecuación de . • Rabinowitsh a la forma:

$$
\frac{D \Delta P}{4L} = K' \left[ \frac{8 v}{D} \right]^{n'}
$$

 $r_{\omega} = K^{\dagger}[-\frac{dv}{dr}]^{n^*}$ 

 $... (6.1.1)$ 

donde K' y n' son constantes para un amplio intervalo de valores de velocidad de corte y esfuerzo cortante en la pared de la • . < tubería es de la forma:

-28-

 $... (6.1.2)$ 

que es la ecuación de Oswald<sup>20,24</sup> para fluidos proudoplásticos. De la definición del factor de fricción de fannin $e^{21}$ :

$$
= \frac{D \Delta P / 4L}{\rho \, v^2 / 2 g} \qquad \qquad \ldots (6.1.3)
$$

estableciendo esta ecuación en terminos de n:

 $\ddot{t}$ 

$$
f = \frac{16y}{D_1 x^{2-n} \rho_t} \qquad \qquad \ldots \qquad \qquad \ldots (6.1.4)
$$

y la ecuación del número de Reynolds, también en función de n:

$$
A_{R0} = \frac{D_1^{n} v^{2-n} \rho_t}{K 8^{n-1} g_c}
$$
 ... (6.1.5)

 $... (6.1.6)$ 

 $... (6.1.7)$ 

Trabajando con el número de Reynolds en unidades prácticas, se llega a dos expresiones:

a) para interiores de tuberías the common contract of the common con-

$$
N_{R\,0} = \frac{1.936 \left[\frac{D_1}{12}\right]^n \, v^{2-n} \, \rho_{\overline{f}}}{K \, 8^{n-1} \left[\frac{3n+1}{4n}\right]^n}
$$

b) para el espacio anular

$$
N_{R e} = \frac{2.9 \left[ \frac{D_H - D_E}{12} \right]^{n} v_n^{2-n} p_T}{\sqrt{8 n - 1} \left[ \frac{2n + 1}{2n} \right]^{n}}
$$

 $-29 -$ 

Metzner y Recd<sup>21</sup> establecieron que los fluidos newtonianos y no newtonianos se mantienen en réginen laminar hasta que f al canza valores de 0.008 o menores; esto sucede cuando el número de Reynolds alcanza valores entre 2000 y 2500 (ver figura 6).

Se ha determinado en forma empírica el factor de fricción en flujo laminar. Se establecen dos casos: '

 $... (6.1.8)$ 

 $\ldots(6.1.9)$ 

 $... (6.1.10)$ 

 $... (6.1.11)$ 

 $\ldots (6.1.12)$ 

a) Interior de la sarta de perforación

 $f = \frac{16}{N_{Re}}$ 

b) Espacio anular

 $f = \frac{24}{N_{B}}$ 

 $f = \frac{C}{N_{Rb} b}$ 

 $c = \frac{\log n + 3.93}{50}$ 

 $b = \frac{1.75 - \log n}{7}$ 

Con base en la fórmula de fricción de Blassius, Schuh<sup>3</sup> rea lizó ciertas adaptaciones para el régimen turbulento, obteniendo una expresión en términos de n:

En los artículos de Shuh<sup>25</sup> y Zamora<sup>23</sup>, se presenta una

 $-30 -$ 

en donde
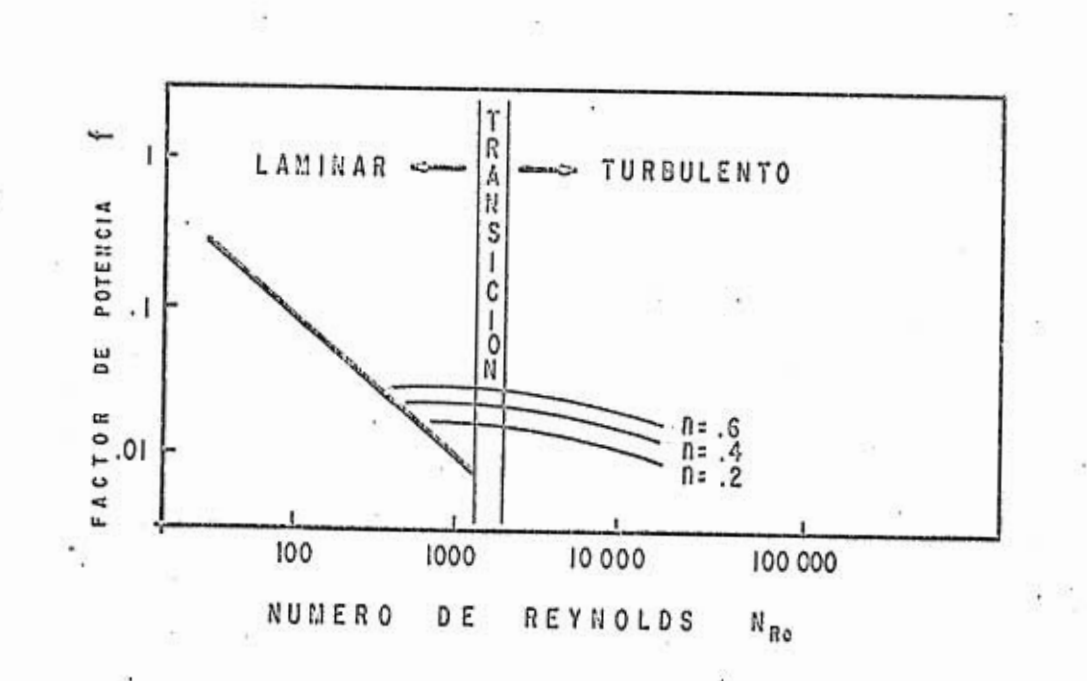

FIG. No. 6 - CORRELACION DE METZNER Y REED DEL<br>FACTOR DE FRICCION VS EL NUMERO DE -<br>REYNOLDS.

 $-31 -$ 

relación lineal entre el valor crítico del número de Reynolds y el valor de n (ver figura 7); estos proponen lo siguiente:.

a) Para rógimen laminar:

 $N_{\text{Re}}$  < 3470 – 1370 n **0 0 16 (0 1.13)** 

b) Para el régimen de transición:

 $3470 - 1370$  n < N<sub>Re</sub>  $\leq 4270 - 1370$  n ...(6.1.14)

c) Para el régimen turbulento:

 $N_{R_0} > 4270 - 1370 n$  ...(6.1.15)

Por razones prácticas se considera que el límite entre el • régimen turbulento y el no turbulento estará dado por (6.1.15).

6.2.- CAIDAS DE PRESION EN EL EQUIPO SUPERFICIAL.

Es la caída de presión por el movimiento del fluido, desde la salida de la bomba hasta entrar a la tubería de Perforación. En esta se toma encuenta a la línea de descarga de la bomba, .. las mangueras, el manifold de las bombas, la línea del manifold a la estructura, la tubería de pie (stand pipe), la manguera y la, unión giratoria (swivel). 'En general se consideran cuatro ca sos (arreglos de las partes entes mencionadas), oue dependen de la:longitud y diámetro de cada línea. Sin embargo, debido a que ].a mayoría de los casos caen dentro del tipo 3, y la diferencia en los valores de caída de presión para cada caso es de unas cuantas unidades, y el flujo en esta parte es siempre turbulento, se adaptó una ecuación a los resultados arrojados por la re. gla de cálculo Smith para el caso 3, quedando:

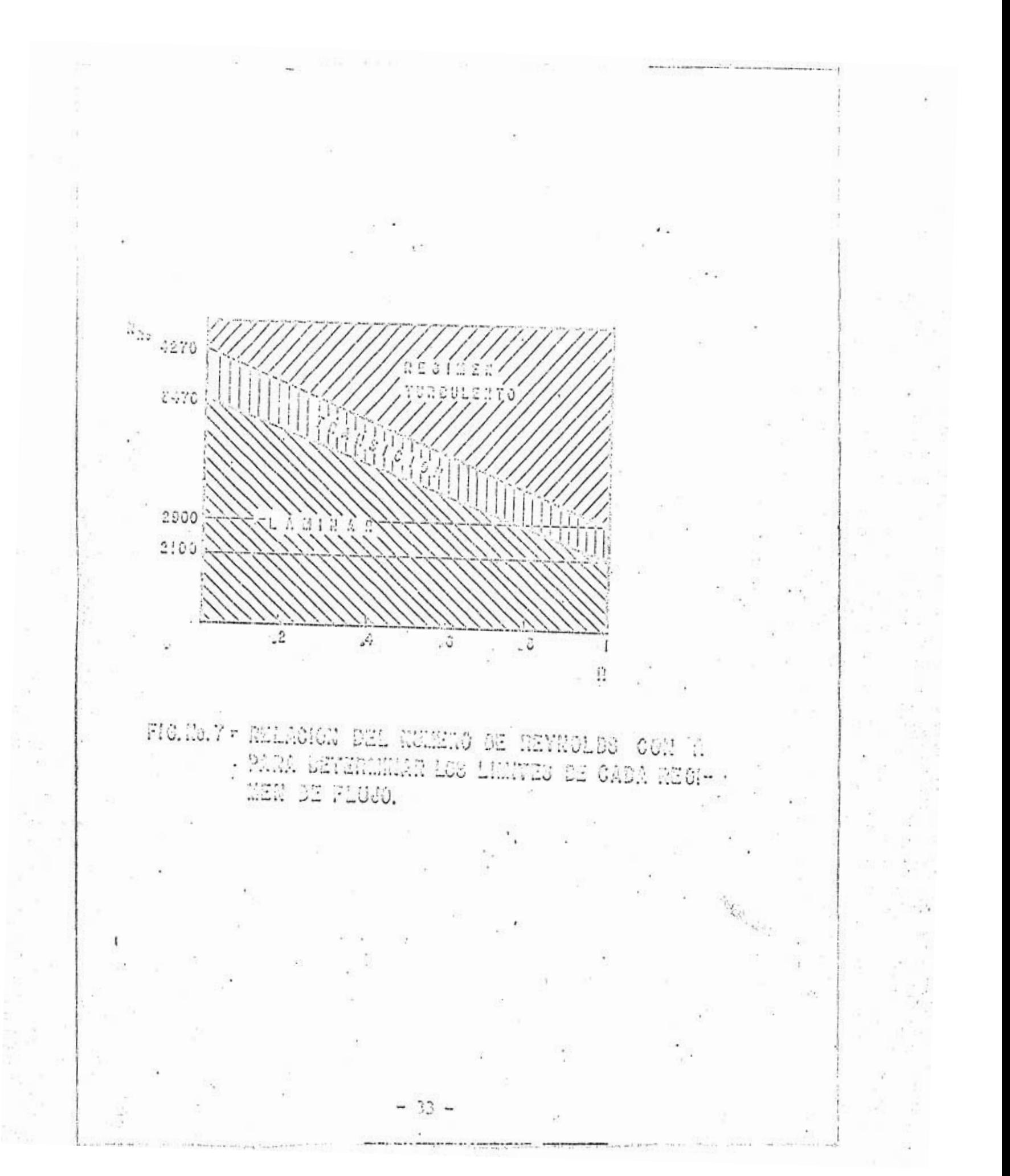

 $\Omega$ CON 5714.28

 $...$ (6.2.1)

# 6.3.- CALDA PRESION EN EL INTERIOR DE LA SARTA.

La caída de presión en el interior de la sarta de perforación es la oue aporta el mayor porcentaje de la caída de pre- sión en el sistema. Esto es debido a cue los diámetros interiores son bastante reducidos, y que se trabaja en régimen turbu- lento.

La ecuación para calcular esta caída de presión, en unidades prácticas, está dado por:

 $\Delta P_{TP} = \frac{2.944 \times 10^{-4} \rho_{T} v^2 P f}{D}$  ...(6.3.1) D,

 $D_{\rm E}$ 

# 6.4- OAIDA. DE PRESION EN EL ESPACIO ANULAR.

El régimen de flujo en la mayoría de las secciones del espacio anular es preponderantemente laminar, y las velocidades anulares son muy bajas en comparación con las velocidades en el interior, de la tubería. Por lo mismo, la caída de presión en el espacio anular es del orden del 10 al' 20% de la caída de presión en el sistema. La ecuación en unidades prácticas es:

 $P_{EA} = \frac{2.944 \times 10^{-4} \rho_T v^2 P f}{0.25}$  ...(6.3.2)

#### 6.5.- CAIDA DE PRESION EN EL SISTEMA.

La caída de presión, Pc, en el sistema para un gasto deter minado, es la suma de las 'caídas de presión en el equipo su-. nerficial, el interior de la sarta. y el espacio anular, 'es decir:

$$
P_e = P_{\text{CON}} + \sum_{i=1}^{n*} \Delta P_{\text{TP}_i} + \sum_{i=1}^{n*} \Delta P_{\text{E}} \overline{\Delta_i}
$$
 ... (6.5.1)

en donde ns es el número de secciones de diferente geometría.'

#### 6.6.- CADA DE PRESION EN LA BkRRENn.

Para determinar la caída de presión en la barrena, es muy importante tomár en cuenta la limitación de presión, Ps, que tiene el equipo superficial. Esta limitación es debida a la máxima presión permisible por los siguientes factores: el uso de determinado diámetro de camisa de la bomba, o por la máxima presión soportada por los empaques del equipo superficial. La caída de presión, Pb, en la barrena, será la diferencia existente entre la máxima presión permisible en la superficie y la caída. de presión en.el sistema (siempre que Pe sea menor que Ps)

 $P_b = P_a - P_c$  (6.6.1)

Una vez calculada la caída de presión disponible en la barrena, se procede a calcular el área de toberas, (ver anexo B), de acuerdo a la ecuación:

 $-35-$ 

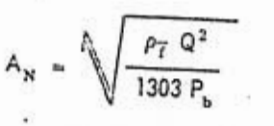

 $\ldots (6.6.2)$ 

Para determinar el juego de toberes quo más se aproxime al área de toberas calculada (en 32 avos de pulgada), se utiliza el siguiente algoritmo:

1..- Se toma el valor del área de toberas calculado y se di vide entre tres.

 $A_1 = A_N/3$  ...(6.6.3)

 $2.-$  Se compara el valor de  $\Lambda_1$  con el área de cada una de las toberas disponibles, escogiendo la que sea mayor o ligera mente mayor  $(\Lambda_2)$ , tomando el diámetro correspondiente a esa tobera  $(d_1)$ .

 $3.-$  Se resta al valor de  $A_N$  el de  $A_2$ .

 $A_3 = A_N - A_2$  ...(6.6.4)

4.- Se divide A<sub>3</sub> entre dos.

 $A_1 = A_3/2$   $\cdots (6.6.5)$ 

5.- Se efectúa lo mismo con  $A_4$ , como en el paso 2, y se de termina  $A_5$  y  $d_2$ .

 $6. -$  Se resta  $A_5$  de  $A_3$ .

 $A_6 = A_3 - A_1$ 

7.- Se realiza lo mismo con A6, como en el raso 2 y 5 y se determina  $d_3$ . .

8. - El juego de toberas de  $d_1$ ,  $d_2$ , y  $d_3$ .

 $-36 -$ 

#### 7.- OPTIMIZACION DE LA HIDRAULICA.

Se ha dicho que, para un fluido tipo plástico de Binghan en flujo turbulento<sup>28</sup>, el comportamiento de la caída de presión, -Pc, en el sistema, en función del gasto, es exponencial de la -  ${\tt forma}^{26}$ :

 $P_e = BQ^m$ 

 $... (7.0.1)$ 

Se hizo el análisis sobre el cálculo de caída de presión, de acuerdo a la ecuación de ley de potencias modificada, para los datos de la tabla I.

Los valores de m y B de la ecuación exponencial (7.0.1) se. pueden obtener de dos. juegos de datos cualesquiera (Pc vs Q), por medio de las ecuaciones:

...(7.0.2)

 $P_1$   $P_2$  $=$   $\frac{1}{2}$  6  $Q_1^m$   $Q_2^m$ 

 $m = \frac{\text{Log}(P_1/P_2)}{\text{Log}(Q_1/Q_2)}$ 

 $...$ (7.0.3)

Se efectuaron todas las combinaciones posibles, sustituyen do cada una en la ecuación exponencial y se compararon los re-sultados de Pc con los calculados, se observo que las combinacio nes más representativas son las que se obtienen a altos gastos (con diferencia entre ellos de 200 a 300 GPM). Para esto caso en particular se tomaron los gastos de 300 y 500 GPM, con los cuales  $m = 1.72046$  y B = 0.0977 (ver tabla II y figura 8).

De lo anterior, se puede concluir que la ecuación exponencial (7.0.1) tambión es válida para fluidos aue se comportan do acuerdo a la ecuación de la ley de potencias, en combinaciones de flujo turbulento y laminar, como generalmente se presenta en

 $-37 -$ 

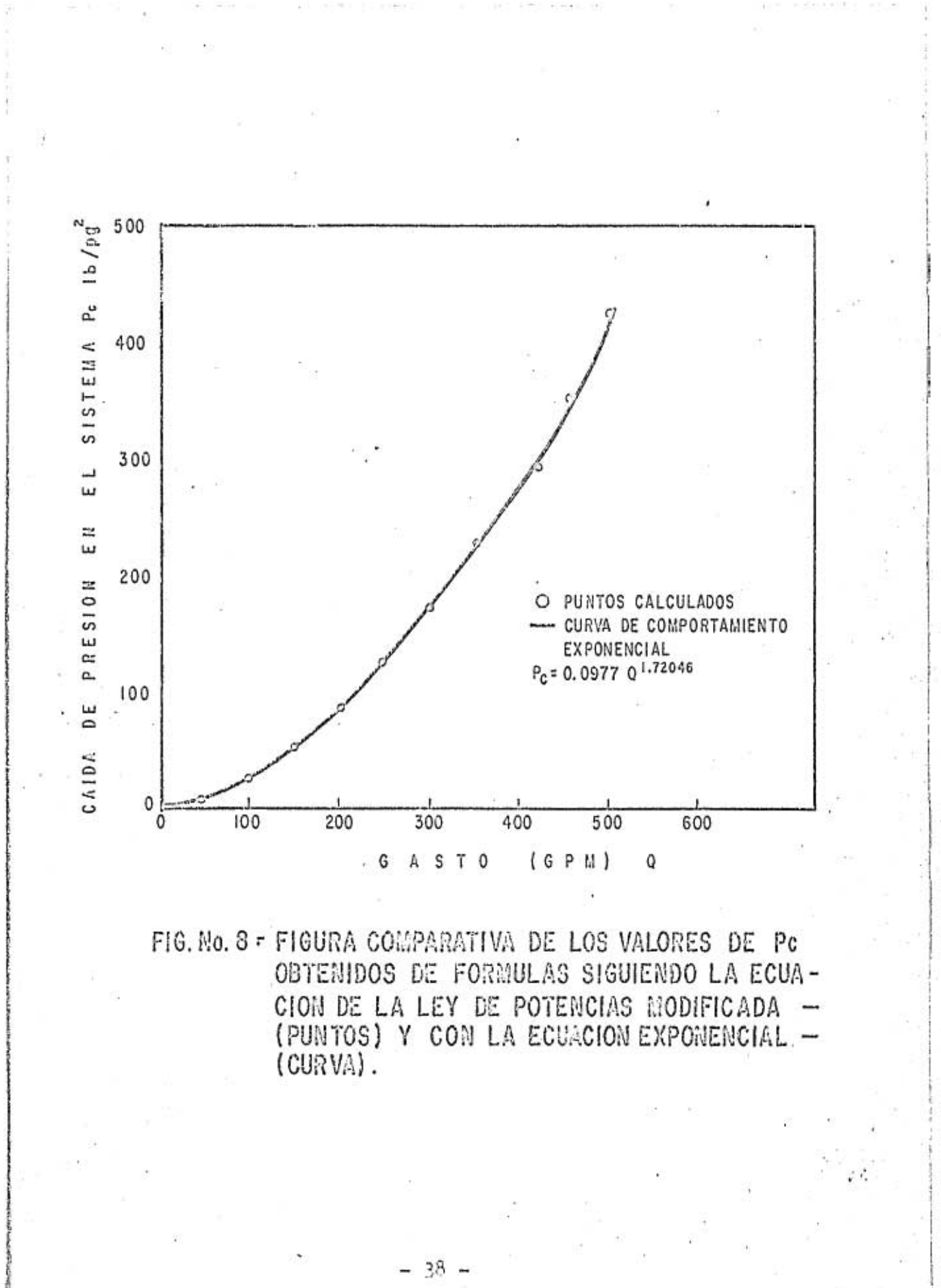

TABLA I.- Datos de las secciones de tubería - agujero y del fluido del ejemplo ilustrado.

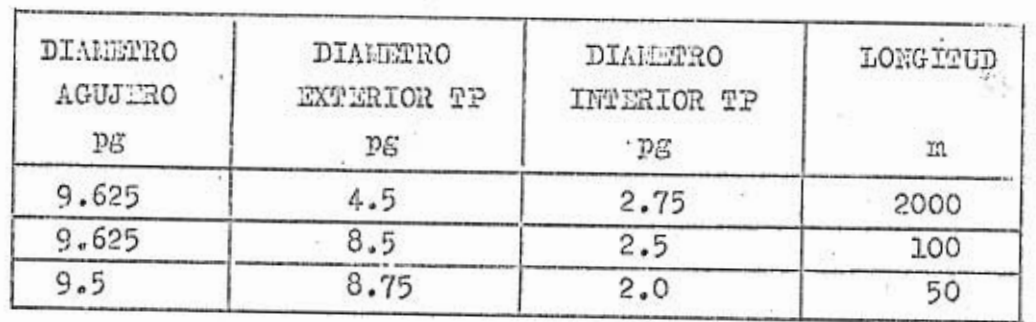

 $x = .9$  $k = 1.6$ DENSIDAD DEL FLUIDO = 1.25  $\rm{gr/cc}$ 

TABLA II.- Tabla comparativa de resultados<sup>+</sup>

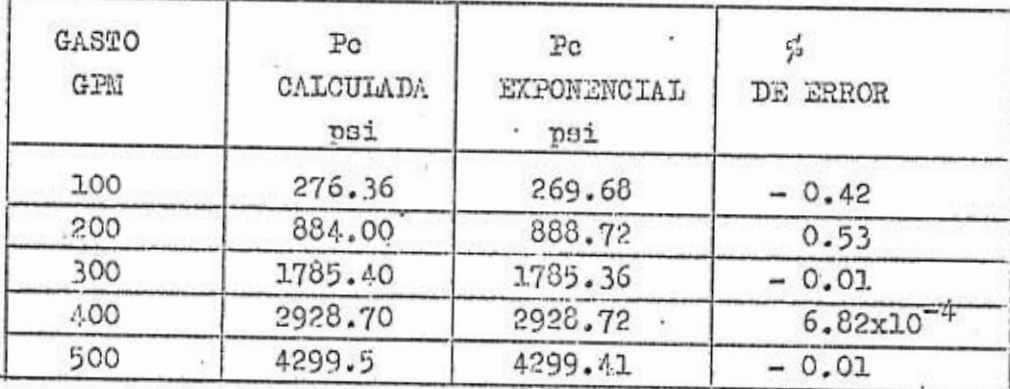

\* Obtenidos con la Po calculada con la ecuación de la ley de potencias modificada y la Po calculada con la ecuación expo nencial (datos de la tabla I).

 $-39-$ 

Salesmann

el sistema.

Existen tres criterion de optimización de la hidraúliea payormente aceptados, que son: el de máxima potencia hidraúlica, máxim impacto y máxima velocidad en lac toberas. Los dos prime ros están en función del parámetro m y el tercero es indepen-.-' diente. A continuación se explica cada uno de ellos:

## 7.1. MAXIMA POTENCIA HIDRAULICA.

La potencia hidraúlica desarrollada en la barrena es fun- ción de la caída de presión en las toberas y el gasto, de acuer do a la ecuación  $^{26,27}$ :

 $HP_b = \frac{P_b Q}{1714}$ 

 $...$  $(7.1.1)$ 

Los diferentes diámetros de camisas para cada bomba de lo dos tienen limitaciones en lo respecta a presión máxima y gasto máximo. Se ha definido que 2s era la limitación de presión en la superficie, ya sea por limitación de presión en la camisa o en los empaques. Si se incrementa el gasto de una bomba y se va calculando la potencia hidraúlica en la barrena, para los dife rentes gastos, al graficar se observa que existe un máximo para esta función (ver figura 9).

El .máximo se puede determinar matemáticamente al igualar a cero la primera derivada de la potencia hidraúlica con respecto al gasto<sup>26</sup> (ver anexo C). Se determina así la caída de presión óptima en la barrena:

 $(P_b)_{\text{opt.}} = \left[\frac{m}{m+1}\right] P_{\text{s}}$  ...(7.1.2)

Esto indica que la caída de presión en la barrena, indispen sable para optimizar ente criterio, es función de m y de la pre sión superficial máxima.

— 40 —

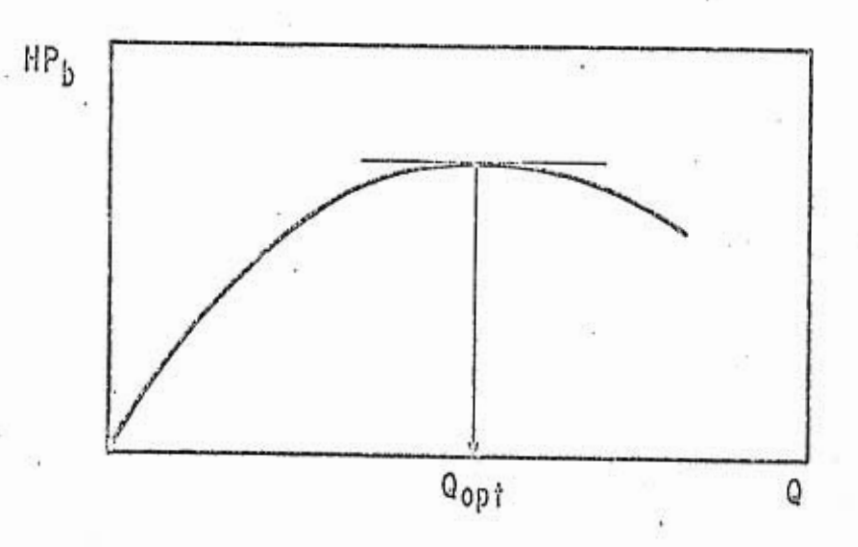

Carriera May

FIG. No. 9 - RELACION GASTO-POTENCIA HIDRAULICA<br>EN LA BARRENA, OBSERVANDO EL GASTO-<br>OPTIMO PARA ESTE CRITERIO.

 $-41 -$ 

### 7.2.- MAXIMO IMPACTO.

La fuerza de inpacto con que los chorros del fluido gol- pean a la formación, es directamente proporcional al gasto y a la velocidad en las toberan, o también es directamente proporcional al gasto y a la raíz cuadrada de la caída de presión en la barrena y a la raíz cuadrada de la densidad del fluido:

- $F_b = 1.73 \times 10^{-2} \text{ Q} \sqrt{\rho_f P_b}$  ...(7.2.1)  $\sqrt{\frac{\rho_{\rm f} Q^2 P_{\rm b}}{400}}$ 
	- $=\sqrt{\frac{P_{s}\rho_{t}Q^{2}-\rho_{t}BQ^{m+2}}{400}}$

 $\ldots$ (7.2.2)

 $... (7.2.3)$ 

De igual modo que en el criterio anterior, si se varía el gasto calculando la fuerza de impacto para cada uno, se observa un gasto máximo, como el de la figura 10.

Para determinar matemáticamente la fuerza de impacto máxima, se deriva la fuerza de impacto con respecto al gasto, igualando a cero (ver anexo D), obteniéndose la ecuación:

 $(P_b)_{\text{opt.}} = \frac{m^3}{m+2} P_s$  ... (7.2.4)

Se observa también la caída de presión óptima en la barrena es función de m y Po, con la diferencia de que varía el factor que contiene a m.

 $- 42 -$ 

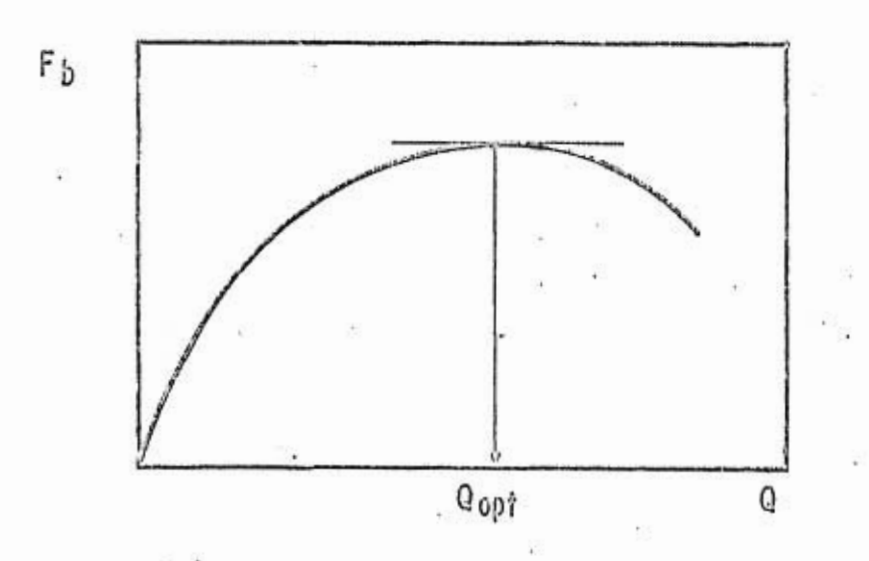

FIG. No. 10 FRELACION GASTO-FUERZA DE IMPACTO, OB-<br>SERVANDO EL GASTO OPTIMO PARA ESTE :-<br>CRITERIO.

#### 7.3. - MAXIMA VELOCIDAD EN LAS TOBERAS.

La velocidad en las toberas es directamente proporcional al gasto e inversamente proporcional al área de las mismas.

$$
V_N = \frac{0.32 \text{ Q}}{A_N!}
$$

 $... (7.3.1)$ 

o bien:

$$
V_{N} = 11.552 \sqrt{\frac{P_{b}}{\rho_{t}}}
$$

 $...$ (7.3.2)

Se observa de (7.3.1), que a un gasto fijo la velocidad en las toberas será mayor mientras menor sea el área de éstas y me diante la (7.3.2) que a densidad constante, la velocidad en las toberas será mayor mientras mayor sea la caída de presión.en la barrena. De todo esto se concluye que la velocidad en las toberas será mayor cuando se mantenga fijo el gasto en el valor mínimo permisible, y se tenga una área de toberas que satisfaga la •expresién:

 $P_b = P_c - P_c$  ...(7.3.3)

Se ha especulado mucho sobre cuál de los tres criterios aporta más ventajas sobre los otros, sin llegar a una conclusión determinante. Scott<sup>28</sup> y Bouryne<sup>29</sup>, en sus artículos, no re  $\frac{130}{20}$  se incli na más por el método de impacto, presentando un diagrama de rra como el de la figura 11.

De acuerdo a los trabajos de hidraúlica realizados en las áreas de Reforma, Chiapas y Tabasco, no se puede recomendar un criterio en especial para perforar todo un intervalo, ya que - uno trabaja mejor que otros en determinadas formaciones y viceversa.

Es conveniente hacer ciertas consideraciones en lo nue --

 $- 44 -$ 

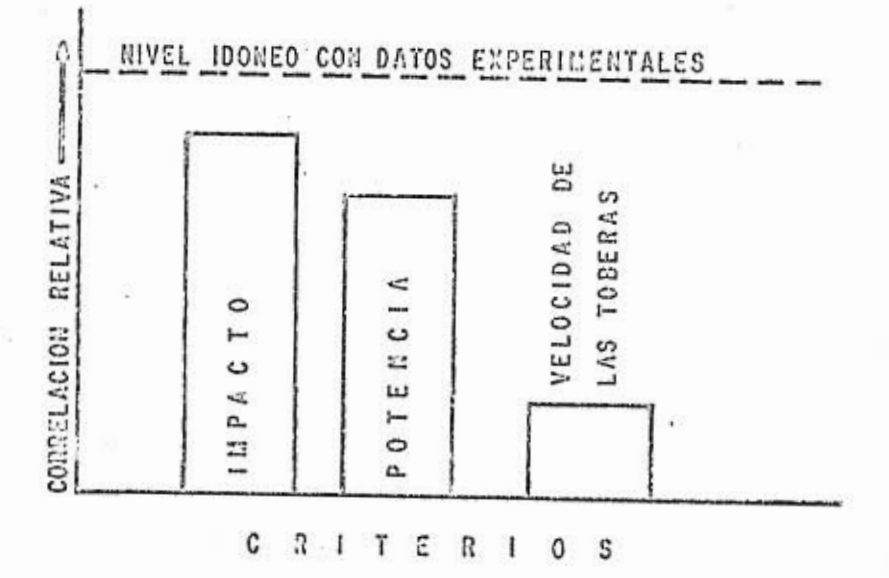

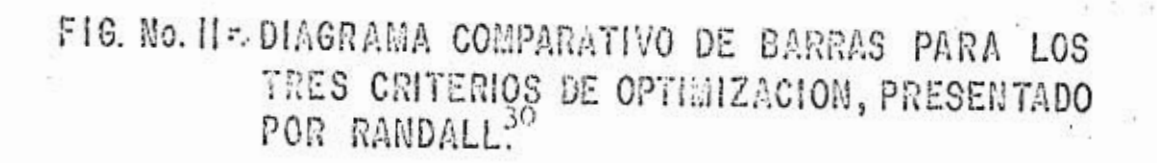

respecta al gasto para los dos primeros criterios:

a) Si el gasto óptimo es mayor que el gasto múximo, trababar con el gasto máximo.

b) Si el gasto óptimo está entre el gasto míximo y el míni no, trabajar con el gasto óptimo.

e) Si el gasto ómtimo es menor que el gasto mínimo, trabajar con el gasto mínimo.

El gasto óptimo se obtiene de la ecuación:

 $\frac{P_a - P_b}{B}$  $Q_{opt.} = \sqrt{\frac{1}{2}}$ 

 $\cdots$  (7.3.4)

**S. - DETERMINACION DEL DIANCTRO OPTIEO DE LA CANISA DE LA BONEA PARA SATISTACER LOS GASTOS REQUERIDOS.** 

El diámetro butimo de la camisa será aquól oue proporcione los gastos más próximos a los óptimos calculados, para un mismo, intervalo a perforar y con barrenas del mismo diámetro.

Cada uno de los diferentes tipos de bombas que se encuen --tran en el mercado, cuentan con varias camisas de diferentes -diámetros. Cada diámetro cuenta con limitaciones de gasto y pre sión por lo cual os de vital importancia seleccionar el diáme tro adecuado de la camisa, que satisfaga las condiciones de gas to y presión necesarias, para optimizar la hidraúlica al perforar.

Para hacer esto, primero se selecciona el críterio a optimizar y se efectuán los cálculos para determinar el gasto de trabajo, para cada diámetro de camisa disponible. Se introduce una variable que va acumulando la diferencia existente entre ca da gasto de trabajo 'y el óptimo para cada diámetro. El diámetro óptimo será aquól cuya diferencia acumulada guarde el menor valor.

 $- 47 -$ 

## S. - PROGRAMA DE COMPUTO.

El programa de computo, procesado en la computadora UHIVAC 1106 del Instituto Mexicano del Petroleo, calcula los paráme-,tros n y K de la ecuación de la ley de potencias modificada y las variables m y E de la ecuación exponencial de la caída de presión a partir de dos gastos diferentes (300 y 600 GPM).

Para cada diámetro de camisa disponible para las bombas se calculan: el gasto máximo y mínimo do la bomba y el gasto máximo y mínimo para evitar prOblemas en el agujero. So comparan los valores de la presión máxima para cada camisa con la pre sión máxima Permisible en el equipo superficial, tomando el menor valor de ambos. El gasto y la caída de Presión órtima en la barrena co calculan en función de m y B, de acuerdo al criterio do optimización que se va a emplear; Se ajustan estos valores dentro de las limitaciones de presión y gasto. Se calcula el Porcentaje do calda de presión superficial gastado en la, barrena-y se almacena la diferencia existente con el porcentaje ópti no.

Cuando ya se han hecho todos estos cálculos, para cada barrena programada y para todos los diámetros disponibles de cami eas, se suman los valores obtenidos en las diferencias de nor-centaje de caída de presión en la barrena. El diámetro óptimo de la camisa será aquél que guardo al menor valor acumulado.

En los archivos creados so buscan los Valores de la calda de presión en la barrena, gasto y área de toberas, correspon- diente al diámetro óptimo de camisa, y se calcula las dimen-1 siones de las toberas.

Se presenta el listado del programa (Anexo E) y el diagrama de bloques del mismo y do las subrutinan (Anexo p).

 $-48 -$ 

#### 9.1. - NWTRADA TE DATOS AL PROGRAMA.

La presentación de datos en el programa es efectúa en fornato libre; a continuación se presenta cons al ordon'de alimenojón, por ronel6n o por tarjeta; poniendo el nombre de las va riables en el lugar correspondiente a su valor.

> PT, ELIN, EHAX, NOALI  $DCAM(1)$ ,  $DESP(1)$ ,  $PMAX(1)$

```
DOAM(NCAM), DESP(NCAM), FHAX(NCAM)
PROF(1), IPV, N
P(1), DA(1), DE(1), DT(1), \ldots, P(N), DA(M), DE(N), DT(N)DENL, DENC, DP, R, CA, GFRA
TAU(1), TAU(2), \ldots, TAU(6)
```
 $PROF(J)$ , IPV, N  $P(1)$ , DA(1), DE(1), DI(1), ...,  $P(W)$ , DA(N), DE(N), DI(N) DENL, DEMO, DP, R, CA, GPRA  $TAV(1)$ ,  $TAU(2)$ , ...,  $TAU(6)$  $0.$ ,  $0$ ,  $0$  (para terminar)

+ El significado de estas variables está indicado en el encabe zado del listado del programa.

- 4.9 -

#### 9.2.- SALIDA DEL PROGRAMA.

· . Se imprimen en la primera página los datos de las bombas con los diámetros disponibles (Anexo G); en forma subsecuente so imprimen los datos para cada barrena programada (Anexo H)  $y$ los resultados obtenidos con cada diámetro do camisa (Anexo 1). So indica el diámetro óptimo de camisa para perforar todo al in tervalo y las condiciones óptimas para cada barrena programada  $(Anoxo J)$ .

Cuando las condiciones del fluido de perforación no son adecuadas, el programa calcula un gasto mínimo demasiado elevado debido a la deficiente capacidad de acarreo del fluido e imprime mensaje según se ve en la ilustración del Anexo K, para indicar que se debe acondicionar el fluido.

 $-50 -$ 

### $10 - C$  O N C L U S I O H  $2$  S.

a) La ecuación de la ley de potencias modificada proporciona resultados bastante aproximados a la realidad, sobre todo pa ra cálculos en rágimen laminar.

b) El método de Moore, para calcular la velocidad de deslizamiento de los recortes, os bstante práctico y los valores calculados con el son bastnte aceptables.

. e) La•combinación de ecuaciones de Chien facilitan el cálcu lo de la velocidad de transporte de los recortes.

d) El cálculo de los gastos miximo y mínimo para/ perforar con seguridad, es algo que puede evitar muchos problemas en el agujero y permitir perforar pozos más económicos. "

• •

e) Para calcular los parámetros de la ecuación exponencial de la caída de• presión (m y 73),. es importante conocer la caída de presión a dos gastos diferentes, de preferencia 300 y 500 6 300 y 600 GPM.

• • í) Es de suma importancia calcular la densidad ecuivalente• • •• de circulación para formaciones cuyo gradiente de fractura está muy cerca del gradiente de carga hidrostática del fluido.

g) El programa indica cuando el lodo no está en condiciones de perforar, dando oportunidad a que se acondicione el lodo o se modifiquen las condiciones de operación.

h) Cuando varían ligeramente las propiedades del lodo, tal y como so determinan con el viscosímetro, les gastos máximo y mínimo calculados varían notablemente.

 $-51 -$ 

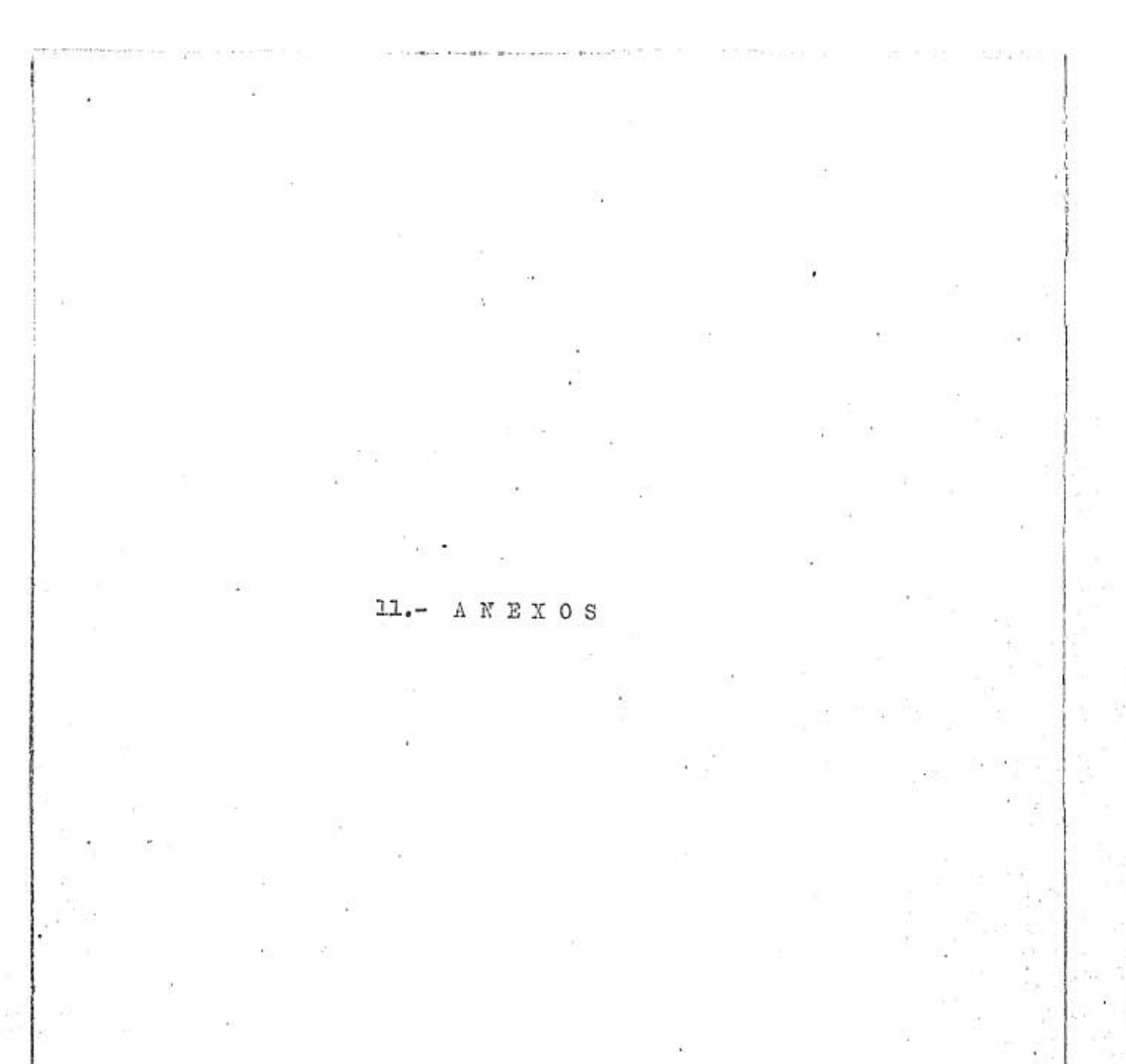

 $52 -$ 

÷.

# ANEXO A

# DEPERIIMACION DE LA ECUACION DE VELOCIDAD DE TRANSPORTE

Zse Poo Chien<sup>5</sup> propusó para la contrapremión en el fondo del pozo, motivada por la concentración de recortes, la expresión:

$$
\frac{\Delta P_{wu}}{D} = \frac{\rho_f}{19.2} + \frac{R_1 (\rho_c - \rho_f)}{19.2 [1 - (\frac{D_E}{D_M})^2] (\nu_a - k_1 \nu_a)}
$$
 ... (A.1)

 $\ldots$  (A.2)

 $\ldots$ ( $\Lambda$  $\cdot$ 3)

 $(4.4)$ ...

· contrapresión que también puede expresarse por:

$$
\frac{\Delta P_{\text{wM}}}{D} = \frac{(1 - c_{\text{a}}) \rho_{\text{f}} + c_{\text{a}} \rho_{\text{c}}}{19.2}
$$

igualando (A.1) con (A.2) se llega a:

$$
C_{\alpha} = \frac{R_1}{\left[1 - (\frac{D_{\alpha}}{D_{\alpha}})^2\right] (v_{\alpha} - k_1, v_{\alpha})}
$$

pero

$$
\mathbf{v}_{\mathbf{p}} = \mathbf{v}_{\mathbf{a}} - \mathbf{k}_{1} \mathbf{v}_{\mathbf{a}}
$$

por lo tanto, despejando a vp y convirtiendo a unidades de campo:

 $-53 -$ 

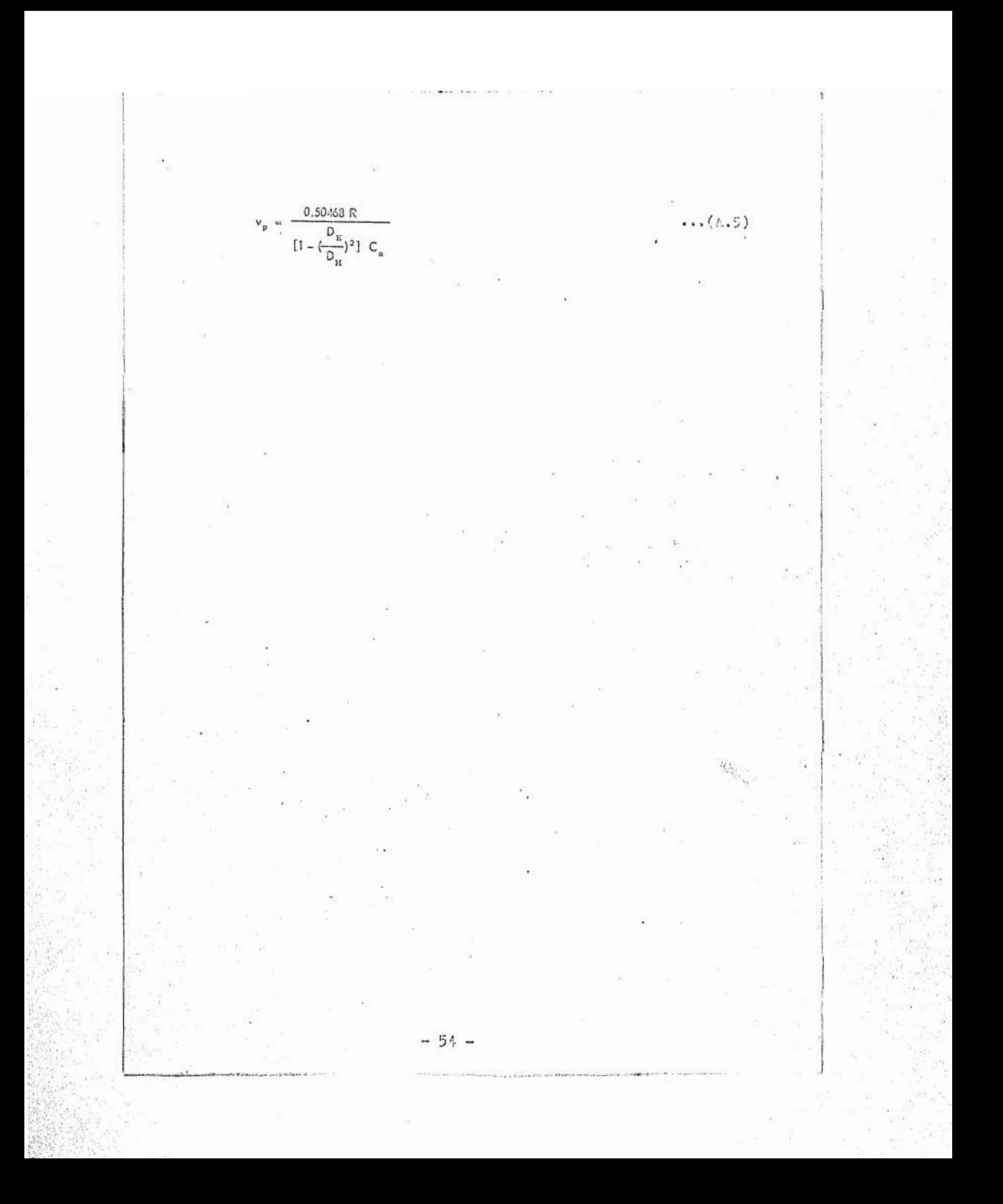

## **ANEXOB**

### DOUACION DE LA CAIDA DE PRESION EN LA BARRENA

La caída de presión en la barrena se calcula haciendo un balance de energía mecánica, determinando la siguiente expresión:

 $P_b = \frac{p_t Q^2}{173.25 C^2 \tilde{A}_N^2}$ 

 $\ldots$ (B.1)

en donde c es el coeficiente de orificio, que generalmente tie ne un valor de 0.95, convirtiendo la donsidad al sistema métri co, queda:

 $-55 -$ 

 $\ldots$  $(B.2)$ 

## ANEXOC

# CAIDA DE PRESION EN LA BARRENA (MAXIMA POTENCIA)

La potencia hidraúlica desarrollado en la barrena (tobe-ras) se calcula a través de la expresión:

$$
HP_b = \frac{P_b Q}{1714}
$$

 $P_b = P_a - P_a$ 

 $\ldots$ (c.1)

corno

 $...$ (C.2)  $HP_b = \frac{P}{1714}$  $P_{e} Q - BQ^{m+1}$  $\ldots$  (c.3)

La función potencia hidraúlica tendrá un máximo, cuando se tome la primera derivada de esta función, con respecto al asto, y, se iguale a coro:

 $P_n = (m + 1) P_n$  ... (0.5)

- 56 -

$$
\frac{dHP_b}{dQ} = \frac{P_a - (m+1) BQ^m}{1714} = 0
$$
 ... (C.4)

1714

desarrollando:

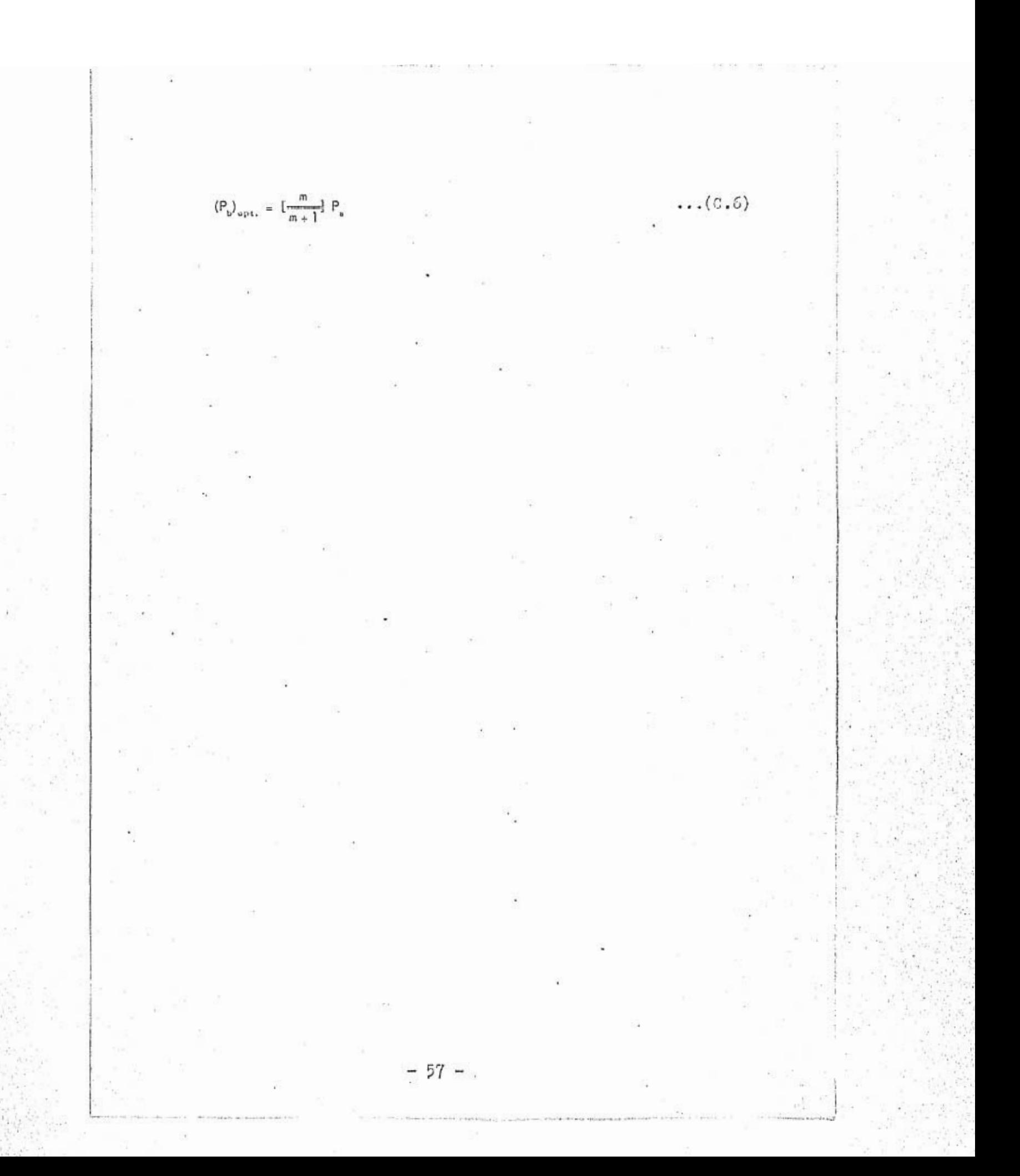

# ANEXO D

57 전화 정치 사항 전화 부분이 되는 것 같아서 사항 사항 사항

# CAIDA DE PRESION EN LA BARREMA (L'AXILIO ILPACTO)

La fuerza de impacto desarrollada por la barrena está dada por:

$$
F_{b\overline{\sqrt{\frac{P_{s}f_1Q^2 - f_2BQ^{2+1}}{400}}}} \cdot \dots (D.1)
$$

Matemáticamente se determina la máxima fuerza de impacto al tomar la primera derivada de esta función, con respecto al gasto, e igualar a cero:

$$
\frac{dF_b}{dQ} = \frac{2\rho_f QP_u - (m+2)\rho_f BQ_m^{m+1}}{400}
$$
  
 
$$
\frac{1}{2} \left[ \frac{\rho_f QP_u - \rho_f BQ^{m+2}}{400} \right]^{-1/2} = 0
$$

 $\ldots$ (D.2)

desarrollando se llega a:

$$
\left\langle P_b\right\rangle _{\text{opt.}}\approx\ \left[\frac{m}{m+2}\right]\ P_a
$$

 $-58 -$ 

 $\ldots$ (D.3)

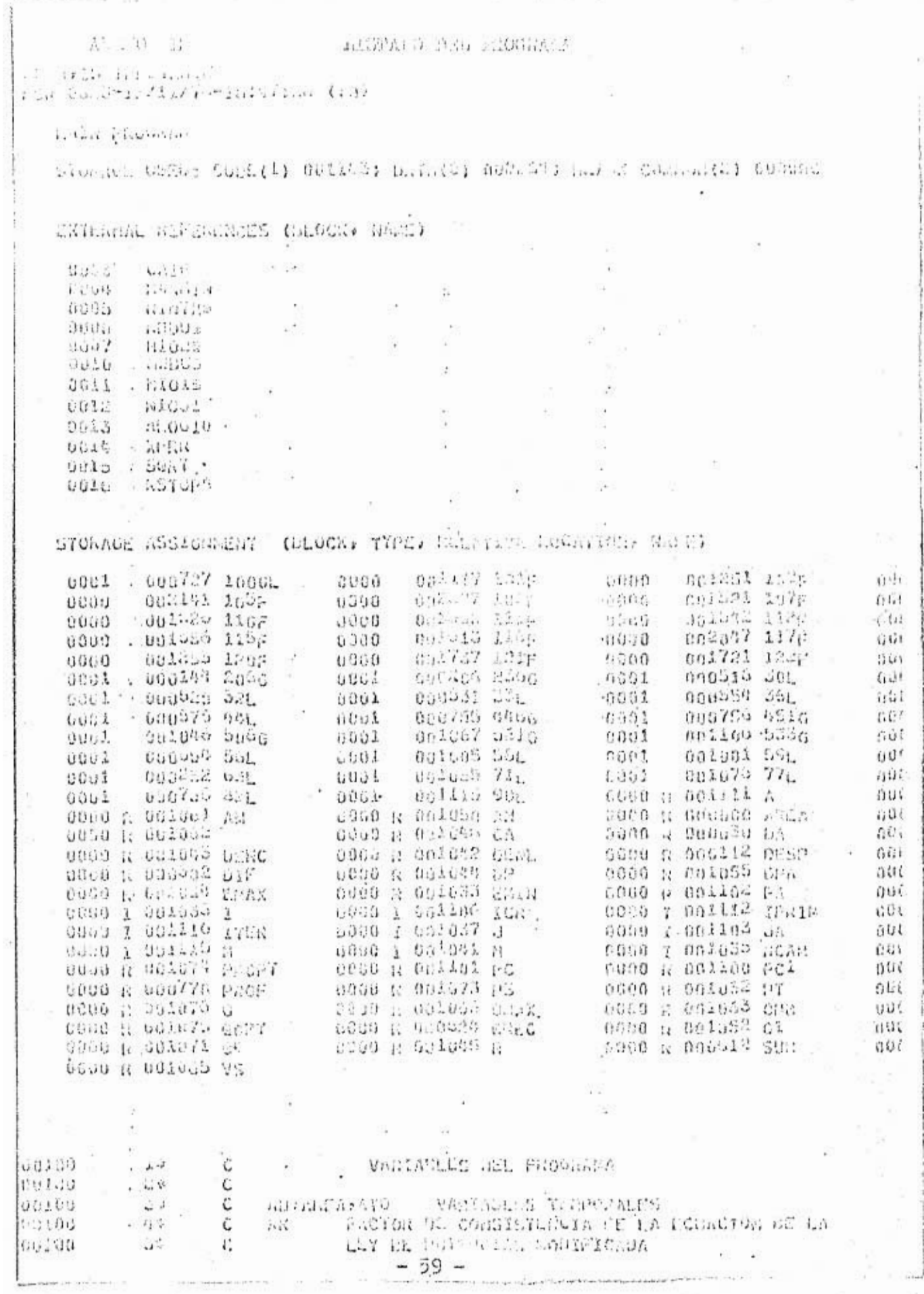

TEPS. MALLAR CRISING INDUCTIONS OF REAL  $1.16$  $1.11$  $\mathbf{r}^{\text{eff}}$ CALL DES SIGN Inciden for the stational marks C  $\mathcal{L}_\mathrm{c}$  at  $2.412$ netal as following the J  $+2.21$  $7.1.70$  $\epsilon_{\rm in}$ Plata led on an Fill Sunday Carl Fills  $11.1$ Ò  $11$ Crashed M. Primarille  $1.44$  $\mathbb{S}^{\mathbb{Z}}(\mathcal{G})$  $\sim 0$ Chickin-ACTOR SERVICE THE THE TELEVISION OF BLACK  $1.20 - 1.2$  $\mathbf{t}'$ Condemnation production at the condemnation<br>V-1105-12 December 2010 52 (19)<br>Vector of Direction at Condemnation<br>Vector 9: Direction at Contor<br>December 32 (19)<br>December 2010 100 (19)<br>December 2010 12 (19)<br>Vector 20 December  $1.37$ C.  $1.1.$ and it is a series  $110$  $\mathcal{L}$  $11 2.113$  $\mathbb{C}$ 11.4  $\mathbb{C}$  $\rightarrow$  100.000  $172$  $\cdot$   $\mathbf{m}$ .  $\mathbf{L}$ Ĉ.  $14.5$ X.  $-24.125$  $\lambda^{2}$ c  $\mathbf{1}$  $40%$  $\mathcal{L}_{\mathbf{z}}$  $125.1$ MATRIZ DE DIFLANCIAS DE POACHILAGES (CM) :  $1.14$ **Liab**  $\mathcal{L}$  $E = E$  $\mathbf{1}^{(1)}$ C Caida he Paisiah ER CE EMPACIO APARA (LO/PS2)  $\ln^3 h$ 234  $\mathbb{C}$ CAIDA DE PRESIGN EN HA DOURFO SUPERIOTAL (LOZPER) 24\* DPCCN  $\mathbb{C}$  $CH-1$ CallA DE PARRION AN EL INTENTO: 15 EN TOPTOLA P  $45.2$  $C$ NUMERO NAVING DE LEGGLADAS DE LA DEDIDA  $\mathcal{L}(\mathcal{E})$  . C Erinh .. 274 ċ a a F i H Day a a Election  $1.13%$  $\mathbb C$ FRACCION DE LA PRESIDE SAPPAPILITE GASTADA EN  $[4]$ LT HAPATHA AND THE COMMON STATES  $(11)$ C FRACCICH OFFICER ST  $FACT$ 50%  $\mathbb C$ GPHA GRADITNER, AR PEACTORF CONSTRIBUTE A DEDSIDAD  $\mathsf C$  $314$ FRUIVALENCE (UR/CC)  $324$ i. 214 336 C Is ON CHANGES OF 31110 C IGN - INDICE CONSERVANCING AL SALFATRO OPTIMO ON 1344 C 3.33 C CARTSA  $15.7$ IPRIM Disserte DE LA PRISER TORERA (BRAVOS DE PO) ¢  $21.3A$  $174$  $-\mathcal{C}$ NUMERO CON OUR SE INFORM LI CRIVERIO A 36%  $\mathbb{C}^*$ OPTIMIZAR JHAXILO IMPACTO<br>MAXIMA POTERIIA<br>VELOCIDAD EN LAS TODERAS 340  $L \cong \mathcal{L} \cong \mathcal{L}$  $\mathbf{C}$  $x \geq 1$ 40%  $\mathsf{C}$ 与主章  $\mathbb{Z}$   $\mathbb{Z}$ í. DINATHO OF LA SEGUEDA TODERA 特急业 75.C C DIAGETRO CE LA TENCERATGATARA 430 ċ.  $\pi$ . 49章 NUMBER OF PERSONS OF THERMAN SUBLICA  $\mathbb C$  $15 - 15$ 450 NGAN AUGUST DE CANTELE BIETONILLES  $\mathbb C$  $\frac{5}{12}$ 司司部 C VECTOR DE LONDIANO DE CADA ERCORDO TUNERIA-AGINENO 674 VICTOR DE CAIDA DE PRESIDO REAL EN LA CARACHA (LUZOS2)  $\mathcal{L}$ Has - $\cdot$  C CATUA DE PRESION OPTIMA CH LA BANKENA (LA/P62) P.30PT  $4.99 - 0.0$ CARES DE PRESIDE EN IL SYSTEMA (LOZPOR)  $\mathcal{X}$  .  $761$ CALDA DE PRESIDA EN EL SISTEMA AL EUSTAER 500 C  $1.14$ c De A PS (LB/POR) 1962 CARDA DE PRECION DA FL SISTERA DE LA REUNCION ENP (LEZPER)  $22.77$ C FLAX V-CT02 DC PRESIDE EQUIES PaRA UN DIATUTE DE  $2 - 9$  $\epsilon$  $1963 + 1$ Chains (Finite)<br>Werte: DE Austrumpfoliste Peachtainnen (Fi Ľ  $1.34 P = 3V$ C PARSION CAMINA PRESSAULT AN LA SUPERISCIE PAR  $12.2$  $11 + 4$ C  $579.7$  $\mathcal{L}$  $P\tilde{T}$ PRESTON MARINA PERSONALE EN LA SUPERFICIE Labyria. L LINITADO PON LOS ESPACUES (LOZF.62)  $1.500$  $\mathcal{L}$  $63.1$ CALUA DE PRESION EN EL SISTEMA A CORD. I (LBARCE) 法百石  $\mathcal{C}$ CAINA DE PRESION EN LE STSTERA A COMP. 2 (ENZPOS)  $1.1.4$  $\mathbb C$  $12.5$  $12.9$  $\mathsf{C}$  $\mathbb{Z}$ GASTO (OPH)  $520$  C **GEAR** GASTO MAXIMO PAÑA SUITAN INOMICADO LN ML AGUJENO 长藤花  $C$  $\{C^{(n+1)}\}$ CASTO CARLES DE LA SUPPLA (CAST  $C$  $6.49$  $1.111$  $1.22$  $C = C \cup \Omega$ GASTO NININO TELLS AND (GPM)  $\mathcal{L} = \mathcal{L}$  $-60 -$ 

Column College Lange î, Ä.  $4.114$ online collaborate to 11  $C_{11111}$ t. Academi PETID A E-S Anchekings & F PE 1 C) 批卡 W. found A met Sallo Sub The P. Color  $V \cap V$ c  $+2.5$  $, 1:$ assis and less a contrate problems and an ċ,  $\ddot{\phantom{a}}$ THE REPORT OF THE THE REAL  $72.4$ C  $\ddot{i}$ C.  $-55.5$ SASSA PARTID PART IS SECTIBED A BI PE RESTER WELL  $\mu_{\rm th}$ Windsway e révoluation (245) . Ĺ. **BOS** SURFVER PLATFORES RESERVED  $\tilde{u}$  . t. nu<br>23 Vanida og FSPugdRófi for norsk hele inera andre med er Y<br>13 Vandtanon på nije fantyspen og 1930 ineralen (f. 1930)<br>1957/08-2001 ingelfjelerin heartige fra Hell Hellalen (f. 1930)  $1 - 7$  $\mathbf{C}$  $1.7$  $114$  $-11.3$  $1.15$ these (iu) count (in) caron (fusing straited the concern) sportium.  $7.14$ S. .. . . . ( like th) +Ps OF (Ph)  $-1/2$ いしい INVEGER UJA-H194)  $\frac{1}{2} \frac{1}{\sigma^2}$  ,  $\frac{1}{2} \frac{1}{\sigma^2}$ USIA-016-41111112033219415110217216-0102.12.722-2232327 7 UAIA ANCHAVIDO - 1100 4100 - 1200 4170 - 1200 - 121 - 2000 - 277 : 1071 - 371 :  $1.1$ 日本語  $1.44524.4028.7337$  $\lambda$  ,  $\approx$ .E.S. (Sodi )PT ALSTROSHOLDCAS  $1.44%$  $-0.203444634$  $119$ 2 mErn(5,Al)nCAR(T),ACGP(T),Prict(T)  $N$ ť. FUNDA Pal TO COTAGE ROLL BU LASS AND  $\rightarrow$ C.  $.14$  $\overline{C}$ 主な家 BAINT (6:101)PY CORRECTION CO DO 5 141 ACAB  $1.74$ a UNITEGRIARMENT (SIRESTIT) ANCE りの幸 101 POREAT(191+9(/)) thanks a 7 0 %; n F 設計  $+ +$  $5.6$  $11.14$ 133 0 3 5 a Strait/lein, who can acknow reading and a . 25多 2/01786315 SHESKFXCXCJ20510505003000000077/100801810000 BB0700 i'i c STOE GROOMAGASTINGTWATERSHAPERGALERINGTONG TON THOMPHOTE FR  $10.7$ SANDROI SOUSA 2002222222230 ARE CALLS APPLE 2010 2010 IN CAPISAS BE IS  $\Delta \sim 1$ 5 01 01 5 61865 7 7 1 1 3 3 7 8 1 8 3 3 3 4 5 6 7 8 4 5 5 6 6 5 6 7 8 9 8 8 9 8 8 9 8 8 9 8 8 9 8 8 9 8 8 8 8 ALEXANG ARTIS ARE RENSIDON TEL F SALVIVITIVE RETARTABLE تأويل و クレエステージとS-4 スノニレミになりてロギュロスレチドないこうけい にさえきャノノメエルスメ けりは ちゃしゃスメチカムしブリテ  $: \lambda \vee$ 84EDS(\*) 120944 DZP82399223  $\vec{r}$  and 102 FORUST(S(15XPF10.3) +//)  $123$  $11.5$  $1113$ 出席 80 KEAN(5)81)PROFIJ) #IPVIU 北西 IF (PAOF (J), FO, B, Leo To M2  $7.7 - 1.0$ 81 FORMATI) dEAD(S/81){D()) aOA(f) aOF(r) ar(r) ar(r) armie@) R2 学校 早岛 READUS ALL DEPUTIENT OF PERSONAL ASSESS  $0 +$  $121.145.811$   $(77.011)$ ,  $171.51$ 1.4 do Ande latatta sdot admilities  $\mathcal{C}_\mathrm{c}$  or  $\mathcal{L}$ C.  $100$ NERUSION OF BEIOS  $\mathcal{C}$  $\mathcal{L}_\bullet$  $\mathbf{t}_\mathrm{r}$ 动作 ACTES AND ALL AND U 120 - Golf (Cidice//JeichetBateChe Scher, CB)  $\vec{r}$  $\mathbb{Z}_2$  is tetra(Thuis) (1516) (1711).  $\mathcal{F}^{\mathcal{G}}$ 103 FOR.5777777103978 S 7 0 S tvk: vváločiano um conva, liveružk nej visčosvervnov./216x2x37.<br>219. spin.0./215ne2022/216. stihnov.com (unčetov.cn.32/215.2.)  $\Omega$   $\gg$  $1/2$  $3521.05234.57192367337737736419233755362376537256376507439723973723$  $\frac{1}{4}$ SEPTE United FEB ROSE member resulta rostia  $\lambda$  . 行动 10年 『GEOSTI////DeletERWID D DR CLINIOP/7x9F7x3+3+3+3+950/ にちん///the YNDERSTOLD DE LOS RECONTENTES (EFT.A.BY) IGN/CCI.///1103.1965. 4(7-0-7  $\alpha\ddot{\omega}$ 2. LE LOS TELOSTISTAPLA TRAASSANTS LAZZATINA COLORE DE LA بمألما ETERREDRAGIONI #27351, hednera/hote//eterricancerance/control 設  $-61 -$ 

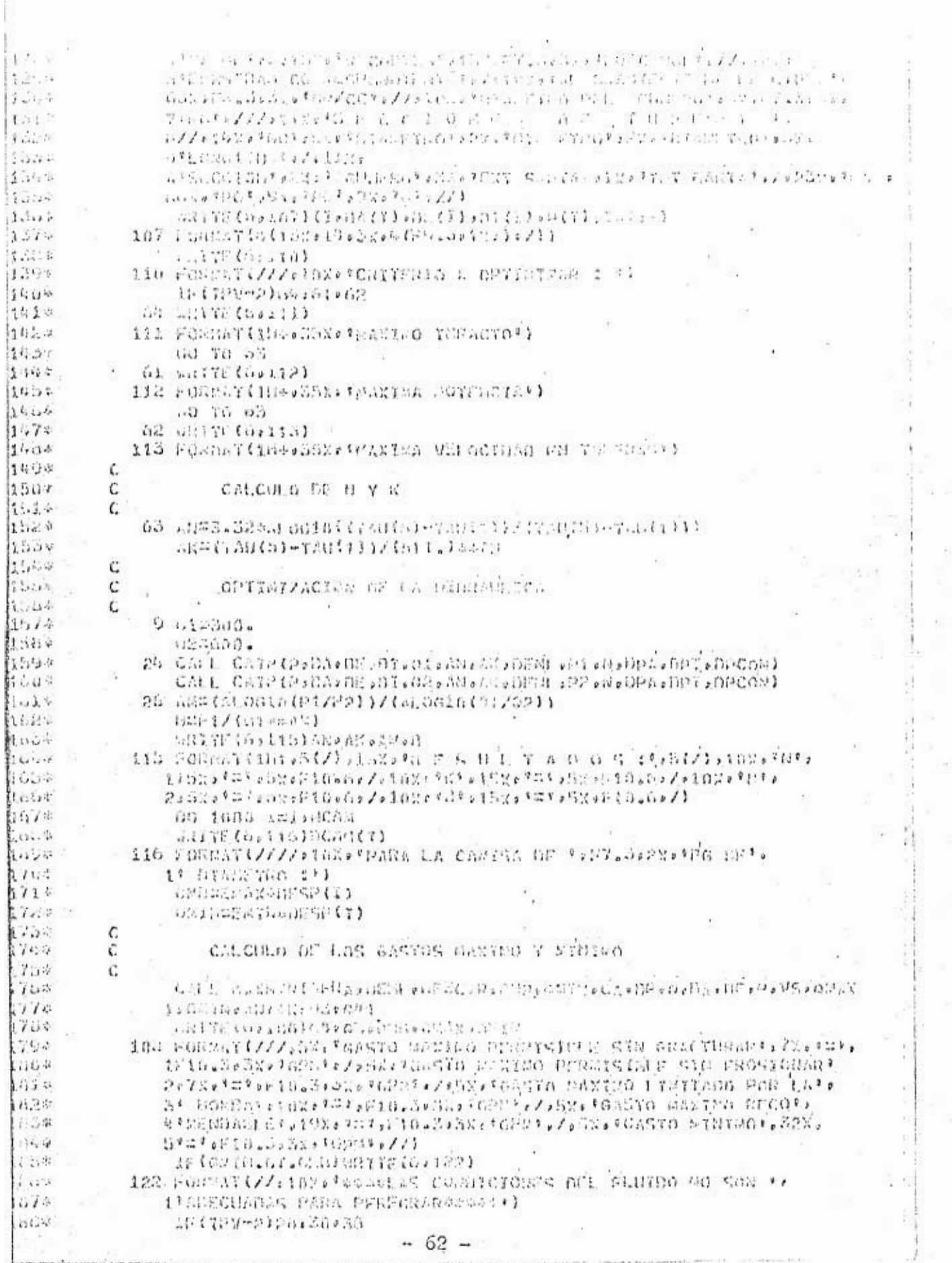

concentration in the state

 $\sim 117$  erg (

 $\bar{\nu}$ 

 $\tilde{\lambda}$  ) and the second second  $\tilde{\lambda}$ 

 $\frac{1}{2} \left( \frac{1}{2} \left( \frac{1}{2} \right) \frac{1}{2} \left( \frac{1}{2} \right) \frac{1}{2} \left( \frac{1}{2} \right) \frac{1}{2} \left( \frac{1}{2} \right) \frac{1}{2} \left( \frac{1}{2} \right) \frac{1}{2} \left( \frac{1}{2} \right) \frac{1}{2} \left( \frac{1}{2} \right) \frac{1}{2} \left( \frac{1}{2} \right) \frac{1}{2} \left( \frac{1}{2} \right) \frac{1}{2} \left( \frac{1}{2} \right) \frac{1}{2} \left($ 

and Sales

 $1 - 1$  $-112$  $168 - \frac{52}{16}$  is  $-61.72$ We have obtained a state **Barrier**  $\mathbb{R}^{k-1} \cdot \mathbb{R}^{k} \xrightarrow{\mathbb{R}^{k-1}} \mathbb{R}^{k-1} \times \mathbb{R}^{k-1} \xrightarrow{\mathbb{R}^{k-1}} \mathbb{R}^{k}$  $\mathcal{A}$  $3864 - 367 = 8$  $\tau_{\rm L}$  ,  $\tau$  $\frac{56}{127} \frac{40.02}{127} \frac{d^2y^{1+1}}{4y^2} \approx 10.016 \times 10^{-3}$  $1 - 1$  $\sim$ **ituav**  $1 - 14.4$ We F. . .  $\frac{1}{2} \left( \frac{1}{2} + \frac{1}{2} \left( \frac{1}{2} \right) \frac{1}{2} \right) \frac{1}{2} \left( \frac{1}{2} + \frac{1}{2} \right)$  $33$  , and  $7$ das e  $\mathcal{L}$  $\hat{\alpha}$  $\mathbf{G}_\mathcal{G}(\mathbf{G}\mathbf{h},\mathbf{G})\subsetneq\mathbb{C}^n\setminus\{c_1\geq 0, \mathbf{T}\mid \mathcal{G}\in\mathbb{C}^n\}\cup\{c_1\geq 0, \mathbf{T}\in\mathbb{C}^n\}$ in e<sup>ik</sup>  $\sim$  10.1.2 distributed  $\mathcal{L}_{\text{full}}$  $\Omega$  $L_{\rm m} = L_{\rm m} = 1/2$  with  $\Delta_{\rm T}^2 = 1/2$  $\mathcal{N}_{\mathrm{c}} \neq 0$ GASTER COUNTY OF THE PHERICAN CONTRACT  $11.3$  $\sim$  1.50 X.  $\sim$  $\chi^{\pm}_{\omega}$ IT COULD IN ORGANIZE THE STREET  $\sim$  $\frac{1}{\sqrt{2}}$ 上层本书的标准 人名 化反射电势变压变压线 Style which the thing  $\begin{array}{l} \mathcal{L}_{11} = \left\{ \begin{array}{ll} 1, & 0, \\ 0, & 0, \\ 0, & 0, \\ 0, & 0, \\ 0, & 0, \\ 0, & 0, \\ 0, & 0, \\ 0, & 0, \\ 0, & 0, \\ 0, & 0, \\ 0, & 0, \\ 0, & 0, \\ 0, & 0, \\ 0, & 0, \\ 0, & 0, \\ 0, & 0, \\ 0, & 0, \\ 0, & 0, \\ 0, & 0, \\ 0, & 0, \\ 0, & 0, \\ 0, & 0, \\ 0, & 0, \\ 0, & 0, \\$  $-1 + \frac{1}{2}$  $\sim 10^{-4}$  $\begin{array}{l} \left\{ \begin{array}{l} \mathcal{E}(\mathcal{E}^{\prime})=\mathcal{E}(\mathcal{E}^{\prime})\\ \mathcal{E}(\mathcal{E}^{\prime})=\mathcal{E}(\mathcal{E}^{\prime})\\ \mathcal{E}(\mathcal{E}^{\prime})=\mathcal{E}(\mathcal{E}^{\prime}) \end{array} \right.\\ \left\{ \begin{array}{l} \mathcal{E}(\mathcal{E}^{\prime})=\mathcal{E}(\mathcal{E}^{\prime})\\ \mathcal{E}(\mathcal{E}^{\prime})=\mathcal{E}(\mathcal{E}^{\prime}) \end{array} \right. \end{array} \right. \end{$  $31.17$  $11.93$  $110$ جي <del>ڏي</del> wi Ti Ali  $\pm$  , . at the body of tealm, in the  $\mathbb{R}^n \times \mathbb{R}^n$ lu tor  $\hat{\mathbf{r}} \in \mathbb{R}$  $-3 - 2\alpha + 1$  $\mathcal{L}^{\mathcal{N}}_{\mathbf{z}}$  .  $-4.444$  .  $-4.441$  $\mathcal{F}_{\text{in}}$  :  $\mathcal{F}_{k+1}$  $\begin{array}{cccccccccccccc} \mathbb{Z} \triangle_{\mathbb{Z}} \mathbb{Z} \times \mathbb{Z} & \mathbb{Z} \times \mathbb{Z} \times \mathbb{Z} & \mathbb{Z} \times \mathbb{Z} \times \mathbb{Z$  $1.11$  $\mathbb{R}_{\geq 0}$ ÷,  $\mathcal{F} = \mathcal{F}$  $\mathcal{F}^{\dagger}{}_{\vec{k}}\chi_{\vec{k}}$ san<sup>a</sup>roa<br>Sater 行行 司  $2 - 1$  $\label{eq:2.1} \frac{1}{\sqrt{2}}\left(\frac{1}{\sqrt{2}}\right)^{1/2} \frac{1}{\sqrt{2}}\left(\frac{1}{\sqrt{2}}\right)^{1/2}$  $\mathbb{R}^3$  $\mathcal{C}_{\mathcal{A}}$  $\alpha_{\rm eff} = \frac{3\omega_{\rm eff}}{34\pi} \text{TeV}^2$  and  $\alpha_{\rm eff} = \alpha$ ×  $\label{eq:3.1} \begin{array}{c} \mathcal{F}=\frac{1}{2} \frac{1}{2} \mathbf{1}_{\mathcal{M}} \mathbf{1}_{\mathcal{M}} \quad ,\\ \mathcal{F}=\frac{1}{2} \frac{1}{2} \frac{1}{2} \mathbf{1}_{\mathcal{M}} \mathbf{1}_{\mathcal{M}} \mathbf{1}_{\mathcal{M}} \quad ,\\ \mathcal{F}=\frac{1}{2} \frac{1}{2} \frac{1}{2} \frac{1}{2} \mathbf{1}_{\mathcal{M}} \quad , \end{array}$  $1 - 2$  $\mathcal{O} \rightarrow \mathcal{O}$  $\mathcal{L}_\mathcal{E}$  $\label{eq:1} \mathcal{L}=\mathcal{L}^{\text{max}}_{\text{max}}$ S central de en n sa demonstrate a sign of the port posteriors.  $+ - +$ we shall consider and Sheen is the one of  $\tau_{\pi\pi}$ contractors  $-7.7$  $\mathcal{H}^{\mathcal{C}}$  . Nere, W. S  $\rightarrow$  $\label{eq:2.1} \begin{array}{c} \lambda_1=\lambda_1+\lambda_2\\ \lambda_2=\lambda_1+\lambda_2\\ \lambda_3=\lambda_3 \end{array}$ de l'altre a stat de son de 45  $\mathbf{u}^{\text{max}}$  ,  $\mathbf{u}^{\text{max}}$  $\sqrt{2}$  ,  $\sqrt{2}$  $\sim$ and a few equity in the 200  $\mathbb{G}^{\mathcal{A}} \cong \mathbb{G}^{\mathcal{A}} \times \mathbb{G}^{\mathcal{A}} \times \mathbb{G}^{\mathcal{A}} \times \mathbb{G}^{\mathcal{A}} \times \mathbb{G}^{\mathcal{A}} \times \mathbb{G}^{\mathcal{A}} \times \mathbb{G}^{\mathcal{A}} \times \mathbb{G}^{\mathcal{A}} \times \mathbb{G}^{\mathcal{A}} \times \mathbb{G}^{\mathcal{A}} \times \mathbb{G}^{\mathcal{A}} \times \mathbb{G}^{\mathcal{A}} \times \mathbb{G}^{\mathcal{A}} \times \mathbb{G}^{\math$ Belle Linkern Book  $1.5\%$  . and thinkill explan neighborhood strained  $\label{eq:3.1} \begin{split} \mathbb{E}^{(2)}(u) &\leq \mathbb{E}^{(2)}(u) \qquad \text{if} \quad \mathbb{E}^{(2)}(u) \leq \mathbb{E}^{(2)}(u) \qquad \text{if} \quad u \leq \mathbb{E}^{(2)}(u) \qquad \text{if} \quad u \leq \mathbb{E}^{(2)}(u) \qquad \text{if} \quad u \leq \mathbb{E}^{(2)}(u) \qquad \text{if} \quad u \leq \mathbb{E}^{(2)}(u) \qquad \text{if} \quad u \leq \mathbb{E}^{(2)}(u) \q$ so with PATS ( with the

 $\begin{array}{lll} \Gamma(\mathcal{A},\mathcal{A}) & \Gamma(\mathcal{A},\mathcal{A}) & \Gamma(\mathcal{A},\mathcal{A}) & \Gamma(\mathcal{A},\mathcal{A}) & \Gamma(\mathcal{A},\mathcal{A}) & \Gamma(\mathcal{A},\mathcal{A}) & \Gamma(\mathcal{A},\mathcal{A}) & \Gamma(\mathcal{A},\mathcal{A}) & \Gamma(\mathcal{A},\mathcal{A}) & \Gamma(\mathcal{A},\mathcal{A}) & \Gamma(\mathcal{A},\mathcal{A}) & \Gamma(\mathcal{A},\mathcal{A}) & \Gamma(\mathcal{A},\mathcal{A}) & \Gamma(\mathcal{A},\mathcal{A}) & \Gamma$  $\sim$   $\sim$  $| \cdot |$ .  $0.01, 1.01$  ,  $\delta_{\rm 2}$  and  $\delta_{\rm 2}$  and  $\delta_{\rm 2}$  and  $\delta_{\rm 2}$  and  $\delta_{\rm 2}$  and  $\delta_{\rm 2}$  and  $\delta_{\rm 2}$  and  $\delta_{\rm 2}$  and  $\delta_{\rm 2}$  and  $\delta_{\rm 2}$  and  $\delta_{\rm 2}$  and  $\delta_{\rm 2}$  and  $\delta_{\rm 2}$  and  $\delta_{\rm 2}$  $\left[ ., ., . \right]$  $11x^{2} + 1$ mil (Griba) ba - $10...34...$  (111/11 171)  $g_{\mu\nu\sigma} = \mu$ vant on Trans  $22.1 - 1.5$  $\frac{1}{2}$  , e.g.,  $11.11.14$  $1.17$  $-44 - 777 - 1147$ جمعاء  $\mathcal{C}$ ALTERNATIVACIÓN API ATALADA DE CARACA APITAD  $\cdot$ i F  $\iota$  ,  $\ldots$ i.  $3.15$  $54 - 164 - 1$  $\mathcal{L}^{\mathcal{D}}_{\mathcal{L}}$ no SV Import .5. abs (2 digital)  $2.21$ S7 SURFERENCEPTOTPYT .. 11)  $i'i$ . feve=1000m0005.n  $\mathcal{L}^{(1)}$ Do SP /mLouches i-(SUN(7) AY, DEP166 70 59  $2 - 14$  $708$ 00.76.55  $714$ 59 WEBSCHEITI  $1.9$  $75.131$ 1.54 5d GOST TRUP ARITE (GriaS) CC States 748 750  $\eta_{\nu *}$ 1.25 F. (65) 16) 114 | GRMATIS (/) 22022 40 1: 6 4 31 2 3 2 3 3 3 3 2 3 3 4 3 3 4 4 7 2 2 3  $7.14$ ITPDNF HASTER LIGNT LEGTER CONSTATING US CAN LIGNESS OF L 164 hu4 27, 123, BARSEA , 22, PRECORDAL, SA, FRANCESA , 188, TEACHEAS , 38, STOREDAS ..  $1.4.4$ 3/0242/102093030399378030002/0809900207803302290530//1  $1.4$  $\epsilon^{\rm th}$ do do Kalvon  $1.17$ afomatos (rca.1)  $142$  $\zeta_*$  $\frac{1}{2}$  $\mathbf{R}$ its th Ċ. SELECC.ON DE LAS TODERAS 170 C DIAMEDIA STRO DE LAS TORINAS (DEAVOS DE PULGADA)  $(13$ Ċ ASPARAGEA DE HNA YOSFRA (PO2.) ¢ AlDEAREA DE LAS TWES TOTERAS (PAR.)  $144$ 40年 Ò. material Wo. 1  $1.1%$ Ú ISUGETUR EO. 2 ċ. ITER=TOR MO. 3  $\mathcal{L}_{\text{obs}}$  of  $\mathcal{C}$  $1.1.1$ Met. Ê.  $-12.72$ Amarcali.  $\vec{r}_{\rm max}$ 00 1 7-1-14  $\frac{1}{2}$ 18(A. Teli) - A) 1:73.71 بقيب Lugarette  $\mathbb{Z}$ 74 I.R. WOLFAM. (3)  $u \ddot{u}$ LEATERSING ACTI  $1.1.21.12.$  $16 0.771, 0.001$  $1.143$ IF (ADEA(J)-AD) Da77:77  $\frac{1}{2}$ D CORTTERN  $\sim 1.4$ 77 ASCOMMEND  $\frac{1}{24}$  .  $\mathbf{r}$ At he additional  $\mathcal{L}$ ill 73 hassel<sup>3</sup> /Findrick-halfo.em/00  $\alpha$  .  $\beta$  $\sim$  . 76 CONTINUE まだを 54 1728#6163(4)  $-64 -$ 

the company of the company of the company of the company of the company of the company of the company of the company of the company of the company of the company of the company of the company of the company of the company  $41 - 11$ which is a substitute of the property of the second contraction of the second second second second second second second second second second second second second second second second second second second second second sec  $\sim 10$  $\mathcal{C}$  $\omega$  .  $\frac{1}{2}$ li sete  $3.44^\circ$ ú.  $\omega\in CO^*\mathbb{R}$  is  $\mathcal{I}\cup\mathcal{O}$  . ub ug aso Wico.  $\frac{1}{k}$ ÷.  $\vec{r}$ ö ÷, ÷. Ş.  $-65 -$ 

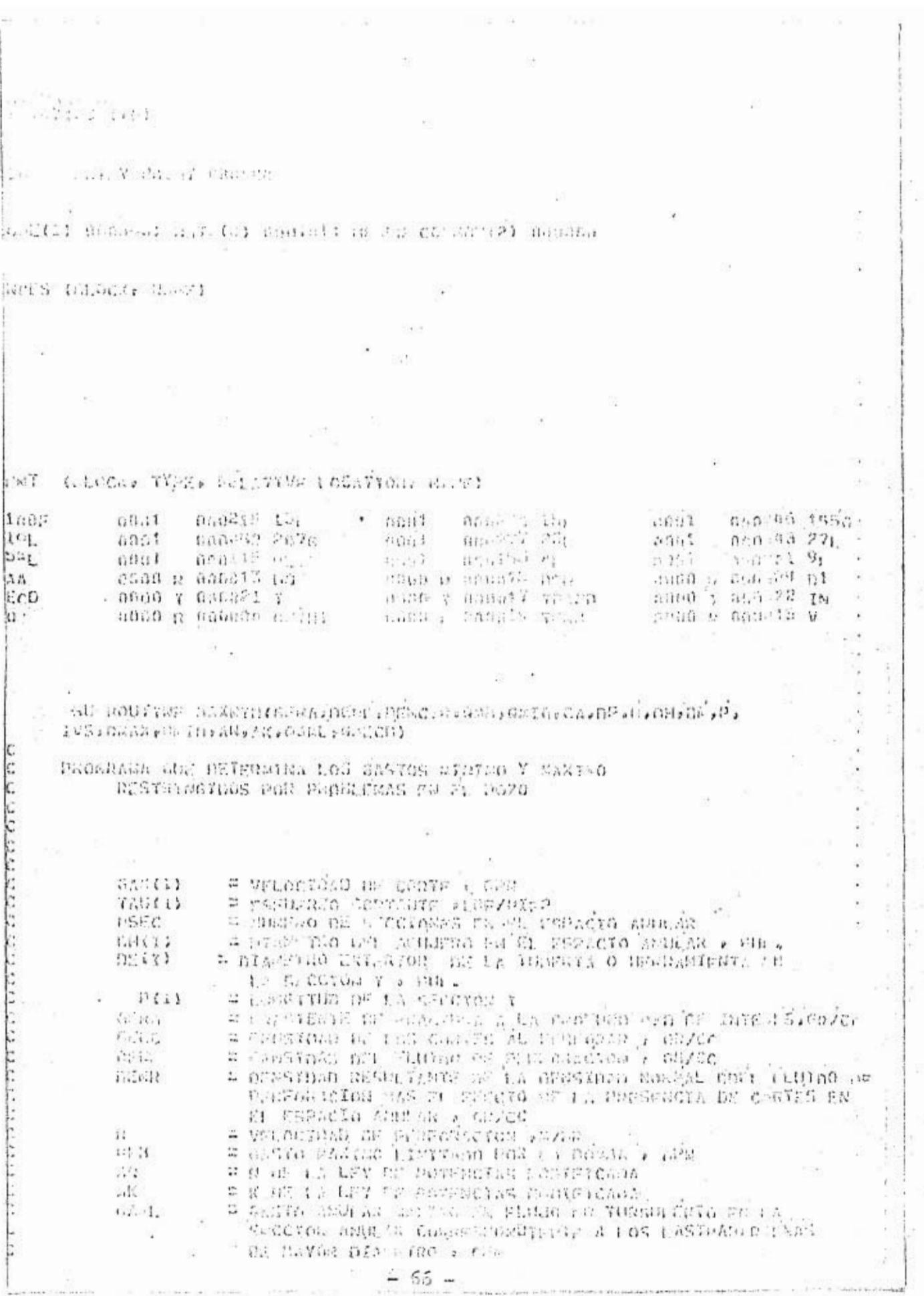

N,
$\mathbb{R}^{n\times n}$  ,  $\mathbb{R}^{n}$  . Let  $\mathbb{R}^{n}$  be the second as a second let  $\mathbb{R}^{n}$  be a second let  $\mathbb{R}^{n}$  be the second let  $\mathbb{R}^{n}$  be a second let  $\mathbb{R}^{n}$  $1.704$  $51 -$ V)  $25.3$ # casib is which finish fin some full into # dest more! I  $0.11.01$ n astronaria profesione de cârcărea în 1989.<br>Aptănită de ale ale georiană as contraneigiază a Ger St. 32  $57.13.$ Windows District Depth Reserves # CONSTANTING CONTRACTS SOMETIME IS TESTATE CAMP  $1.7.$ Cost Feb. Lib Channel With the research and Tele Port Chair 高 = uverence ex tes contra a co  $711$ a vescasinal for program and wandelban vor er = VELOCIDAD DE BESITVAL A PARTE DEPART PRESERVA VESILE # Pactos cut not proversed at deniver or Place Faid  $-1173$ = VELOCIUM OF OFFICERS OF DE LOS COSTES OF 200 000 AL VS REGISTABLE STALL FOR SPECIFIC tga = WHICHING BE ASCENSO AT LAS CONTEN , PIERCES = V.LOCIDED ANDLAS RU } = CORON PINGER DE ELECCE BISTONA  $W12443$ BE LOS LASTEAD. SEAWARD & PROSTORE = GASTO AINING PAGA MAGNET 9 BES I PERSONA MENTA VA EN L'A 房屋工房 STOCTOR ARRELES & GPR arma = VANTUREF TECPORAL DALL TILVERS II LAYER VALGE THE SASTE ESCHARTO PRES CURRILLES STREET RELACIDED RED AR CF TR WHO STREET PERSON IN A ATTENDANCE a cashe avaican cercent, i cen WEIGHT GIZONSIAR ARCIOLOGICALISTICI (TESTILOJ CALCOLO DEL GASTO PANTHO PARA NO TENCH FRONTON OFL AGULERO FR LA SECRIDE DE MAYOR DIAMETRO DE l'ASTRA-PARTNERS BENEP . Ost (OB Col-PFINI)/12.1 statonsta UD=((P.04N+).)/(2.4AN))+00AN 40.224279.91370.0Ad V=ITUREDAKAB.50{AR-1.10BD/BPH)@ato.dhml what #Wa(int(a))##2-ng(a)#02)/ph.5 CALCUM O DEL GASTO CANTEO PARA NO SOBREPASAN FI GRADIENTE THE PRACTURA DE LA PARTACION GERERI. **Minutes** CALL CALEGO (SeONIgHA assembly Pathware announcement - Firenessia)7,9,0 7 18 (Thamsson: 160 To 9 :ubtOct .... 21 da chit, Cathrur(asin), results has resulted anthe Resent AFRICAN AUGO TO U 60 70 6 S AFIINGSBAFG.11 60 70 9  $11.122$  $1.7514334$ CALL CALLCOTOFORED, FANFAS, Private a DEDICATO UD TO B Martene . TO pol COMO ALSTO Aurich of Modern of 105 Gastos 2 XINOS . EUTREMAIN SON  $-67 -$ 

 $11*$ c IF (GMB.LT.GAML) GO TO 15 12\* IF (GAML.LT.GMECN)GO TO 13  $1.5*$  $14*$ **WMAX=QMECD**  $15*$ GO TO 19  $16*$ 13 GMAX=GAML **40 TO 19**  $17*$ 15 IF (QMB-LT. QMECDIGO TO 17 iù\*  $19*$ **QMAX=QMECD** 04 GO TO 19 17 GMAX=GMB  $1*$  $2*$ C CALCULO DEL GASTO MINIMO DE ACUFRO A LA VELOCIDAD DE  $3*$ c 4\* c PERFORACION Y A UNA CONCENTRACION DE CORTES DADA  $5*$ C  $6*$ **AIMDED PI**  $7*$ DO 31 I=1.N  $8*$  $IN=N+1-T$ 9\* VP=R\*.05468/(((1.-(DF(IN)/DH(IN)))\*\*2)\*CA) ₩  $D1 = DH(IN)$  $1*$  $-02=DE(IN)$  $2*$ AA=.04081\*(D1\*\*2-02\*\*2) 3\*  $23$  V=n/AA ; 4\* CALL VELDES (V.AN.AK.DI.D2.DP.DENC.DENL.VS)  $5*$  $A=V-VS$ IF(A-VP)25,27,27  $6*$ D3  $17.51$  $J$  , , , ,  $7*$ IF (A.GT. QMB) GO TO 54  $25$ ับ≉ 100 FORMAT(////SX, \*\*\*\*EL FLUIDO NO TIENE CAPACTDAD DE ACARREGA\*\*\* 9∗ Excellent Vientian - General and of their  $Q = Q + 5.$  $0*$ GO TO 23 江谷 54 WRITE (6,100)  $24$ RETURN 好水 27 GMINI(I)=0 . 44 31 CONTINUE  $5*$ GMIN=0. 6\* DO 35 1=1.N  $7*$ IF(GMINI(I)-GMIN)35,33,33 Կ∗ 33 GMIN=GMINI(I) 约本 35 CONTINUE b\* c. SI EL GASTO MAXIMO FS MENOR QUE FL MININO TOMAR FL WINTHO ì∗ C  $24$ C 3≢ IF (GMIN.GE. GMAX) GMAX=GMIN ₩ **RETURN** b≱ END  $+30$ OF COMPILATION: A -NO<sub>n</sub> DIAGNOSTICS. 51  $\hat{p}^{ij}$ G L.  $\Lambda$ ü ×

PFS.VELDES..VELDES 11/11/78-16:47:45 (+0) TINE VELDES ENTRY POINT 000263 E USED: CONE(1) 000313: DATA(0) 000060: BLANK COMMON(2) 000000 AL REFERENCES (BLOCK, NAME) **APRR** SORT **XPIR** NERR35 E ASSIGNMENT (BLOCK, TYPE, RELATIVE LOCATION, NAME)  $000070$  1;<br>000224 7; 0n0243 11L 0001 000235 13<br>0000 1 000010 1 0001 1000235 1366  $n<sub>001</sub>$ nnnen1 0001 000231 9L  $0000$  $000032$ 000004 RP 0000 R 000007' SUM nnos a nnonn5 valoro nono a nonnon **MAG** IJ 后倾  $1*$ SUBROUTINE VEL OES (V.AN.AK.O1.O2.DP.DFNC.DFNI.VS)  $2*$ C  $3*$ c SUBRUTINA QUE CALCULA LA VELOCIDAD DE DESLIZAMIENTO 4\* c  $5*$ c DE LOS CORTES  $b*$ C  $7*$ c ü₩. UINENSION VES(3)  $9*$ MU=(2.4\*V\*(2\*AN+1.)/((D1-02)\*3.\*AN))\*\*AN\*200.\*AK\*(D1-02)/ VES(1)=113.4\*SQRT(DP\*(DFNC=DENL)/(3.81\*DENL)) 10\*  $11*$ RP=50.82\*NENL\*VES(1)\*NP/MU  $12*$ IF(RP.LT.2000.)60 TO 1  $13*$ VS=VES(1) 14\* **KETURN**  $15*$ 1 VES(2)=6441.52\*DP\*(DFNC-DFNL)/MU  $16*$ RP=50.82\*DENL\*VES(2)\*DP/MU  $17*$ IF (RP.GE.10..AND.RP.LT.100.)GO TO 3  $18*$ VES(3)=139.946\*nP\*(DFNC-DENL)\*\*.667/(DENL\*\*.333\*MI\*\*.333)  $1.1*$ VALORO=139.946\*DP\*(DFNC-DFNL)\*\*(0.667)  $20*$ VALORI=(UENL\*\*(0.3333))\*MU\*\*(0.3333)  $21*$ VES(3)=VALORO/VALOR1  $22*$ RP=50.82\*DENL\*VES(3)\*DP/MU  $23*$  $S = VES(2)$ W  $24*$ 3  $25*$ **RETURN**  $\mathbf{t}$  $20*$ 5 IF(RP.GT.N..AND.RP.LF.1.)GO TO  $27*$ GO TO 9  $21*$  $7 - VSEVES(3)$ 29\* **HETURN** 30\* 9 SUM=1000000.  $31*$  $110$  11  $1 = 1.3$  $32*$ IF(VFS(I).LT.SUM)GO TO 11  $33*$ SUM=VES (I) 34\* 11 CONTINUE  $-69. \mathcal{L}_{\text{eff}}$ 

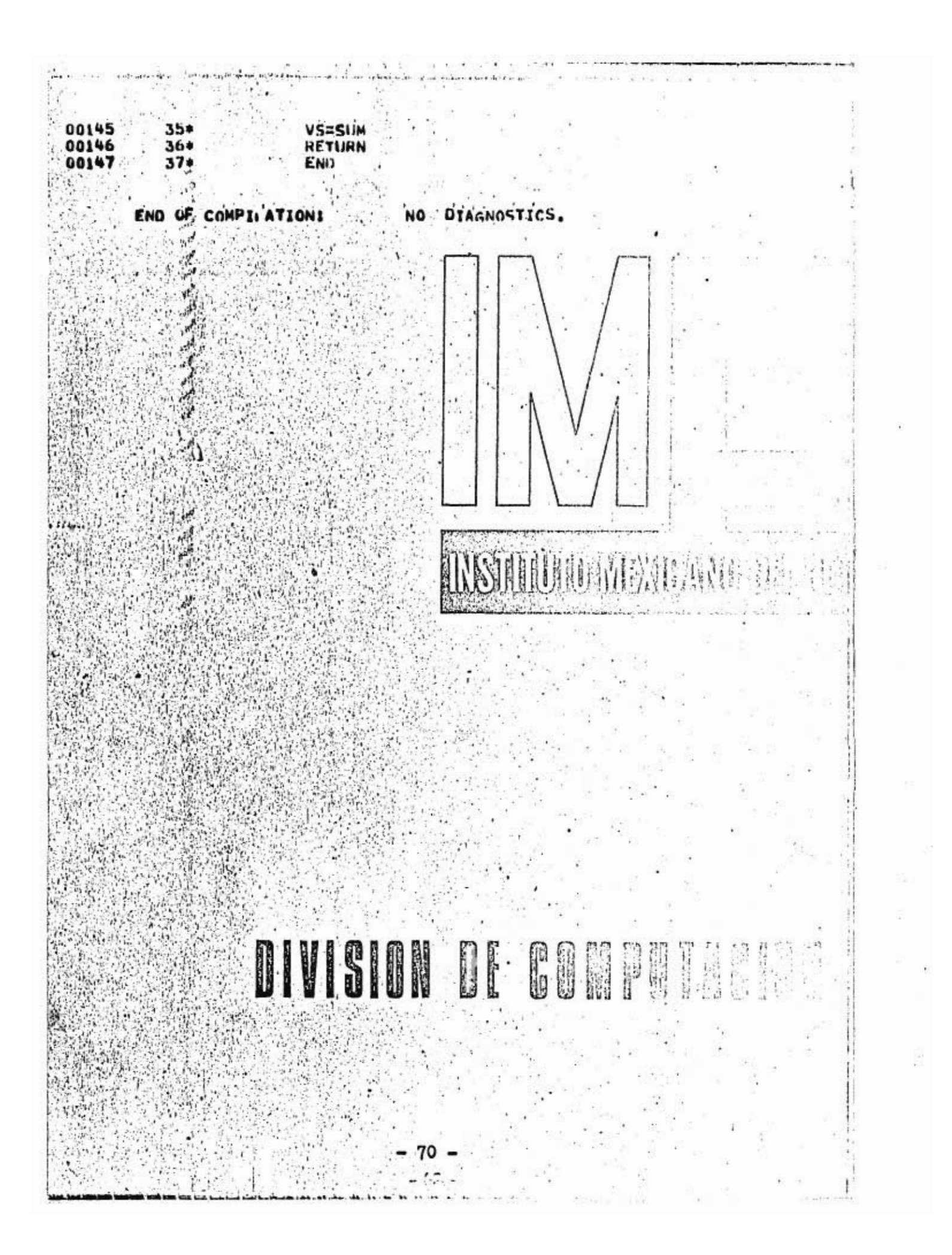

PFS.CAI ECD. . CALECD 11/11/78-14347149 (+0) ENTRY POINT 000222 **ITINE CALECO** E USED: CONE(1) 000257, DATA(0) 000072, BLANK COMMON(2) 000000 in 19  $\sim 10^{-1}$ IAL REFERENCES (BLOCK. NAME)  $\mathcal{L}_{\text{c},\text{c}}$  $\lambda_{\rm eff}$  . XPRR ALOG10 NERR3S  $\sim$ IE ASSIGNMENT, CHLOCK. TYPE. RELATIVE LOCATION. NAME) 000076 1116 0001 000135 2L<br>R 000001 ALTOT 0000 R 000010 DELP<br>T 000004 I 0000 000036 INJPT  $\cdots$ **Encore a dúna 111.**<br>Etnann a 0000  $000145.3$  $,0001$ 0000 R 000011 DFNP  $0.000R$  00006 0000 R 000012 RA  $\left[\begin{array}{c|c} \begin{matrix} 1 & 1 \\ 1 & 1 \end{matrix} & \begin{matrix} 1 & 1 \\ 1 & 1 \end{matrix} & \begin{matrix} 1 & 1 \\ 1 & 1 \end{matrix} & \begin{matrix} 1 & 1 \\ 1 & 1 \end{matrix} & \begin{matrix} 1 & 1 \\ 1 & 1 \end{matrix} & \begin{matrix} 1 & 1 \\ 1 & 1 \end{matrix} & \begin{matrix} 1 & 1 \\ 1 & 1 \end{matrix} & \begin{matrix} 1 & 1 \\ 1 & 1 \end{matrix} & \begin{matrix} 1 & 1 \\ 1 & 1 \end{matrix} & \begin{matrix} 1 & 1 \\$ SUBROUTINE CALECDIO 01.02.AN.AK.AI Within it will be attended to the method with the control of the control of  $2*$  $\sum_{i=1}^{N}$  $3*$ SUBRUTINA OUE CALCULA LA DENSIDAD EQUIVALENTE DE  $\begin{bmatrix} 1 & 1 & 1 \\ 1 & 1 & 1 \\ 1 & 1 & 1 \\ 1 & 1 & 1 \\ 1 & 1 & 1 \\ 1 & 1 & 1 \\ 1 & 1 & 1 \\ 1 & 1 & 1 \\ 1 & 1 & 1 \\ 1 & 1 & 1 \\ 1 & 1 & 1 \\ 1 & 1 & 1 \\ 1 & 1 & 1 \\ 1 & 1 & 1 \\ 1 & 1 & 1 \\ 1 & 1 & 1 \\ 1 & 1 & 1 \\ 1 & 1 & 1 \\ 1 & 1 & 1 \\ 1 & 1 & 1 \\ 1 & 1 & 1 \\ 1 & 1 & 1 \\ 1 & 1 & 1 \\ 1 & 1 &$ 4. CIRCULACION DEL FLUIDO DE PERFORACION, TOMANDO Ц. DE PERFORACION  $\sim$   $\sim$   $\sim$ C<br>DIMENSION D1(10) (D2(10) (ALEA(10)<br>ALTOT=0.<br>ALTOT=0.<br>ALTM=4270.-1370.\*AN<br>ADE=2.94UENL/(AK\*A.\*\*(AN=1.)\*((2)<br>D0 4 I=1\*N<br>ANS: University (1) (1) (1) (1) (1) (2)  $4*$ 10\* 3  $11 - 19$  $12*$  $13*$ ADE=2.9#UENL/(AK\*A.\*\*(AN=1.)\*((2.\*AN+1.)/  $14.9$ 15\*  $V = 0.24.5/101(1) + 2 - 02(1) + 2$ <br>RE=((01(1)-02(1))/12.)\*\*AN\*V\*\*(2.-AN)\*ANE 16\* 170.18  $\mathcal{F}_{\mathcal{C}}^{\mathcal{F}}$  . If  $\mathcal{F}_{\mathcal{C}}^{\mathcal{F}}$ 180 000 IF (RE=ALIM) 1.2.2.  $\mathcal{H}^{(2)}$  $19*$  $1 F = 24.7RE$ engels: 280. **ECD=DENR+DENP HETURN**  $29*$ ·END **300:** ND OF COMPILATION: NO DIAMOSTICS.<br>- 71 

and the second control of the complete complete

```
An implicing with apply present
PFS.CAIP. . CAIP
11/11/78-14147157 (+0)
  t^2ENTRY POINT 000317
TINE CAIP
   š,
E USEDI CONECI) 0003651 DATA(0) 0000711 BLANK COMMON(2) 000000
              din an sai coiseach i a aith
AL HEFERENCES (BLOCK, NAME)
  XPRR
  ALOG10
 NERR35
E ASSIGNMENT CHLOCK. TYPE. RELATIVE LOCATION. NAME)
000143000133 511
                                                                         nn01.00010000 R 000003
                                              MI_IA 000000 A. 0000.
                                                                         0000 R 000005
                                              0000
                                                     000035 INJPS
                       +24000004 V
                                                        PANDINE PEGAL
                                                   \mathbf{c}1 - 1SUBROUTINE CAIP(P.DA.DE.DI.O.AN.AK.DENL)
  20
                DIMENSION DA(10), DE(10), DI(10), P(10)
      34
                  - CALCULO DE LAS CAIDAS DE PRESION EN LAS
  40
  5*CONEXIONES SUPERFICIALES
         ℃偏
  6*
              DPCON=0**2/5714.2A
 7<sub>0</sub>88CA
                    CALCULO DE LAS CATOAS DE PRESTON EN EL INTERIOR
       CAN
  98
                          DE LA SARTA DE PERFORACION
 10*c
 11*AND DPT=0.
 12*ALIM=4270.-1370*AN<br>CELL=1.936*DFNL/(AK*R.**(AN=1.)*((3.*A
 13*14015+
                DO 52 I=1.N
                D = D1(1)/12.16*
                V=24.5*a/nI(I)**2
 17<sub>0</sub>HE=D**AN*V**(2.-AN)*DELL
 18*194
                IF(RE-ALIM)50.51.51
20*
            50 F=16./RE
               60.70.54<br>F=(ALOG10TAN)+3.9317(50.4HE++((1.75-ALOG10(AN)<br>SUM=.00029482+0ENL+V++2+P(I)+F/DI(I) | | | | | | | |
 21*22+
 23 +24*25*B2 CONTINUE
       ∰c'
 264같極
                    CALCULO DE LAS CATOAS DE PRESTON EN EL ESPACTO ANULAR
 27<sub>2</sub>DPA=0.
 28*
                ADE=2.90DENL/(AKOB.00(AN=1.)o((2.0AN+1.)/(2.0AN))##AN)
 29*30%
                DO 53 I=1.N
310.
                V=24.500/(DA(I)a02-DE(I)002)
 32*RE=((DA(I)-DE(I))/12.)**AN*V**(
 334
               IF (RE-ALIN)55.56.56
                                       \sum_{i=1}^{n} \alpha_i340
            85 FE24./RE
                                     -72 -
```
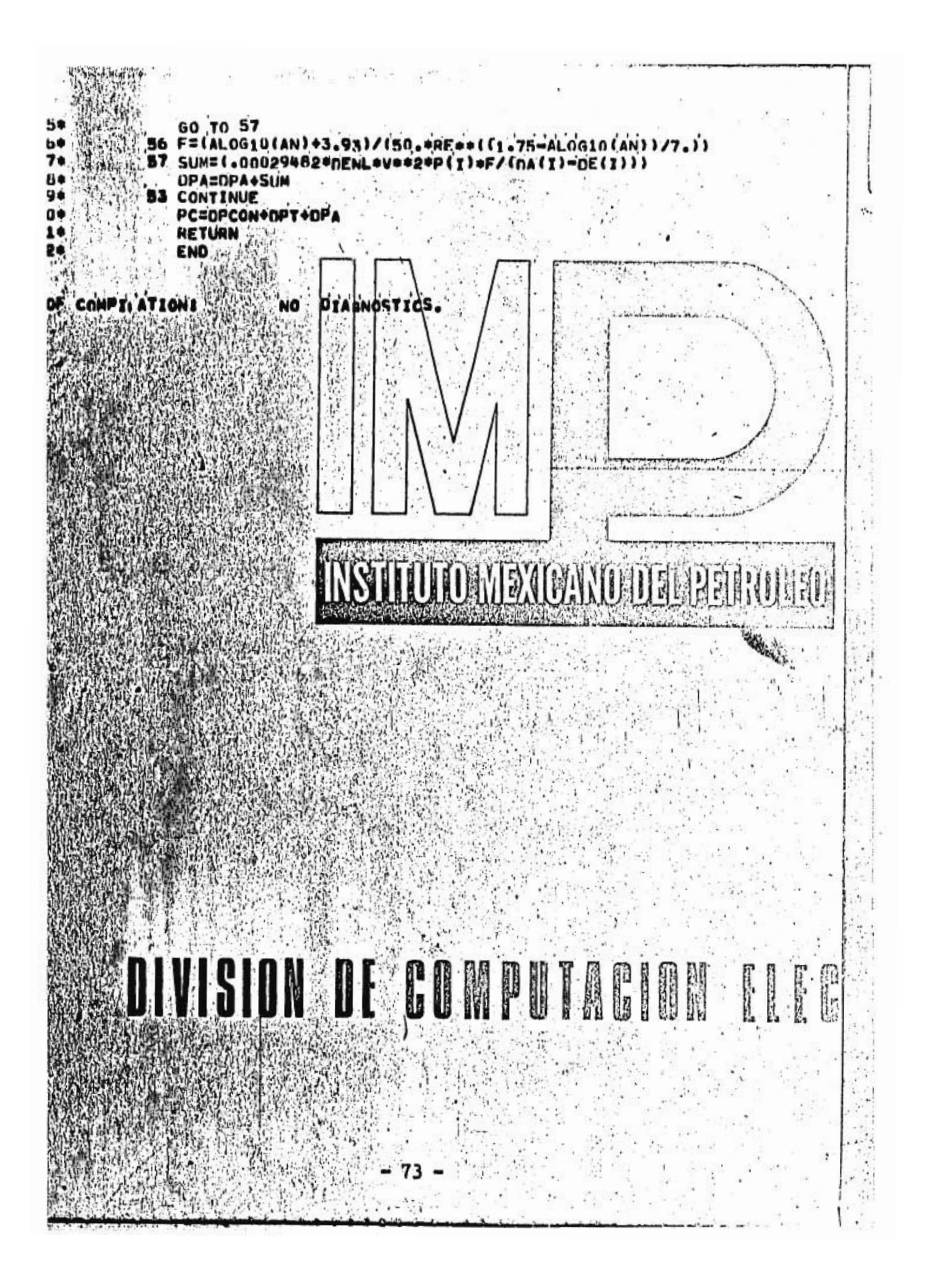

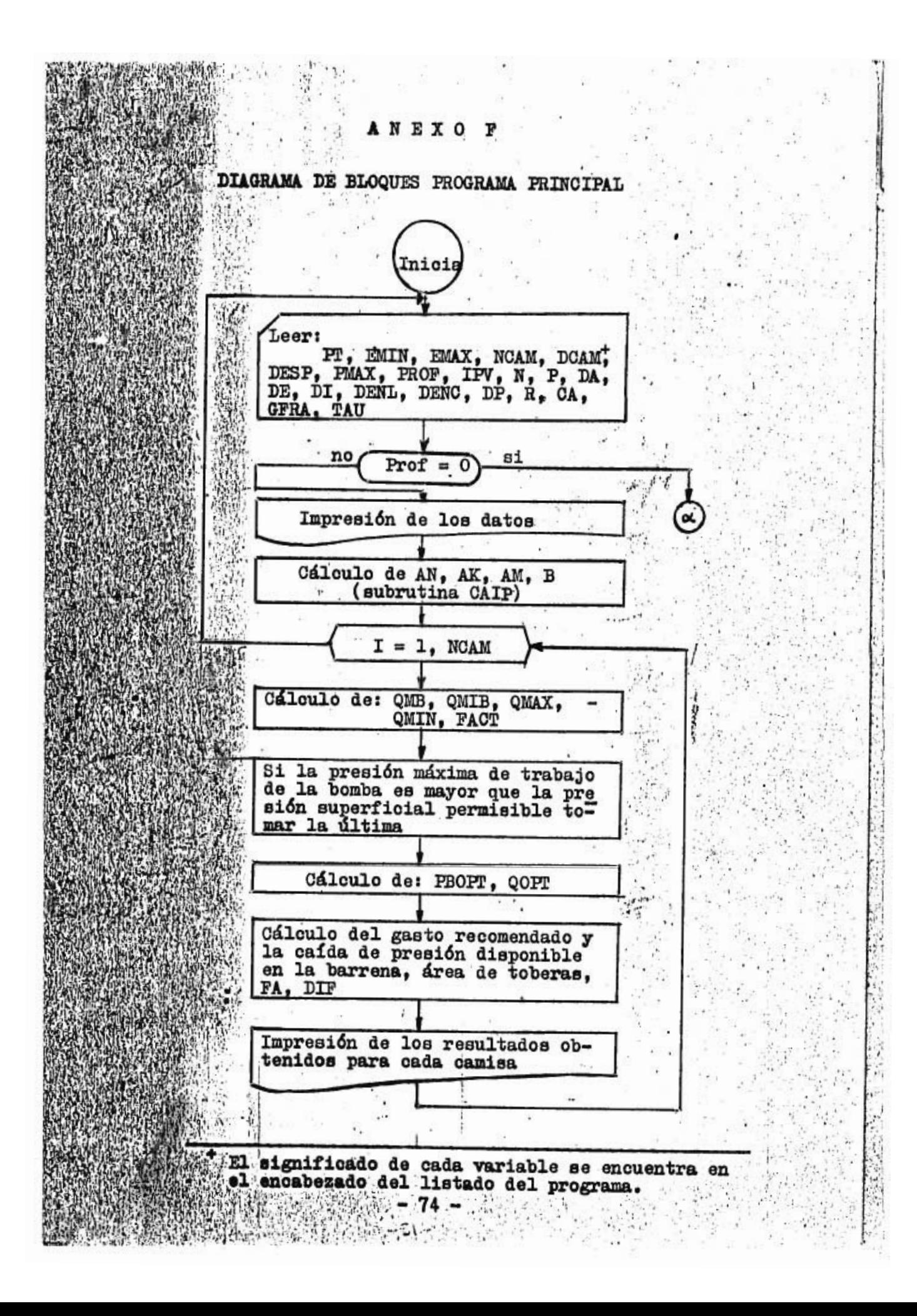

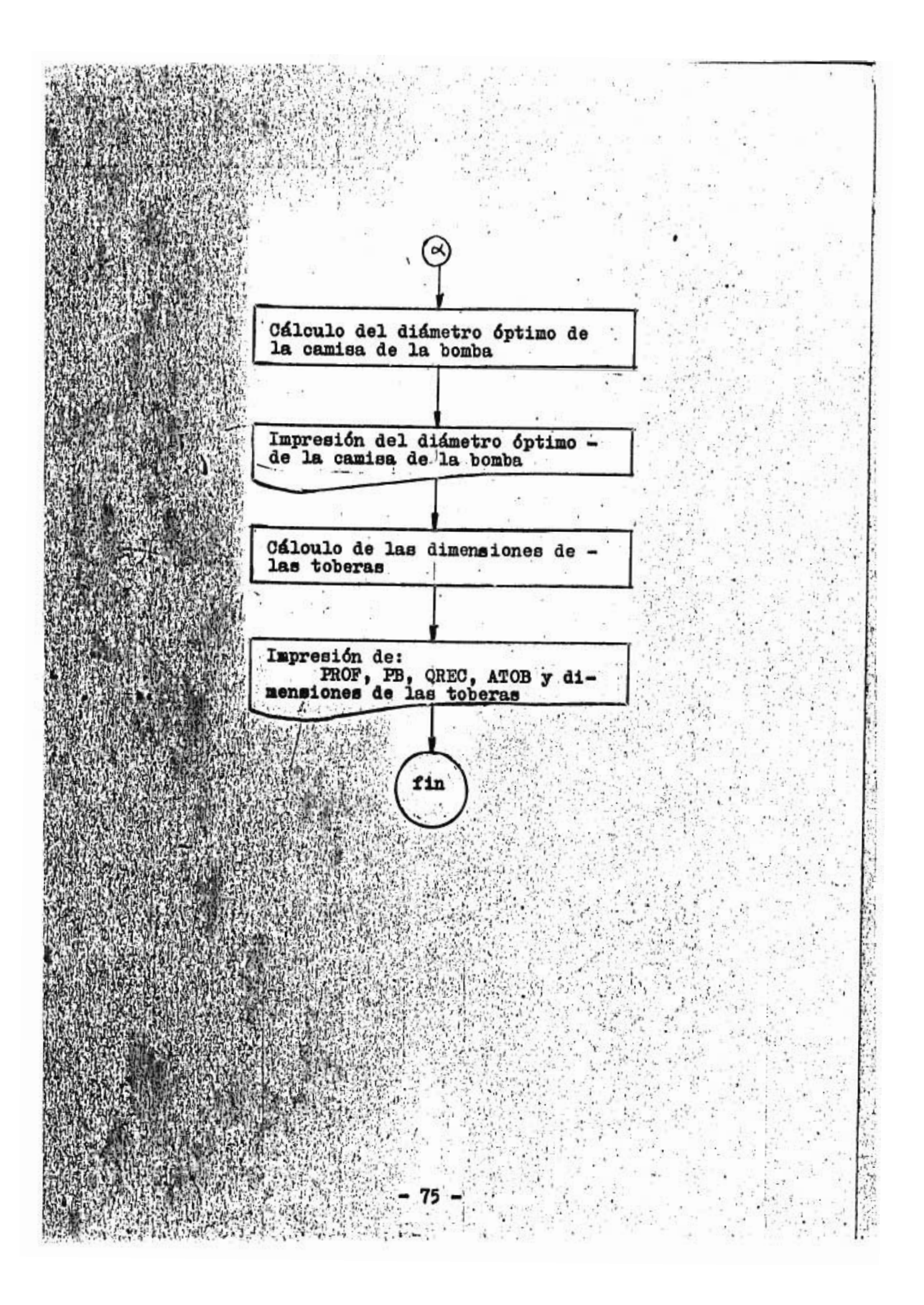

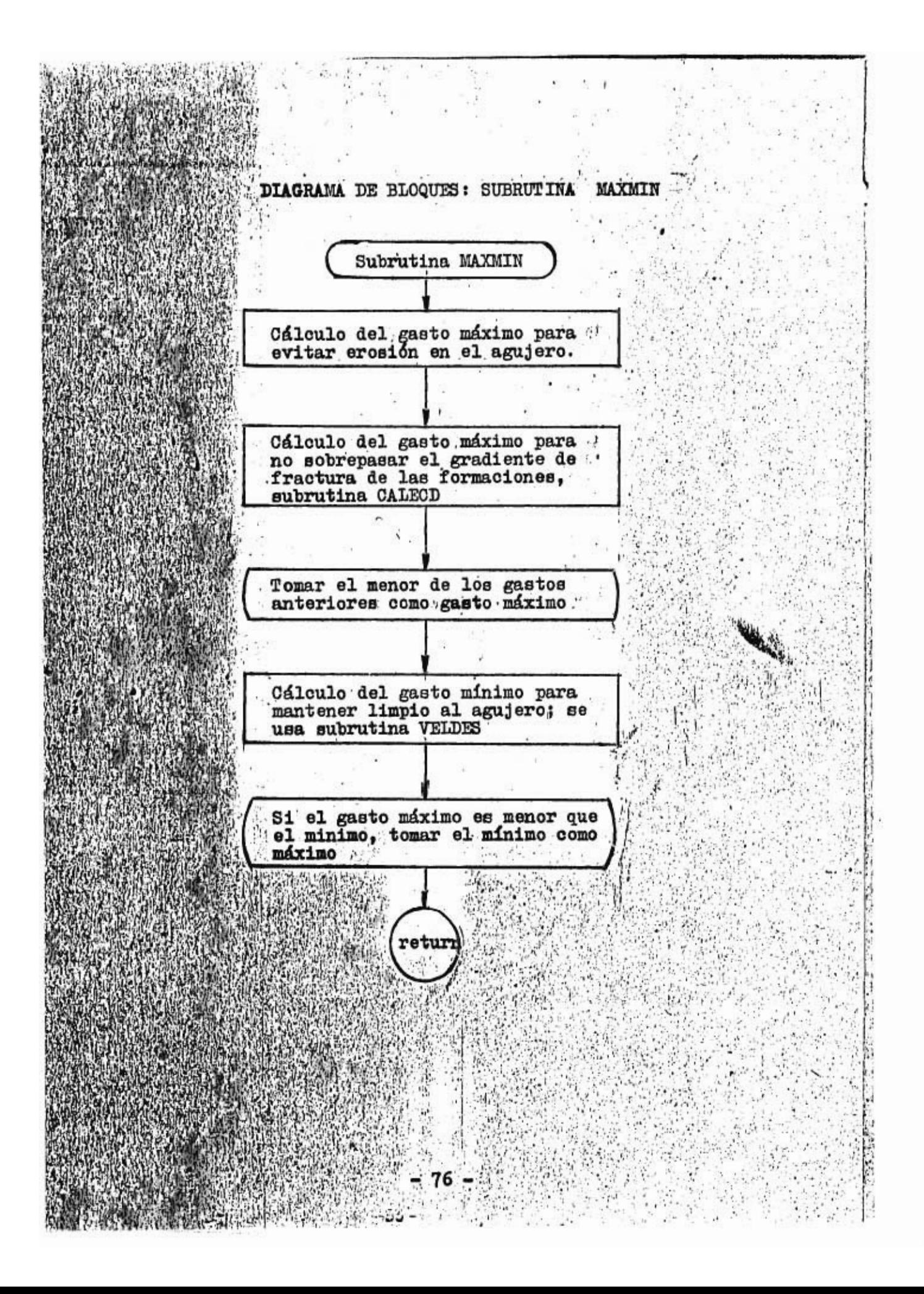

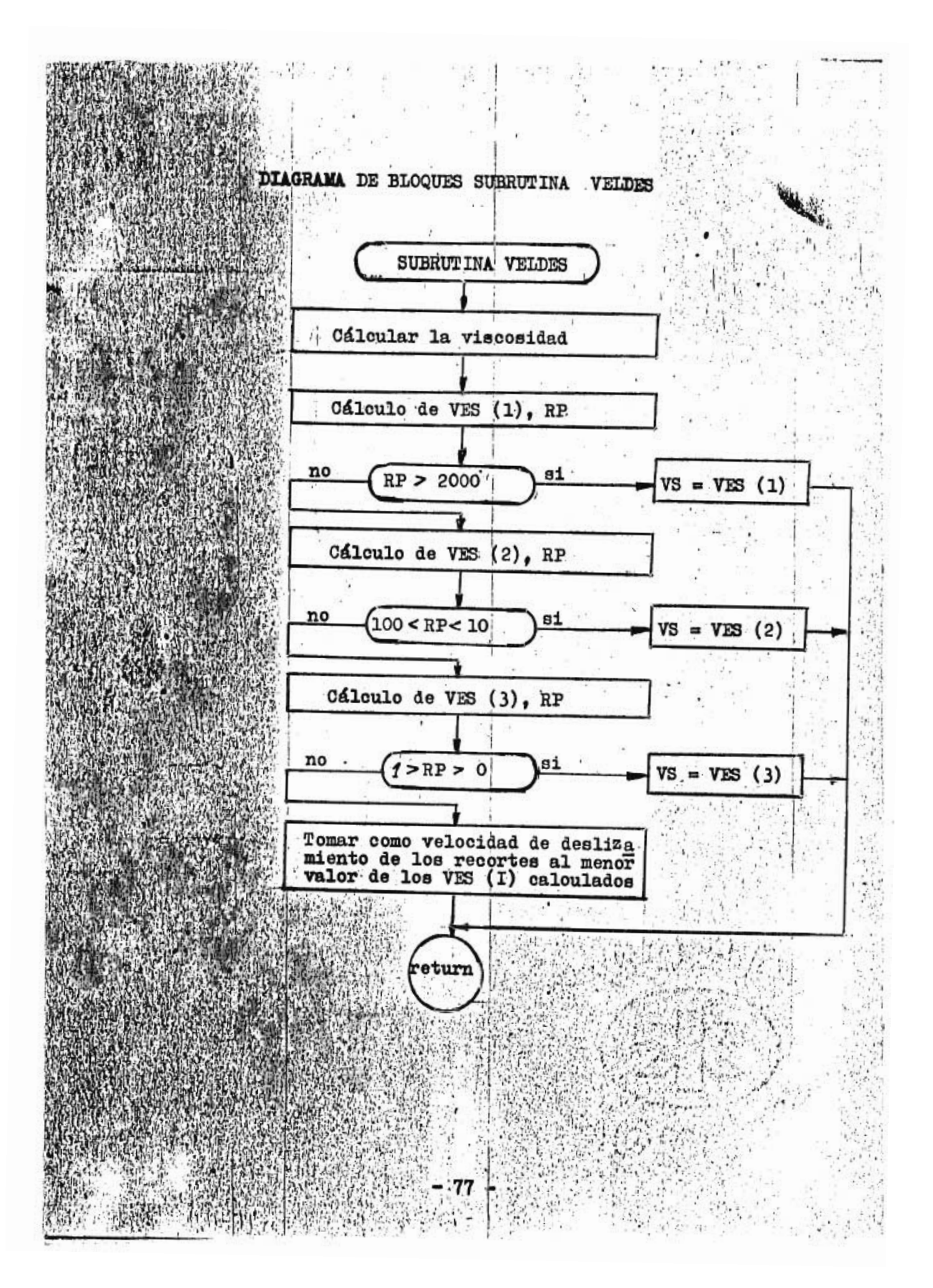

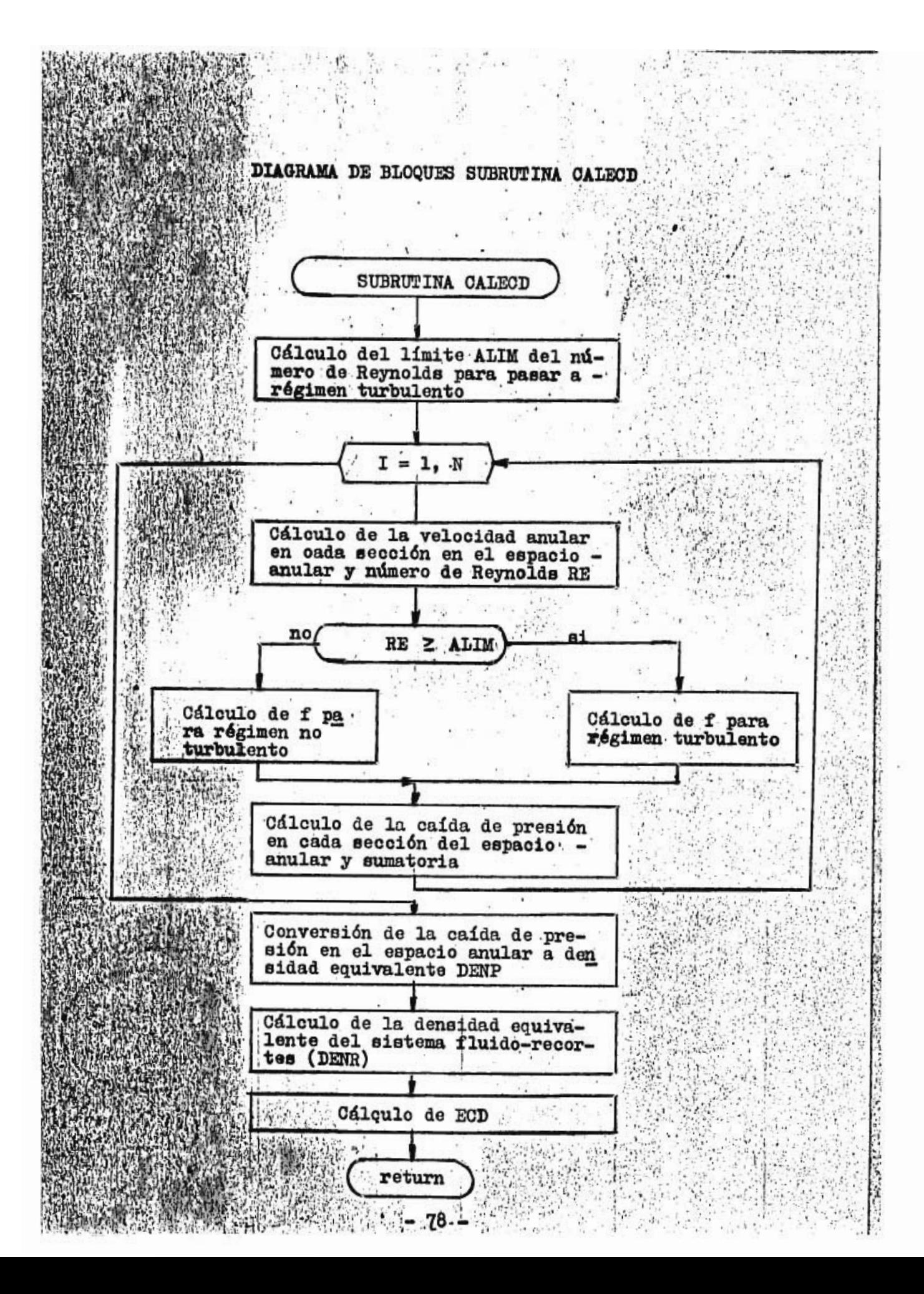

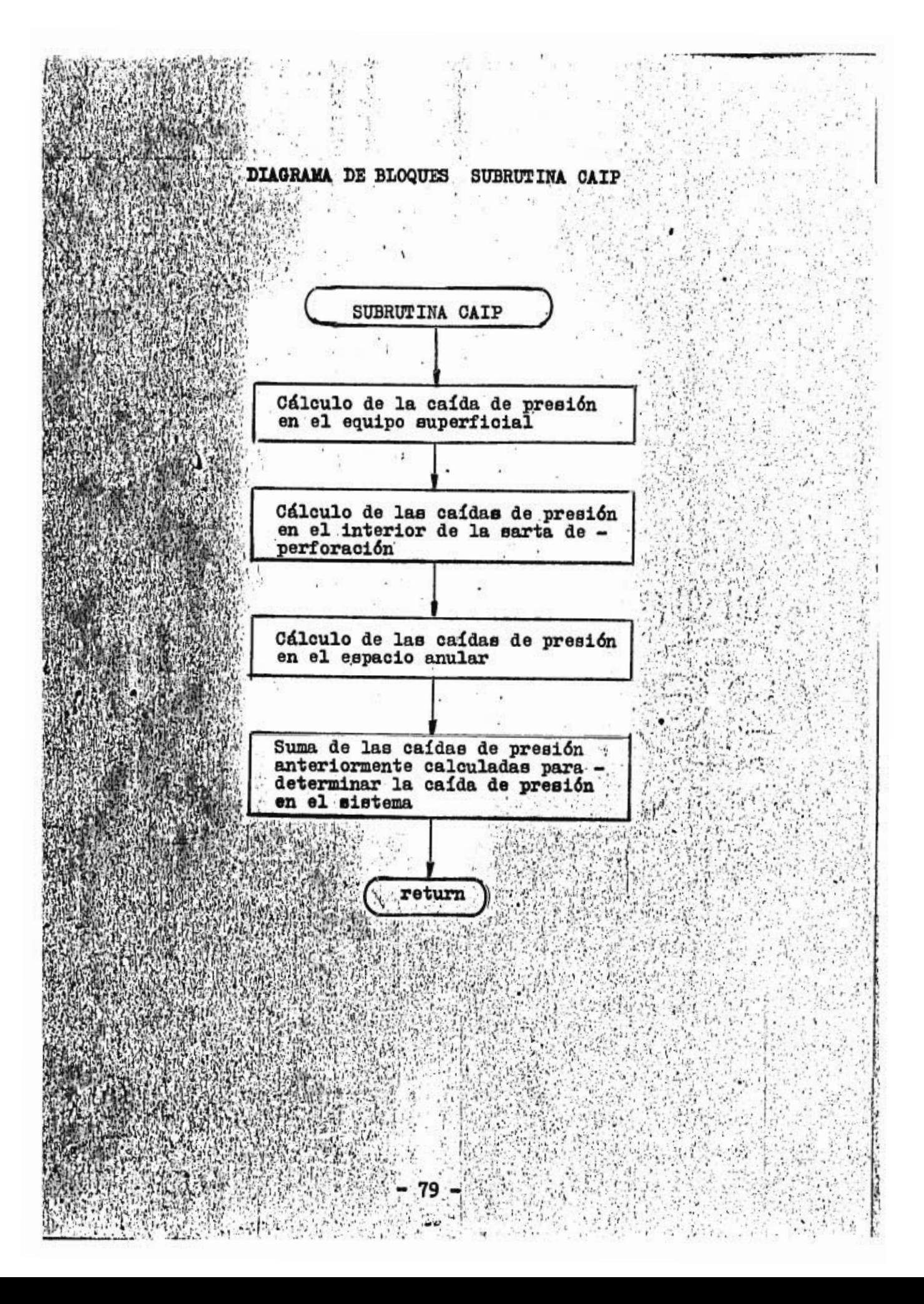

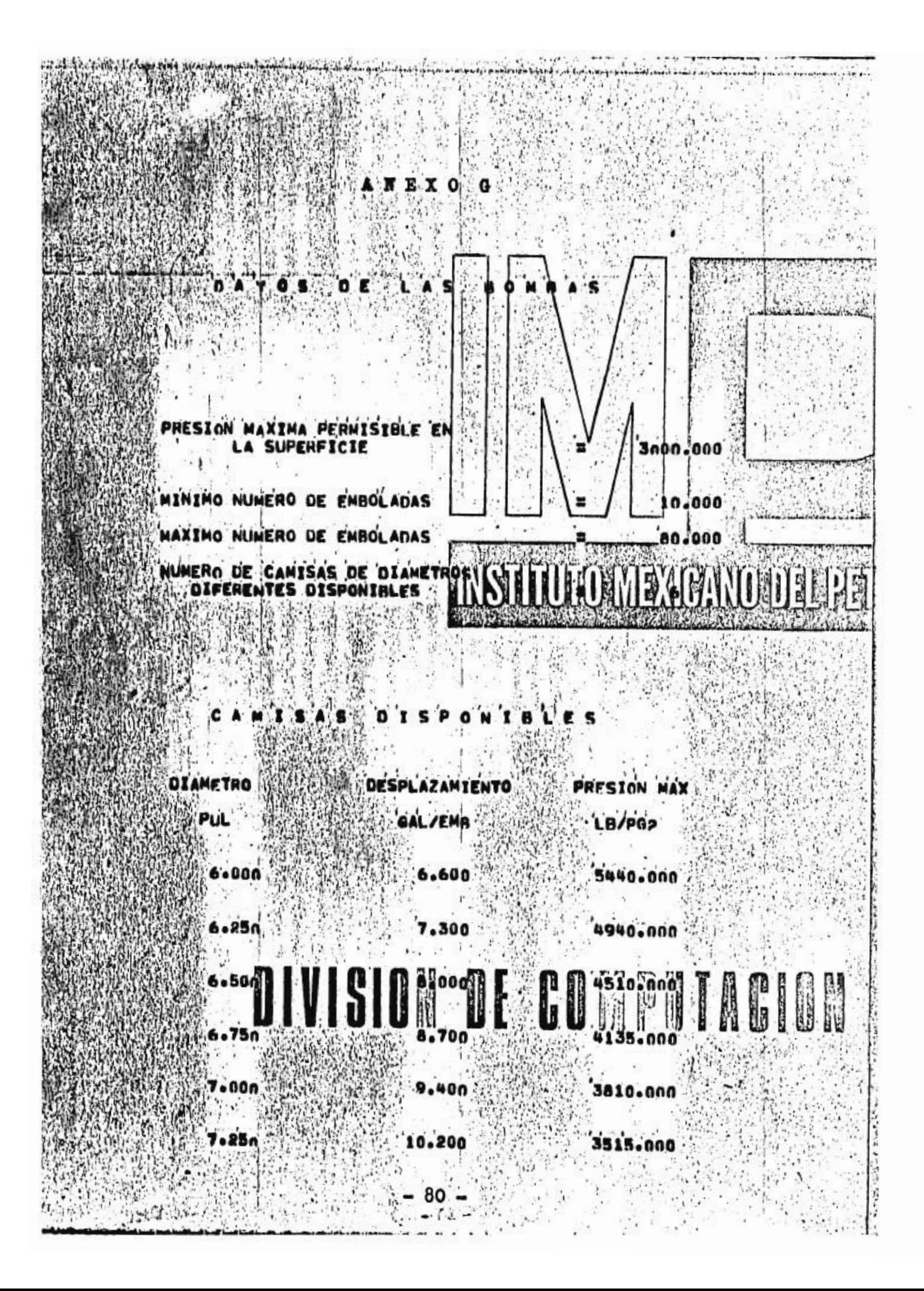

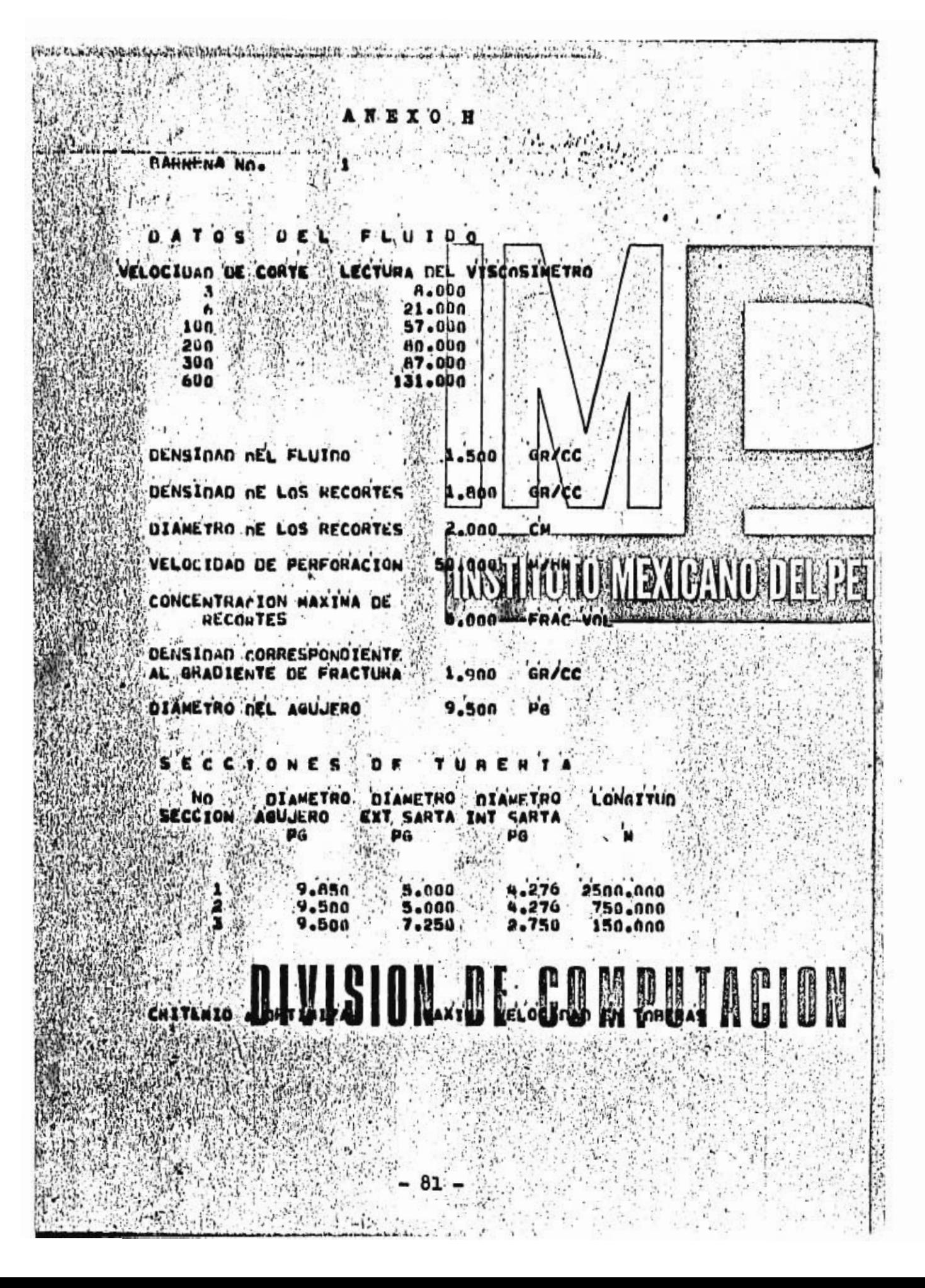

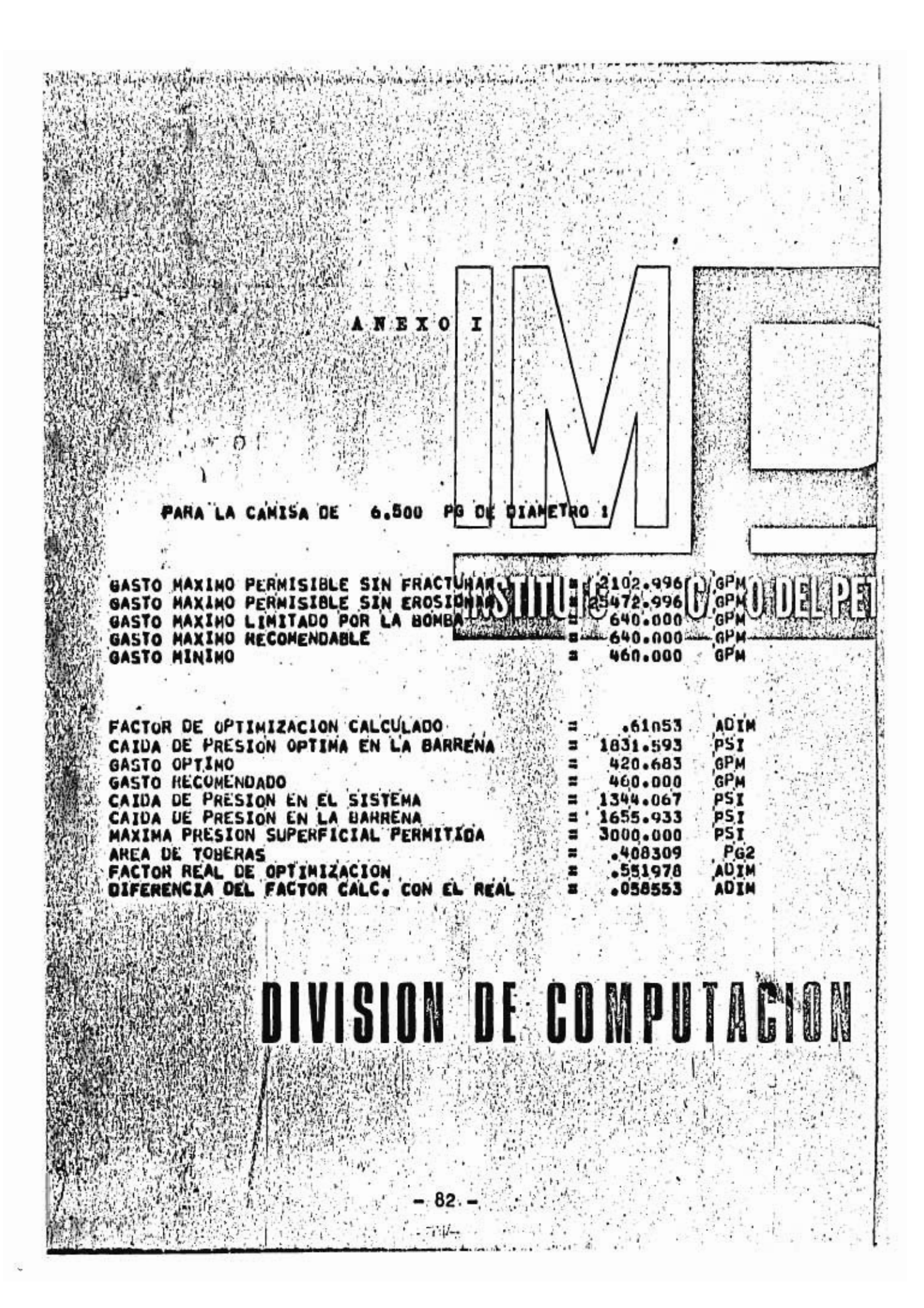

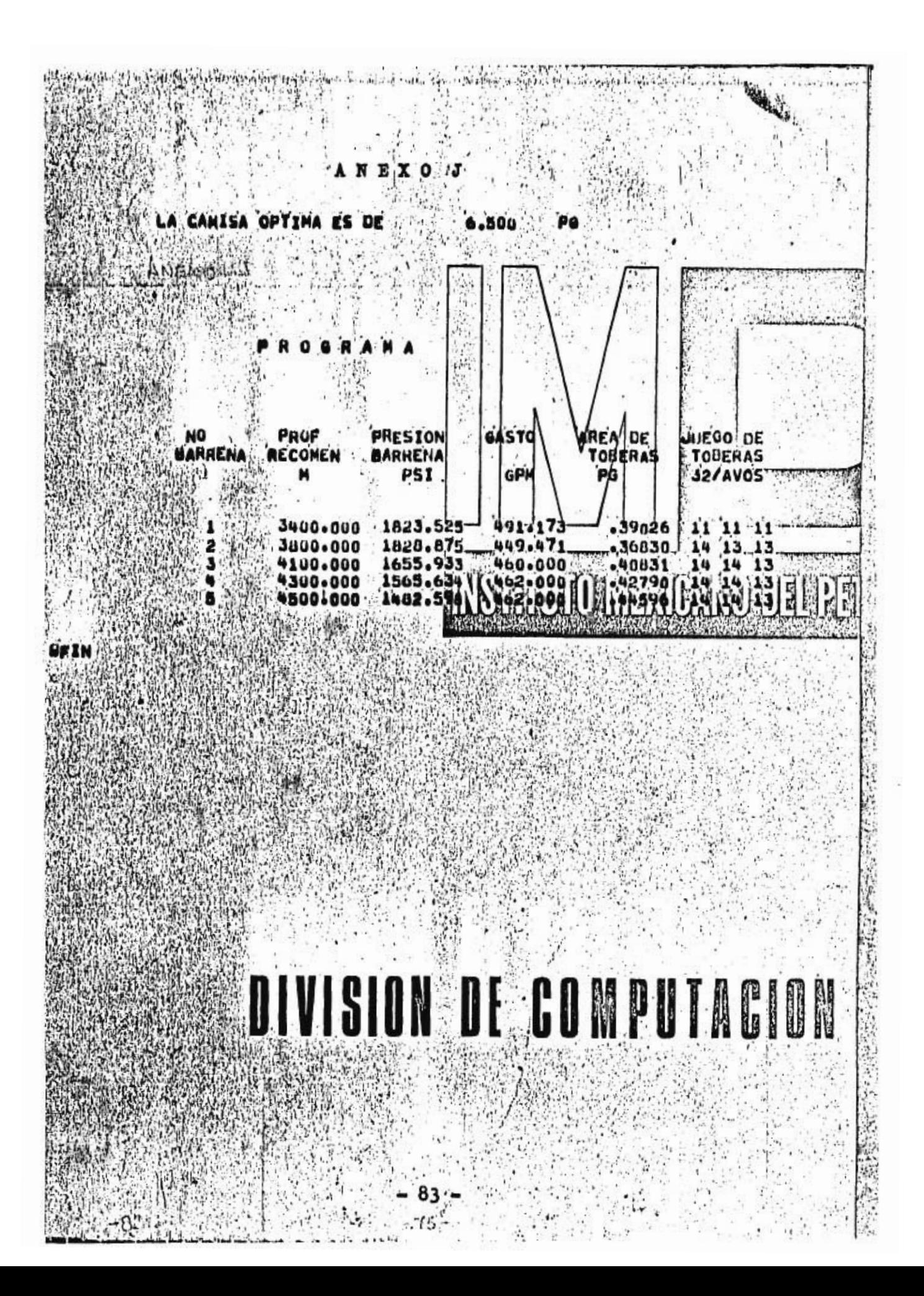

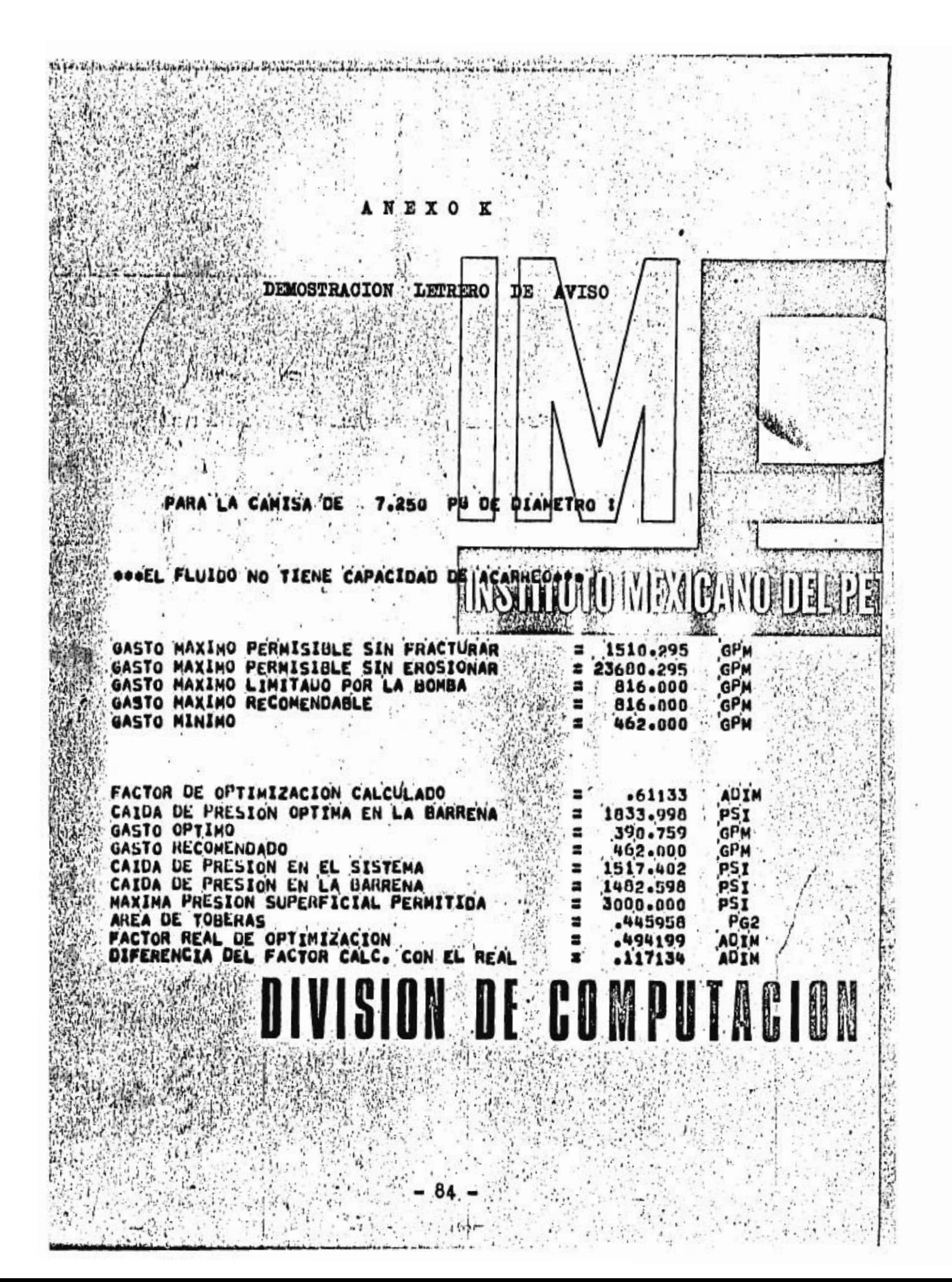

## **OMENOLATUR**

## **SIGNIFICADO**

**UNIDAI** 

<sup>1</sup>**Área de toberas. Parámetro de la forma exponencial de la caída de pesiÓn.**  adim **Factor de correción.**  adim. **' Factor de correción.**  adim. **Concentración de recortes en**  espacio anular. adim. **Concentración optima de en el espacio anular.**  adim. **Coeficiente de dragado.**  adim Diámetro equivalente del espaci **anular.**  pg. **Diámetro.**   $pi$ es **Diámetro exterior de una eección de la sarta de la perforaoión.**  pg. **Diámetro del agujero. .**  pg. **Y:Diámetro'.de la partícula.,**  pg. **ZDiámetro de la partícula.**  om. <sup>1</sup> **WDiámetro interior de una 'sección de la sarta de perforación.'**  pg. **Diámetro exterior de la sarta de 'perforación.**  pg. Densidad equivalente de ciroulación.  $gr/co$ **Máxima densidad equivalente**, **de**  circulación permisible.  $gr/cc$ **Fuerza** de impacto en la barrena. LЪ **Factor**' **de frioción** . adim Factor de fricoión en la ecuación<br>de Hopkin. adim. Gradiente de fractura de la forma  $c16n.$ psi/pie

19

**SIMBOLO** 

'nŦ

 $\mathbf{n}_{\texttt{TP}}$ 

DEC

DEO

**GPRA** 

**Aceleración de la gravedad pies/seg** Constante de aceleración de la  $\epsilon_{\alpha}$ **gravedad.** in the set of  $\mathbf{a}$  is  $\mathbf{b}_m$  pies/  $(1b_e, \text{seg}^2)$ Potencia hidraúlica en la barre ña. hp.<br>1b-seg<sup>n</sup>/(100pies<sup>2</sup>) **Factor de consistencia. Factor de consistencia.**<br>**Constante para la ecuación de la para la ecuación de Metendr. y: Reed**  adim **Constante qUe utiliza Chien para' modificar .el valor de la veloci**dad de asentamiento. adim. **Longitud.**  pies **Exponente de la forma exponencial de la caída depresión.**  adim **Velocidad rotatoria..**  RPM  $\rm N_{RBO}$ Número de Reynolds de los recortes. adim. **'Ndmero. de'Reynolds del fluido:**   $N_{\rm Re}$ adim. Indice de comportamiento de flu**jo**  adim. **Constante para la ecuación de Mer. tzner y Reed.**  adim.  $i \rightarrow j$ P **Longitud de una sección de tubería.**  metros PROP **.Profundidad total.**  metros  $\mathtt{P_b}$ **! t ' Caída de presión en la barrena,**   $1b/pg^2$ **vCaída,de presión** *óptima para* **un**   $(P_b)_{opt}$  $1b/pg^2$ **criterio de optimización.**   $\mathbf{P_{0}}$ **Caída de presión en'el sistema,**   $1b/pg^2$ **excluyendo la barrena.**   $P_{con}$ Caída de presión en el equipo su- $1b/pg^2$ **perficial. • Máxima** presión permisible en el  $1b/pg^2$ **equipo superficial.**  Gradiente de **presión ejercida sobre el fondo. psi/Pie' Gasto.'**  GPM Gasto óptimo **'G** 

**wel,••••••••••••••••••** 

Gasto a las condiciones 1. C DM Qc Gasto cuando  $k = 1$ GPM  $Q_{\overline{0}}$ Gasto de recortes al perforar. GPM Gasto máximo para mantener flujo laminar.en el espacio anular. GPM Velocidad de penetración.  $m/hr$ Velocidad de penetración. R, pies/min Relación de transporte de los recortes. adim. Espesor de la particula. Pg Velocidad de flujo.. pies/min. Velocidad anular del fluido. pies/min. Velocidad anular máxima para man tener flujo no turbulento en elespacio anular. pies/min. Velocidad anular óptima.  $a$  opt pies/min. Velocidad en las toberas. pies/seg. Velocidad crítica de asentamiento de los recortes. pies/min. Velocidad de transporte de los recortes. pies/min. Velocidad de asentamiento de los recortes. pies/min. Valor que marca el régimen de flu jo (walker). adim. Valor Z calculado para k = 1 adim. Densidad de los recortes.  $1b/ga1$ Densidad del fluido.  $1b/ga1$ Densidad del fluido.  $gr/cc$ Densidad de recortes.  $gr/cc$ Densidad del fluido de perfora cion.  $1b/p1e^3$ Gradiente de fractura expresado domo densidad equivalente. gr/co Densidad del fluido más los reoortes.  $gr/oc$ Incremento de densidad del flui do motivado por la caída de pre

sión en el espacio anular al cir cular un fluido.  $gr/cc$ Velocidad de corte. RPM Viscosidad del fluido. tp. Viscosidad plástica del fluido. cp. Caída de presión en una sección del espacio anular.  $1<sub>b</sub>$ Caída de presión en una sección del interior de la sarta de per foración.  $1b/pg$ Gradiente de la presión hidrostática en un punto. psi/pie Gradiente de la presión hidrostática en el fondo. del pozo. psi/pie  $1b/100$ pie<sup>2</sup> Esfuerzo de corte. Esfuerzo cortante a'3 RPM  $1b/100$ pie<sup>2</sup> Esfuerzo cortante a 600 RPM  $1b/100$ pie<sup>2</sup> Esfuerzo cortante a 300 RPM  $1b/100$ pie<sup>2</sup>

ъ

るο.

 $5600$ 

 $6_{300}$ 

## REFERENCIA

Sifferman, Thomas R., Myers, George M. y otros. "Drill outting transport in full scale vertical annuli". Jour nal of Petroleum Technology, (noviembre, 1974) 1295--1302.

2.- Williams, C. E. Jr. y Bruce, G. H. "Carrying capacity of drilling muds", Petroleum transaction of Aime (1951) 111-120.

3.- Hopkin, E. A. "Factors affecting cutting removal during rotary drilling". Journal of Petroleum Technology (junio, 1967) 807-814.

4.- Azar, J. J. "Drilling in petroleum Engineering". Univer sity of Tulsa, Oklahoma, páginas 354-369.

.- Chien, Zse Foo. "Annular velocity for Rotary drilling operations". Intl. J. rock mech. min. sci (1972) 1-25.

6.- Walker, R. E. "Field method of evaluating annular performance of drilling fluids". SPE 4321, (1973).

. Walker, R. E. "Operating window outlines drilling mud optimization limits". The oil and gas journal, (agosto  $9, 1976)$  59-62.

8.- Walker, R. E. "Drilling-rate index specifies optimun cleaning". The oil ang gas journal, (agosto 16, 1976)  $59 - 62.$ 

Walker, R. E. "Cleaning bits key to high penetration rates". The cil and gas journal, (agosto 16, 1976)  $139 - 145.$ 

10.- Walker, R. E. "Mud behavior can be predicted". The oil **and gas journal, (septiembre 13,'1976) 63-68.** 

**Walker, R. E. "Rydraulics limite are set by fldw res**trictions". The oil and gas journal, (octubre 4, 1976) **86-90.** 

12.- Walker, R. E. "Annular calculations balance cleaning **with preasure loes". The \*oil and gas journal, (octubre 18, 1976) 82-88.** 

**Waiker, R. E. "óperating window gives best fluid perfor**  mance". The oil and gas journal, (noviembre 1, 1976) i. **72-82,.** 

14.- Walker, R. E. y Mayes, T. M. "Design of mud for carrying capacity". Journal of petroleum technology. (julio, **1975) 893-900.** 

**Waiker, R. E. y Korry, D. E. "Field method of evaluating**  annular performance of drilling fluids". Journal of pe-**:**<sup>I</sup> **troletlm technology,4ftbrer9,197W167-172.** 

16.- Moore, Preston L. "Annulus loss estimates can be more precise". The oil gas journal, (agosto 13, 1973) 111--113.

17.- Moore, Preston L. "Hydraulics in rotary drilling". The oil and gas journal, (enero 3, 1966) 95-98.

**18.- Moore, Preston L. "Drilling practices manual". The pe-**` **troleum'publishing** Co. **(1974). 205240.** 

19. - Sample, K. J. y Bourgoyne, A. T. "An experimental evaluation of correlations used for predicting cutting **slip** velocity". SPE 6645, (1977).

20.- Rivera Rodríguez, Jesus. "Apuntes de la clase Fenómenos de transporte". UNAM. División de Estudios Superio res de Ingeniería. (1977).

21.- Metzner, A. B. y Reed, J. C. "Flow of non newtonian fluids-correlations of the laminar, transition, and turbulent flow regiuns". AICHE Journal, (diciembre, 1955) 434-440.

22.- Manual IMCO. "Hydraulics for mud Technologists". (1977).

23.- Zamora, Mario y Lord, David L. "Practical analysis of Drilling mud flow in pipes and annuli". SPE 4976,  $(1974)$ .

24.- Bird, Stewart, Lighfoot, "Transport Phenomena"

- 25.- Schuch, Frank S. "Computer makes surge pressure calculations useful". The oil and gas journal, (agosto 3, -1964) 96-104.
- 26.- Cortés, Alfredo y Ledesma, Alfonso. "Apuntes olase Per foración Avanzada I". UNAM. División de Estudios Superiores de Ingeniería, (1978).
- 27.- Kendall, H. A. "Design and operation of jet bit pro-grams for maximun hidraulics horsepower, impact force or jet velocity". Petroleum Transaction, Aime, (1960) 238-250.

28.- Soott, Kenneth F. "A new practical approach to rotary drilling hydraulic". SPE 3530, (1971).

29. Bourgoyne, A. T. y Mckee, Robert E. "Computer graphics improve drilling hydraulics". Petroleum Engineer, (septiembre, 1970) 59-62.

30.- Randall, B. V. "Optimun Hidraulics in the oil patch".

Petroleum Engineer, (septiembre, 1975) 36-52.

31.- Fontenot, John E. y Clark, R. K. "An imroved method for calculating swab<sup>L</sup>surge and circulating pressures **in a drilling well". SPE 4521, (1973).** 

32.- Wilson, John H. "A usable drilling hydraulic program". Petroleum Engineer, (marzo, 1970)<sub>.</sub>62-73.

Itt